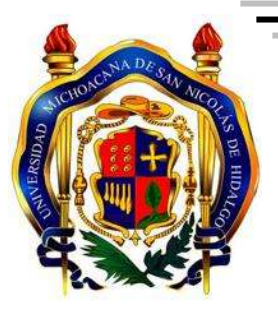

# **UNIVERSIDAD MICHOACANA DE SAN NICOLÁS DE HIDALGO**

# **INSTITUTO DE FÍSICA Y MATEMÁTICAS**

**TESIS**

# **ESTUDIOS NUMÉRICOS DE LOS SISTEMAS POLITRÓPICOS**

# **QUE PARA OBTENER EL GRADO DE: MAESTRO EN CIENCIAS EN EL AREA DE FÍSICA**

**PRESENTA:**

**EDISON ALEJANDRO MONTOYA GÓMEZ**

**DIRECTOR DE TESIS Dr. JOSE ANTONIO GONZÁLEZ CERVERA**

**MORELIA, MICH. MARZO DE 2011 .**

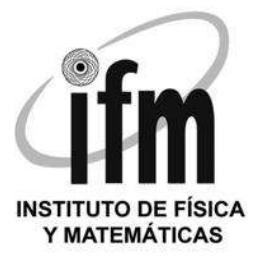

## ESTUDIOS NUMERICOS DE LOS SISTEMAS ´ POLITRÓPICOS

Tesis para obtener el grado de

# Maestro en Ciencias en el Área de Física

presenta

# Edison Alejandro Montoya Gómez

Director de tesis Dr. José Antonio González Cervera

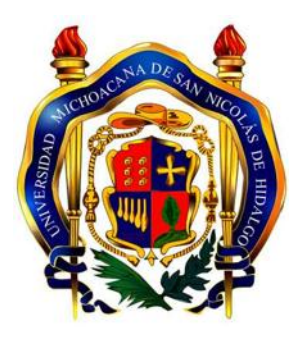

Instituto de Física y Matemáticas Universidad Michoacana de San Nicolás de Hidalgo Morelia, Michoacán 2011

## Agradecimientos

Quiero dar un gran agradecimiento a mi esposa, quien me ha apoyado durante todo este tiempo y en especial gracias por su paciencia en estos últimos días de escritura de esta tesis. Agradezco a mis padres, quienes me han brindado todo su apoyo desde la distancia y a quienes dedico todos mis triunfos académicos. Agradezco a mi primer mentor Juan Carlos Muñoz, con quien empecé este trabajo hace años y quien me ha guiado y apoyado constantemente en mi formación, especialmente en el camino de la física computacional. Agradezco a José Antonio González, con quien he logrado terminar esta etapa de mi carrera y quien me ha brindado todo su apoyo desde el principio de mi doctorado.

Muchas Gracias !!!

# ´ Indice general

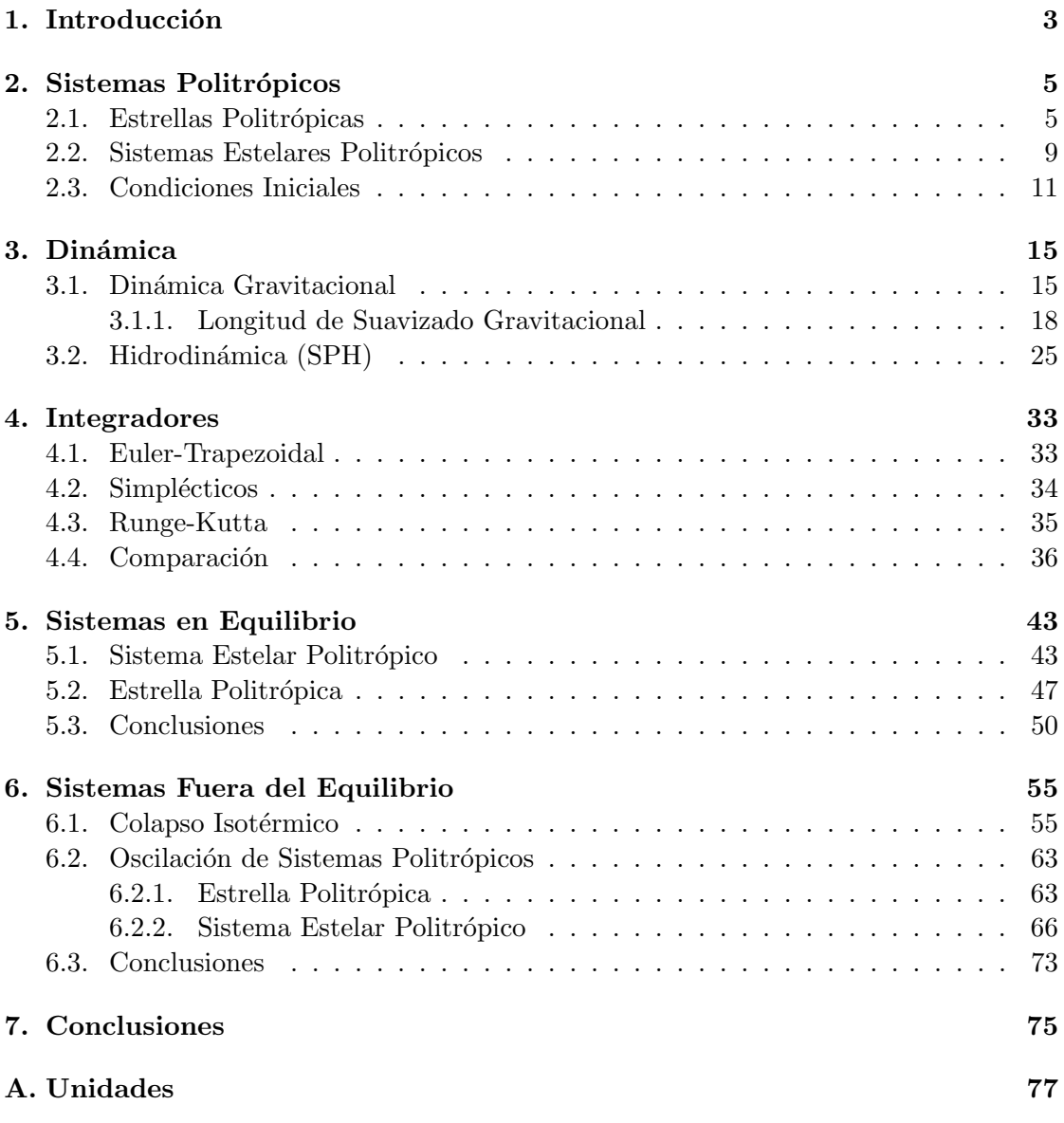

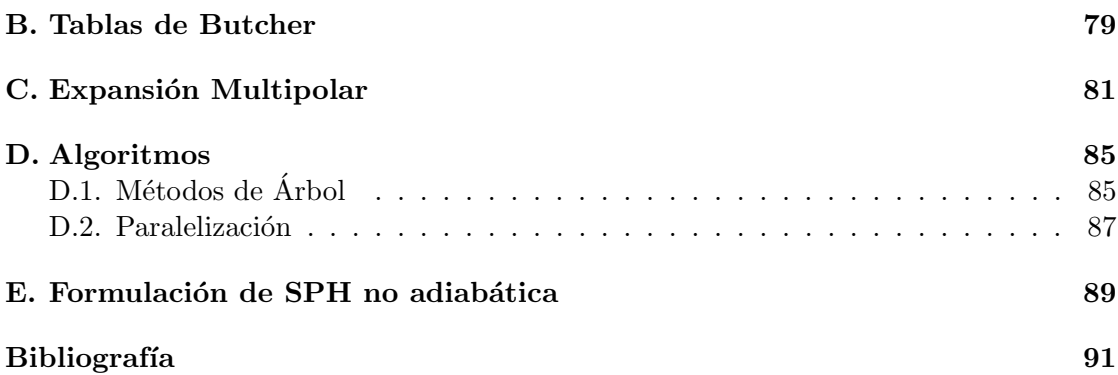

## Resumen

En el transcurso de esta tesis se pretende explotar la relación entre una estrella de gas politrópico y su contraparte del sistema estelar politrópico con el fin de estudiar sus características globales, es decir, se quiere estudiar un gas politrópico en equilibrio hidrostático y un sistema de partículas autogravitantes en un sistema estelar politrópico, el cual obedece la misma función de densidad y similares propiedades de estabilidad que la estrella.

## Objetivos

- Estudiar el equilibrio y la dinámica de los sistemas politrópicos.
- Desarrollar y utilizar técnicas numéricas de alto desempeño.

## Estructura

Primero se muestra cómo construir un modelo autoconsistente para una estrella compuesta por un gas politrópico y para un sistema estelar, luego se presentan los métodos implementados para la obtención de las condiciones iniciales, después se explican las ecuaciones que rigen la dinámica gravitacional y la hidrodinámica de estos sistemas. Se describen las aproximaciones que se deben realizar, los fundamentos f´ısicos en los que se soportan nuestras aproximaciones y su implementación numérica por medio de métodos de N-cuerpos. Se exponen las técnicas usadas para realizar la integración del sistema de ecuaciones que describen la evolución del sistema. Se estudia todo lo concerniente a los sistemas politrópicos en equilibrio por medio de un análisis del espacio de parámetros. Por último se estudian las situaciones de no equilibrio, como son el colapso isotérmico y las oscilaciones de los sistemas politrópicos.

# Capítulo 1

# Introducción

Los sistemas politrópicos han sido y siguen siendo de gran interés para la comunidad científica ya que estos son relativamente simples en comparación con un modelo completo. El estudio de su estructura y comportamiento puede aportar una gran cantidad de información relevante para problemas más complejos y realistas.

Los sistemas politrópicos se pueden clasificar en dos tipos:

Un sistema compuesto por estrellas que interactuan gravitacionalmente entre s´ı y en el cual los encuentros cercanos entre dos estrellas son poco frecuentes o no representan un cambio grande en la din´amica global del sistema. Cuando este tipo de sistema se puede representar como una solución a la ecuación de Boltzman no colisional

$$
\nabla f \cdot \vec{v} - \nabla \Phi \cdot \frac{\partial f}{\partial \vec{v}} + \frac{\partial f}{\partial t} = 0, \qquad (1.1)
$$

decimos que es un sistema estelar politrópico o simpletemente sistema estelar. Este sistema se puede ver como un conjunto  $N$  de partículas (que serían las estrellas) cuya interacción mutua es sólo gravitacional y que las posiciones y velocidades de estas partículas estan dadas por una solución de la ecuación de Boltzmann no colisional. Si el sistema tiene simetría esférica entonces cualquier función no negativa de la energía total del sistema será solución de la ecuación de Boltzman no colisional y el perfil de densidad del sistema satisfará la ecuación de Lane-Emden. Dentro de este tipo de sistemas se encuentran los bulbos de las galaxias, las galaxias enanas y los c´umulos globulares para tiempos menores a la mitad de la edad del universo.

Una estrella en equilibrio hidrostático en la cual la presión depende de la densidad en la forma  $P = K \rho^{\gamma}$ , con  $K y \gamma$  constantes se dice que es una **estrella politrópica** o simplemente una **polítropa**. Si se asume que la estrella no rota y que el gas que compone a la estrella satisface la ecuación de gas ideal entonces las ecuaciones de

estructura estelar se reducen a la ecuación de Lane-Emden. Dentro de este tipo de sistemas se encuentran las enanas blancas y las estrellas en equilibrio radiactivo.

Como se puede ver en estas definiciones los dos sistemas son muy distintos ya que uno esta compuesto por partículas no colisionales que interactuan sólo gravitacionalmente, mientras que el otro sistema esta compuesto por un gas autogravitante regido a las leyes de la hidrodinámica. Aún así sus perfiles de densidad satisfacen la misma ecuación (de Lane-Emden) y además satisfacen similares propiedades de estabilidad [31]. Es tanto en fenómenos tan violentos como las colisiones han mostrado tener similitudes también [7].

Todas las implementaciones numéricas necesarias para estudiar la dinámica del sistema fueron realizadas por el autor y sus directores, no se utilizo ningún código preexistente. Por esta raz´on a lo largo del trabajo se realizan muchas pruebas con el fin de comprobar que los códigos están funcionando adecuadamente.

# Capítulo 2

# Sistemas Politrópicos

En este capítulo se muestra cómo construir un modelo autoconsistente para una estrella compuesta por un gas politrópico y para un sistema estelar, donde ambos son esféricamente simétricos. El objetivo es mostrar que las distribuciones de gas politrópicas (estrellas) presentan una gran similitud con algunos sistemas estelares (galaxias, halos o bulbos), de hecho, mostraremos que la distribuci´on de densidad de un sistema estelar politrópico de *índice politrópico n* es la misma que la de una esfera de gas politrópico de constante  $\gamma = 1 + 1/n$ . Se puede así establecer una relación uno a uno entre sistemas estelares politrópicos y distribuciones de gas politrópicas que permita estudiar las características globales de uno u otro sistema  $[11, 24, 7]$ . Teniendo en cuenta que los sistemas estelares estan conformados por partículas (estrellas) que casi nunca colisionan es una sorpresa que se de una similitud entre estos dos sistemas.

## 2.1. Estrellas Politrópicas

Una de las aproximaciones más usadas en el campo de la construcción de modelos para estudiar la estructura estelar es la que está asociada a ecuaciones de estado politrópicas. Un modelo estelar politrópico se caracteriza por una ecuación en que la presión es función explicita de la densidad

$$
P = K\rho^{\gamma} = K\rho^{1+1/n},\tag{2.1}
$$

donde  $\gamma$  es llamado exponente politrópico, K constante politrópica y n índice politrópico. Sin embargo esta única condición no es suficiente para asegurar autoconsistencia en el equilibrio del modelo, es decir, una vez se supone un modelo estelar politrópico que se supone a priori el equilibrio de la estrella, de tal forma que el modelo para una estrella esféricamente simétrica está completamente descrito por la ecuación de equilibrio hidrostático

$$
\frac{dP}{dr} = -\frac{GM_r\rho}{r^2} = -\frac{d\Phi}{dr}\rho\,,\tag{2.2}
$$

y la ecuación de Poisson para el potencial gravitacional

$$
\frac{1}{r^2}\frac{d}{dr}\left(r^2\frac{d\Phi}{dr}\right) = 4\pi G\rho\,,\tag{2.3}
$$

sin requerirse de las ecuaciones de balance térmico y transferencia de calor ya que se asume que no hay zonas convectivas en la estrella. Es por esta razón que los modelos politrópicos son mas bien modelos pseudo-estelares. Sin embargo aún en estas condiciones los modelos estelares politrópicos han mostrado ser una buena herramienta para estudiar el comportamiento de los interiores estelares.

Para solucionar estas tres ecuaciones acopladas sustituimos (2.2) en (2.3) y obtenemos

$$
\frac{1}{r^2}\frac{d}{dr}\left(\frac{r^2}{\rho}\frac{dP}{dr}\right) = -4\pi G\rho\,. \tag{2.4}
$$

Si ahora definimos la función adimensional  $\theta$  como

$$
\rho(r) = \rho_c \theta^n(r), \quad \text{con} \quad \rho_c = \rho(0), \tag{2.5}
$$

entonces usando  $(2.1)$  la presión esta dada por

$$
P(r) = K\rho^{1+1/n} = K\rho_c^{1+1/n}\theta^{n+1}(r) = P_c\theta^{n+1}(r), \text{ con } P_c = K\rho_c^{1+1/n}
$$
 (2.6)

Sustituyendo  $(2.5)$  y  $(2.6)$  en  $(2.4)$  obtenemos

$$
\frac{(1+n)P_c}{4\pi G\rho_c^2} \frac{1}{r^2} \frac{d}{dr} \left( r^2 \frac{d\theta}{dr} \right) = -\theta^n \,,\tag{2.7}
$$

definiendo otra cantidad adimensional ξ como

$$
\xi = r/r_n
$$
 con  $r_n^2 = \frac{(n+1)P_c}{4\pi G \rho_c^2}$ . (2.8)

Se obtiene como resultado la ecuación de Lane-Emden (L-E)

$$
\frac{1}{\xi^2} \frac{d}{d\xi} \left( \xi^2 \frac{d\theta}{d\xi} \right) = -\theta^n \tag{2.9}
$$

Las condiciones de frontera son:

- $\theta(0) = 1$ , ya que la densidad en el centro es  $\rho_c = \rho(0)$ .
- $\theta'(0) = 0$ , ya que  $\frac{dP}{dr} = 0$  en el centro.

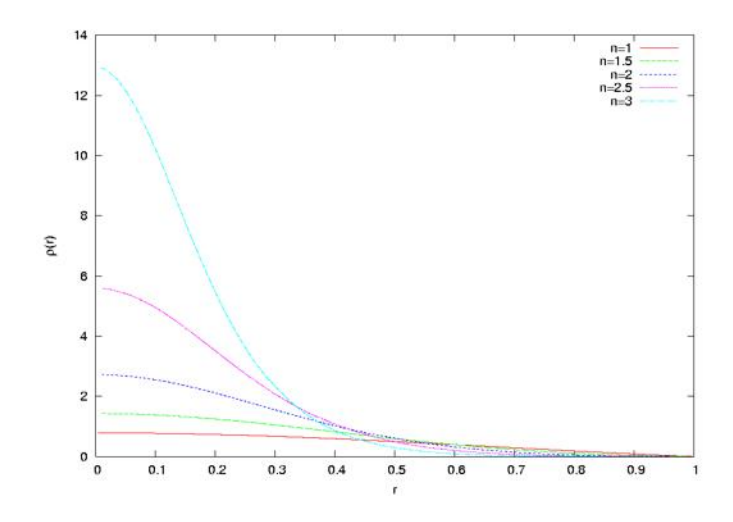

Figura 2.1: Soluciones asociadas a la ec. L-E  $(2.9)$  para diferentes valores del índice politrópico.

La superficie de la estrella se encuentra a un radio  $R_* = \xi_1 r_n$ , donde  $\xi_1$  es el primer cero de  $\theta(\xi_1)=0$ .

Desafortunadamente la ecuación de L-E no puede ser resuelta en general analíticamente, y para la mayoría de los casos de interés se hace necesaria una integración numérica de la ecuación. Para este fin se implementó un integrador Runge-Kutta de cuarto orden para obtener la solución a la ecuación de Lane-Emden. La figura 2.1 muestra las soluciones a esta ecuación para diferentes indices politrópicos.

Las soluciones analíticas conocidas de la ecuación de L-E son:

 $\blacksquare$  Para  $n = 0$ ,

$$
\theta_0(\xi) = 1 - \frac{\xi^2}{6}, \quad \text{con} \quad \xi_1 = \sqrt{6}.
$$
\n(2.10)

 $\blacksquare$  Para  $n = 1$ ,

$$
\theta_1(\xi) = \frac{\text{sen}(\xi)}{\xi} \quad \text{con} \quad \xi_1 = \pi \,. \tag{2.11}
$$

 $\blacksquare$  Para  $n = 5$ ,

$$
\theta_5(\xi) = \frac{1}{\sqrt{1 + \xi^2/3}} \quad \text{con} \quad \xi_1 = \infty. \tag{2.12}
$$

La solución para  $n = 5$  contiene una densidad central finita, una masa finita, pero una radio infinito. Para  $n > 5$  todos los sistemas son de tamaño infinito y masa infinita. Entonces el rango de valores de *n* que nos interesa es  $n < 5$ .

Una vez identificados los parámetros de la polítropa  $(n, K y \rho_c(6 P_c))$  y solucionada la ecuación de Lane-Emden se puede obtener la densidad de la ec. (2.5), la presión de la ec.  $(2.6)$  y energía interna en función del radio usando la ecuación de estado del gas ideal ( $P = (\gamma - 1)\rho u$ ). Pero los parámetros K y  $\rho_c$  (ó  $P_c$ ) son poco comunes a la hora de querer modelar una estrella. Los parámetros más usuales son el radio de la estrella  $R_*$  y la masa  $M_*$ . En términos de estos parámetros y las soluciones de la ecuación de L-E se obtiene que

$$
P_c = \frac{1}{4\pi (n+1)(-\theta')_{\xi_1}^2} \frac{GM_*^2}{R_*^4},\tag{2.13}
$$

$$
K = \left[\frac{4\pi}{\xi^{n+1}(-\theta')^{n-1}}\right]_{\xi_1}^{1/n} \frac{GM_*^{1-1/n}R_*^{-1+3/n}}{n+1},
$$
\n(2.14)

$$
\rho_c = \left(\frac{P_c}{K}\right)^{\frac{n}{n+1}}.\tag{2.15}
$$

Por completez vamos a mostrar de d´onde salen las ecuaciones (2.13,2.14). Para esto vamos a asumir que conocemos la solución de la ecuación de L-E  $(\theta)$ , su primera derivada  $(θ')$  y su primer cero  $(ξ<sub>1</sub>)$ , ademas de los parámetros de la estrella  $(R_*, M_*, n)$ . Primero consideramos la función de masa de la estrella

$$
M(r) = \int_0^r 4\pi \rho(r')r'^2 dr'
$$
  
= 
$$
4\pi \rho_c \int_0^r \theta^n(r')r'^2 dr'
$$
  
= 
$$
4\pi \rho_c r_n^3 \int_0^{\xi} \theta^n(\xi') \xi'^2 d\xi'.
$$

La última igualdad se obtuvo usando la ecuación  $(2.8)$ . Ahora, si usamos la ec. de L-E (2.9) obtenemos

$$
M(\xi) = -4\pi \rho_c r_n^3 \int_0^{\xi} \frac{d}{d\xi'} \left( \xi'^2 \frac{d\theta}{d\xi'} \right) d\xi'
$$
  
= 
$$
4\pi \rho_c r_n^3 \left( -\xi^2 \frac{d\theta}{d\xi} \right).
$$

Entonces la masa total de la estrella está dada por

$$
M_{*} = 4\pi \rho_c \left(\frac{(n+1)P_c}{4\pi G\rho_c^2}\right)^{3/2} \left(-\xi^2 \frac{d\theta}{d\xi}\right)_{\xi_1},
$$
 (2.16)

la cual se puede reescribir como

$$
\rho_c = \left[ \frac{1}{\sqrt{4\pi} M_*} \left( \frac{(n+1)P_c}{G} \right)^{3/2} \left( -\xi^2 \theta' \right)_{\xi_1} \right]^{1/2} . \tag{2.17}
$$

Si usamos la ec. (2.8) tenemos que

$$
R_{*} = r_{n} \xi_{1}
$$
  
=  $\left(\frac{(n+1)P_{c}}{4\pi G\rho_{c}^{2}}\right)^{1/2} \xi_{1}$ 

que es equivalente a

$$
\rho_c = \left(\frac{(n+1)P_c}{4\pi G}\right)^{1/2} \frac{\xi_1}{R_*}
$$
\n(2.18)

igualando las ecs.  $(2.17)$  y  $(2.18)$  obtenemos la ec.  $(2.13)$ . Para obtener la ecuación para  $K$  se utiliza que

$$
K = \frac{P_c}{\rho_c^{1+1/n}}\,,
$$

y se reemplaza dentro de esta ecuación las ecs.  $(2.13)$  y  $(2.17)$ . Después de algunas manipulaciones algebráicas se obtiene la ec.  $(2.14)$ .

## 2.2. Sistemas Estelares Politrópicos

En el caso de un sistema estelar, se puede suponer (sea colisional o no) que en un tiempo inicial la distribución de densidad satisface la ecuación de Boltzmann no colisional (CBE, por sus siglas en inglés)

$$
\nabla f \cdot \vec{v} - \nabla \Phi \cdot \frac{\partial f}{\partial \vec{v}} + \frac{\partial f}{\partial t} = 0, \qquad (2.19)
$$

acoplada con las ecuaciones que determinan el potencial y la densidad

$$
\nabla^2 \Phi = 4\pi G \rho, \qquad \rho = \int f(\vec{x}, \vec{v}, t) d^3 \vec{v}.
$$
 (2.20)

En un sistema puramente no colisional, la distribución de densidad asociada satisfará la CBE a lo largo de toda su evolución, sin embargo si el sistema no lo es, es decir, si las colisiones entre partículas modifican notablemente la estructura del sistema en períodos de tiempo relativamente cortos, entonces la CBE solamente podría ser usada para aproximar las condiciones iniciales de tal sistema [27, 24].

Para solucionar este sistema de ecuaciones se utiliza el hecho de que cualquier función no negativa de las integrales de movimiento (energía o momento angular) es solución a la CBE por el teorema de Jeans [11]. Entonces para el caso particular de una distribución estelar con simetría esférica la función de distribución está dada por

$$
f(E) = \begin{cases} \lambda(\Phi_1 - E)^{n-3/2} & \text{si } E < \Phi_1; \\ 0 & \text{en otro caso} \end{cases}
$$
 (2.21)

donde la dependencia única de la función de distribución  $f$  con la energía (por unidad de masa,  $E$ ) es una manifestación de la isotropía del sistema (no rotación). En esta relación

 $\lambda$  es una constante con las unidades apropiadas y  $\Phi_1$  es el potencial gravitacional en la superficie del sistema estelar. Esta función sólo tiene soluciones de densidad finita para  $n > 1/2$  [11].

Con el fin de poder solucionar el sistema de ecuaciones definimos la cantidad  $\epsilon = \Phi_1 - E$ que suele llamarse energía relativa y  $\Psi = \Phi_1 - \Phi$  llamada potencial relativo, con lo cual  $\epsilon = \Phi_1 - E = \Psi + \Phi - E = \Psi - (1/2)v^2$ . Con estas redeficiones de variables la función de distribución se puede escribir como  $f(E) = f(\epsilon) = f(\Psi - \frac{1}{2})$  $\frac{1}{2}v^2$ ). Usando esta forma de la función de distribución podemos escribir la densidad como

$$
\rho = 4\pi \int_0^\infty f(\Psi - \frac{1}{2}v^2)v^2 dv = 4\pi \lambda \int_0^{\sqrt{2\Psi}} \left(\Psi - \frac{1}{2}v^2\right)^{n-3/2} v^2 dv,
$$
\n(2.22)

si hacemos el cambio de variables  $v^2 = 2\Psi cos^2\phi$  entonces

$$
\rho = c_n \Psi^n \quad (\Psi > 0), \tag{2.23}
$$

con

$$
c_n = 2^{7/2} \lambda \pi \left( \int_0^{\pi/2} \sin^{2n-2} \phi d\phi - \int_0^{\pi/2} \sin^{2n} \phi d\phi \right) . \tag{2.24}
$$

Si reemplazamos (2.23) en la ecuación de Poisson obtenemos

$$
\frac{1}{r^2}\frac{d}{dr}\left(r^2\frac{d\Psi}{dr}\right) = -4\pi Gc_n\Psi^n\,,\tag{2.25}
$$

haciendo el cambio de variables

$$
\xi = \frac{r}{b} \text{ y } \theta = \frac{\Psi}{\Psi_0}, \text{ donde } b = (4\pi G \Psi_0^{n-1} c_n)^{-1/2}, \Psi_0 = \Psi(0),
$$
\n(2.26)

la ecuación  $(2.25)$  toma la misma forma de la ecuación de Lane-Emden :

$$
\frac{1}{\xi^2} \frac{d}{d\xi} \left( \xi^2 \frac{d\theta}{d\xi} \right) = -\theta^n, \ \theta > 0. \tag{2.27}
$$

Con esto se logra mostrar que los dos sistemas satisfacen la misma distribución de densidad.

En lo que sigue se pretende explotar la relación uno a uno entre ambos sistemas para estudiar las características globales de una estrella de gas politrópico a partir de su contraparte del sistema estelar, es decir, se quiere estudiar un gas politrópico en equilibrio hidrostático por medio de un sistema de partículas autogravitantes en un sistema estelar, el cual obedece la misma función de densidad y similares propiedades de estabilidad; un sistema estelar isotrópico con  $df/dE < 0$  es estable si la esfera de gas politrópica con igual función de densidad es estable [31].

En general un tratamiento numérico de la CBE en una malla euleriana no es factible debido al gran tama˜no del espacio de fase (seis dimensional) y la inhomogeneidad de la función de distribución. Por esta razón se utiliza el metodo de características, ya que f es constante a lo largo de cada una de las travectorias del sistema  $(\vec{x}(t), \vec{v}(t))$ . Entonces las trayectorias obtenidas por integración en el tiempo de N puntos de muestra de la función de distribución f a un tiempo  $t = 0$ , corresponden a una muestra representativa de f en cada tiempo t. Esto es lo que se denomina como un problema de N-cuerpos. Sin embargo, en los problemas de N-cuerpos las partículas no representan partículas reales, más bien son representaciones de Monte-Carlo de la función de distribución, de hecho, toda la información sobre la función de distribución está dada por el espacio de fase de las partículas de la realización de N-cuerpos. Dado que N es mucho más pequeño que el número de partículas en el sistema que se quiere modelar, la información del espacio de fase siempre está incompleta.

## 2.3. Condiciones Iniciales

Para la obtención de las condiciones iniciales para el sistema estelar politrópico se hace necesario extraer las funciones de velocidad y densidad de la función de distribución, como el perfil de densidad es el mismo de la estrella de gas, entonces se halla de las ecuaciones que describen la estrella; y las velocidades se obtienen apartir de la función de distribución. Esto se hace así con el fin de tener más claridad conceptual en los parámetros del sistema. En la obtención de las posiciones y velocidades iniciales se utiliza un m´etodo de rechazo (rejection) a las funciones de densidad y velocidades. Pero para lograr esto es necesario conocer la dependencia explícita de estas funciones con las coordenadas espaciales.

Para obtener las posiciones iniciales de las partículas se resuelve la ecuación de L-E (2.9) por medio de un integrador Runge-Kutta de cuarto orden, luego se utiliza un m´etodo de interpolación (por ejemplo splines [40]) para construir una densidad continua en función del radio  $\rho(r)$ . Dado que  $\rho = \frac{dM}{dV}$ , entonces podemos usar la simetría esférica y reescribir esta ecuación como

$$
dM(r) = 4\pi r^2 \rho(r) dr.
$$

De esta ecuación se puede interpretar la función  $m(r) = 4\pi r^2 \rho(r)$  como la función de probabilidad de hallar una partícula en la posición  $r$  que obedezca la distribución de masa  $M(r) = \int dM(r) = \int m(r)dr$ . El método de rechazo consiste en encontrar la posición radial de las partículas que realizan la distribución de masa por medio de generación de números aleatorios entre  $(0, R_*)$  y entre  $(0, \max|m(r)|)$  como se ilustra en la figura 2.2, donde  $R_* = 1$  es el radio del sistema y max $|m(r)| = 0.58$  es el maximo de  $m(r)$ . Se generan números aletorios hasta que haya N puntos debajo de la curva  $m(r)$ , donde N es el número de partículas que se desean en la simulación con radio igual a la posición en el eje horizontal de los puntos seleccionados. Nótese que básicamente el método de rechazo consiste en una integración Monte-Carlo de la función de probabilidad de masa  $m(r)$ .

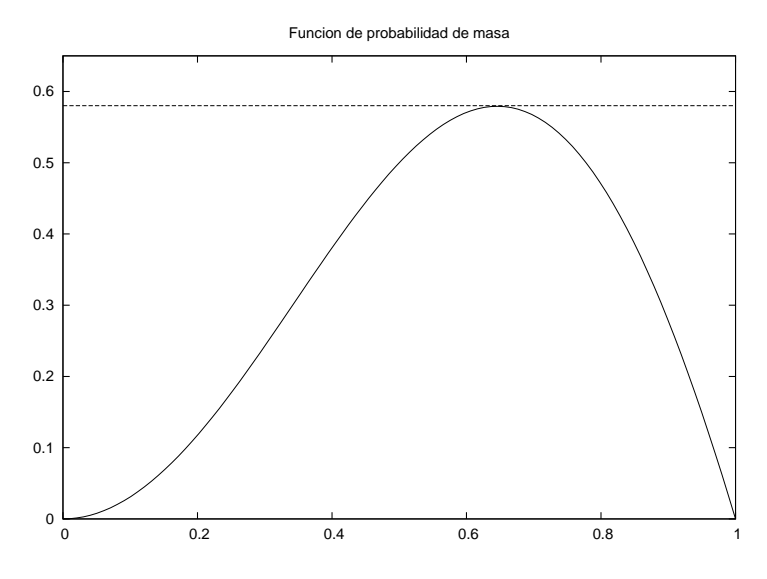

Figura 2.2: La línea continua representa la función de probabilidad de masa  $m(r)$  para la solución  $\theta_1 = \sin(\xi)/\xi$ . La línea punteada es el maximo de  $m(r)$ 

Usando este hecho las posiciones de las partículas también se pueden generar invirtiendo la ecuación

$$
M(r) = M_*X,
$$
 con  $M_* = M(R_*)$  (2.28)

donde X es un número aleatorio entre 0 y 1. Este método es más sencillo cuando se conoce analíticamente  $M(r)$ . Después de generadas las posiciones radiales se generan aleatoriamente las posiciones angulares  $\theta = \cos^{-1}(2Y - 1)$ ,  $\phi = 2\pi Z$ , con Y y Z números aleatorios entre  $0 \times 1$ , con esto quedan inicializadas las coordenadas de las partículas en el modelo.

Para el campo de velocidades se utiliza la función de distribución directamente, por la simetría esférica la función de probabilidad estará dada por

$$
dp \propto f(E)v^2 \sin\theta dv d\theta d\phi , \qquad (2.29)
$$

la cual se puede separar en dos funciones, una para la magnitud de la velocidad y otra para el ángulo sólido

$$
dp_{\Omega} \propto \sin\theta d\theta d\phi \tag{2.30}
$$

$$
dp_v \propto f(E)v^2 dv \propto (v_1^2 - v^2)^{n-3/2} v^2 dv \tag{2.31}
$$

donde  $v_1 = (2\Phi_1 - 2U)^{1/2}$  es la velocidad máxima en el punto en consideración y U es el potencial en ese punto. Para  $n < 3/2$  se presenta una singularidad en  $v = v_1$  que puede ser resuelta con el cambio de variables

$$
v = v_1(1 - x^c)
$$
, con  $c = 1/(n - 1/2)$ , (2.32)

con lo cual se obtiene

$$
dp_v \propto (2 - x^c)^{n - 3/2} (1 - x^c)^2 dx = g(x) dx.
$$
 (2.33)

La función  $g(x)$  es integrada numéricamente y tabulada de antemano. El valor de x es computado como

$$
\int_0^x g(y) dy = Z \int_0^1 g(y) dy,
$$
\n(2.34)

donde Z es un número aleatorio con la normalización adecuada. Además no hay problema para  $n = 1/2$  ya que las soluciones que nos interesan son para  $n > 1/2$ .

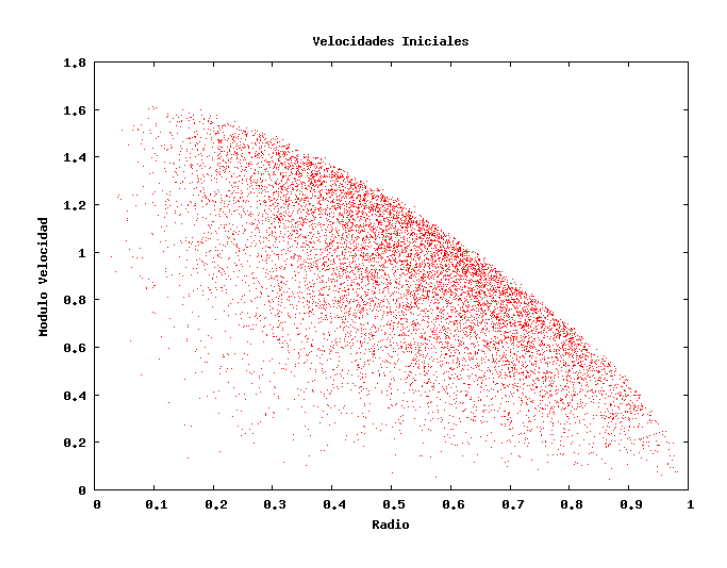

Figura 2.3: Distribución inicial de velocidades con índice politrópico  $n = 1,5$ 

Para ilustrar cómo generar las velocidades iniciales consideremos el caso  $n = 3/2$ , con lo cual  $c = 1$ ,  $v = v_1(1-x)$  y  $g(x) = (1-x)^2$ . Entonces podemos hacer analíticamente la integral

$$
\int_0^x g(y) dy = \int_0^x (1 - y)^2 dy
$$
  
=  $-\frac{(1 - y)^3}{3}\Big|_0^x$   
=  $-\frac{(1 - x)^3}{3} + \frac{1}{3}.$ 

Con lo cual tenemos que

$$
\int_0^1 g(y) dy = \frac{1}{3} \,. \tag{2.35}
$$

Reemplazando estos resultados en la ecuación (2.34) obtenemos

$$
-\frac{(1-x)^3}{3} + \frac{1}{3} = \frac{Z}{3}
$$
  
-(1-x)^3 = Z-1  
1-x = (1-Z)^{1/3},

dado que  $v = v_1(1-x)$  entonces

$$
v = v_1 (1 - Z)^{1/3}, \t\t(2.36)
$$

donde  $v_1$  es la velocidad de escape y Z es un número aleatorio entre 0 y 1. Nótese que la velocidad de escape depende del radio, por lo tanto la velocidad que estamos generando depende del radio también. Aunque la ecuación (2.36) nos dice que las velocidades están entre cero y la velocidad de escape, con el fin de evitar que las partículas no salgan disparadas del sistema se generan las velocidades entre 0 y  $0.95 v_1$ . Estas velocidades iniciales se muestran en la figura 2.3.

Para la generación de los datos iniciales de la estrella politrópica se aplica el mismo m´etodo expuesto antes para las posiciones, las velocidades son cero (ya que el sistema está en equilibrio hidrodinámico) y toda la energía de las partículas está como energía interna, la cual se calcula como  $u(r) = K\rho(r)^{\gamma - 1}/(\gamma - 1)$ , que se obtiene de la ecuación de gas ideal  $p = (\gamma - 1)\rho u$  y la ecuación de estado politrópica  $p = K\rho^{\gamma}$ .

# Capítulo 3

# Dinámica

En este capítulo se explican las ecuaciones que rigen la dinámica de los sistemas que queremos estudiar. Estas ecuaciones din´amicas se pueden dividir en dos partes; la parte gravitacional, explicada en la primera sección y la parte hidrodinámica, explicada en la segunda sección. Se describen las ecuaciones usadas, las aproximaciones que se deben realizar y su implementación numérica.

## 3.1. Dinámica Gravitacional

La fuerza gravitacional sobre una masa m en el punto  $\vec{r}$  debida a una distribución de masa  $\rho(\vec{r'})$  esta dada por la ley de Newton

$$
\vec{F}(\vec{r}) = -Gm \int \frac{\vec{r} - \vec{r'}}{|\vec{r} - \vec{r'}|^3} \rho(\vec{r'}) d\vec{r'}.
$$
 (3.1)

Para calcular esta cantidad debemos conocer la distribución de densidad. Para hacer esto se aproxima la distribución de densidad continua con una discreta, es decir, queremos distribuir N masas sobre el espacio de tal manera que su distribución de densidad se aproxime a la densidad continua que deseamos. Esto es lo que llamaremos realizaciones de N-cuerpos, con esta aproximación la ecuación de Newton queda como

$$
\vec{F}(\vec{r}) = -Gm \sum_{i=1}^{N} m_i \frac{\vec{r} - \vec{r}_i}{|\vec{r} - \vec{r}_i|^3},
$$
\n(3.2)

donde se hizo el cambio  $\rho(\vec{r'})d\vec{r'}$  por  $m_i$ . Esta es la fuerza sobre una partícula en un instante de tiempo. Pero si queremos describir la dinámica del sistema entonces debemos evolucionarlo, por esta razón tomamos nuestra partícula de prueba  $m$  como una de las partículas de la realización  $m_i$ . Entonces esta evaluación de la fuerza debe hacerse sobre las  $N$  partículas, esto es lo que se conoce como evaluación de fuerzas partícula a partícula (P-P), esta evaluación debe hacerse  $N^2$  veces. Aún más, si usamos la tercera ley

de Newton para reducir el número de evaluaciones estas sólo se reducen a  $N(N-1)/2$ , lo cual sigue siendo de orden  $N^2$ . Como el número de operaciones es tan alto, es poco práctico realizar una simulación de un gran número de partículas ( $N > 10,000$ ) con evaluación P-P de la fuerza. Por esta razón se introduce una segunda aproximación para la evaluación de la fuerza, que consiste en evaluar directamente la fuerza sólo sobre las partículas más cercanas a la partícula de interés y utilizar los términos multipolares de los grupos de partículas más lejanas. Este método de evaluación de las fuerzas es conocido como método de árbol. La expansión multipolar que se debe realizar está explicada en el apéndice C, mientras que la construcción del árbol se encuentra explicada en el apéndice D.1.

La fuerza sobre la partícula j se puede expresar como  $\vec{F}_j = -m_j \vec{\nabla} \Phi$ , donde

$$
\Phi(\vec{r}_j) = -G \sum_{i=1}^{N} \frac{m_i}{|\vec{r}_j - \vec{r}_i|},
$$
\n(3.3)

es el potencial gravitacional. Este potencial nos permite definir la energía potencial total

$$
W = -\frac{1}{2} \sum_{i,j,i \neq j}^{N} \frac{Gm_i m_j}{|\vec{r}_j - \vec{r}_i|},
$$
\n(3.4)

también se define la energía cinética total como

$$
K = \frac{1}{2} \sum_{i=1}^{N} m_i |\vec{v}_i|^2.
$$
 (3.5)

Este tipo de sistemas ( $N$  partículas que interactuan gravitacionalmente) satisfacen el teorema del virial [11]

$$
2K + W = 0. \tag{3.6}
$$

Entonces si  $E = K + W$  es la energía total del sistema, se tiene que

$$
E = -K = \frac{1}{2}W.
$$
\n(3.7)

En el caso de un sistema politrópico se puede mostrar (ver apéndice de  $[24]$ ) que

$$
W = \frac{3}{n-5} \frac{GM^2}{R},
$$
\n(3.8)

donde n es el indice politrópico, M la masa del sistema, R el radio del sistema y G la constante gravitacional. Nótese que si se fijan la unidades de masa, distancia y  $G$ , de esta ecuación se pueden obtener las unidades de la energía y viceversa.

Para saber de qué orden son los tiempos en los que se da un cambio en el sistema, se define el tiempo de cruce como [5]

$$
t_{\rm cross} = \frac{R}{\bar{V}},\tag{3.9}
$$

donde R es el radio del sistema y  $\bar{V}$  es la velocidad promedio de las partículas.  $t_{\text{cross}}$  es el tiempo típico para que una partícula atraviese el sistema. Para un sistema politrópico se tiene que

$$
\bar{V} = \sqrt{\frac{2K}{M}} = \sqrt{\frac{2}{M} \left( -\frac{W}{2} \right)} = \sqrt{\frac{3}{(5-n)} \frac{GM}{R}}.
$$
\n(3.10)

 $\sqrt{7/6} \approx 0.926u_t$ , donde  $u_t$  es la unidad de tiempo calculada en el apéndice A. Como ejemplo ilustrativo, tomemos  $R = M = G = 1$  y  $n = 3/2$ , entonces  $t_{\text{cross}} =$ Otro tiempo de interés es el tiempo de relajación definido como [5]

$$
t_{\text{relax}} = n_{\text{relax}} \times t_{\text{cross}} , \qquad \text{con} \qquad n_{\text{relax}} = \frac{N}{8Ln|N|} , \qquad (3.11)
$$

donde  $n_{\rm relax}$ es el número de encuentros necesarios para cambiar la velocidad de una partícula en una cantidad igual a su valor inicial y N es el número de partículas en el sistema. El tiempo de relajación es el tiempo necesario para que las colisiones entre partículas individuales en el sistema cambien el movimiento orbital de una partícula desde el movimiento que ella tendría si se estuviera moviendo bajo la acción de un potencial suave y continuo consistente con la distribución de partículas.

El último tiempo que queremos considerar es el tiempo dinámico local, que se define como [5]

$$
t_{\rm dyn} = \sqrt{\frac{3\pi}{16G\langle\rho\rangle}},\tag{3.12}
$$

donde  $\langle \rho \rangle$  es la densidad media en la región de interés. Si tomamos  $\langle \rho \rangle = M/(4\pi R^3)$  en unidades de  $R = M = G = 1$ , entonces  $t_{\text{dyn}} = 2{,}72u_t$ . Este tiempo dinámico local nos ayudar´a a seleccionar los pasos de tiempo adecuados dependiendo de la densidad de la región donde se encuentre la partícula. Según [41] un buen criterio de selección del paso de tiempo es

$$
\Delta t < \frac{\eta}{\sqrt{G\rho}} \approx \eta \, t_{\rm dyn} \,, \tag{3.13}
$$

donde  $\eta$  es una constante que se determina basada en la estabilidad y precisión requeridas.  $n \leq 0.03$  produce buenos resultados [41].

Debido a las aproximaciones realizadas, la fuerza ejercida sobre una partícula debida a las demás no es la deseada y los encuentros cercanos entre las partículas pueden presentar problemas. Para aliviar esto hace falta introducir otro elemento al c´alculo de las fuerzas gravitacionales, que consiste en un parámetro de suavizado, el cual hace ver las partículas no como puntuales sino como extensiones de masa. Esta modificación de la fuerza se explica en la siguiente sección.

### 3.1.1. Longitud de Suavizado Gravitacional

Para las simulaciones de N-cuerpos es necesario introducir un factor de suavizado al potencial gravitacional, con el objetivo de reducir los efectos de relajación binaria ficticia (grandes fuerzas ficticias entre vecinos cercanos) a la vez que trata de reducir el error sistemático en el cálculo de fuerzas debido a la modificación del potencial. La influencia de estos dos factores sobre las simulaciones de N-cuerpos depende del propósito de la simulación, las propiedades del sistema que se quieren modelar y lapso de tiempo que se quiere integrar. Una de las formas en que se modifica la fuerza (en esta sección cuando se habla de fuerza es en realidad la fuerza por unidad de masa) es con el modelo de Plummer y está dada por,

$$
\vec{F}(\vec{r}) = -Gm_i \frac{\vec{r} - \vec{r}_i}{\left(|\vec{r} - \vec{r}_i|^2 + \epsilon^2\right)^{3/2}},\tag{3.14}
$$

donde  $\epsilon$  es la longitud de suavizado gravitacional. Nótese que  $\epsilon$  tiene unidades de distancia, por lo tanto todos los resultados que mostraremos serán para  $\epsilon$  en unidades del radio del sistema. Esta fuerza se puede expresar como  $\vec{F} = -\vec{\nabla}\Phi$ , donde

$$
\Phi(\vec{r}) = -G \sum_{i=1}^{N} \frac{m_i}{\sqrt{|\vec{r} - \vec{r}_i|^2 + \epsilon^2}},
$$
\n(3.15)

es el potencial gravitacional suavizado.

Para mostrar la importancia del factor de suavizado, en la figura 3.1 se compara la fuerza real con la fuerza de las realizaciones de N-Cuerpos para distintos valores de  $\epsilon$ . De inmediato se nota que el cálculo de fuerzas con  $\epsilon = 0$  es muy malo e introduce errores grandes. A medida que se aumenta el valor de  $\epsilon$  la fuerza se aproxima más al valor real y luego se aleja. El problema con este suavizado es que modifica no sólo las escalas pequeñas, sino también las escalas grandes, lo que produce un error mayor en el estimativo de la fuerza sobre una partícula. Hay otras modificaciones de la fuerza que sólo se dan para partículas cercanas y para partículas lejanas sigue siendo la ley de Newton tales como el cubic spline que definiremos en breve.

Una forma más general de estimar el potencial gravitacional es

$$
\Phi(\vec{r}) = -G \sum_{i=1}^{N} \frac{m_i}{\epsilon} \phi \left[ \frac{|\vec{r} - \vec{r}_i|}{\epsilon} \right].
$$
\n(3.16)

Esta fórmula separa dos aspectos de los métodos de suavizado: el kernel de suavizado  $\phi(q)$ , el cual determina la forma funcional de la modificación de la gravedad, y la longitud

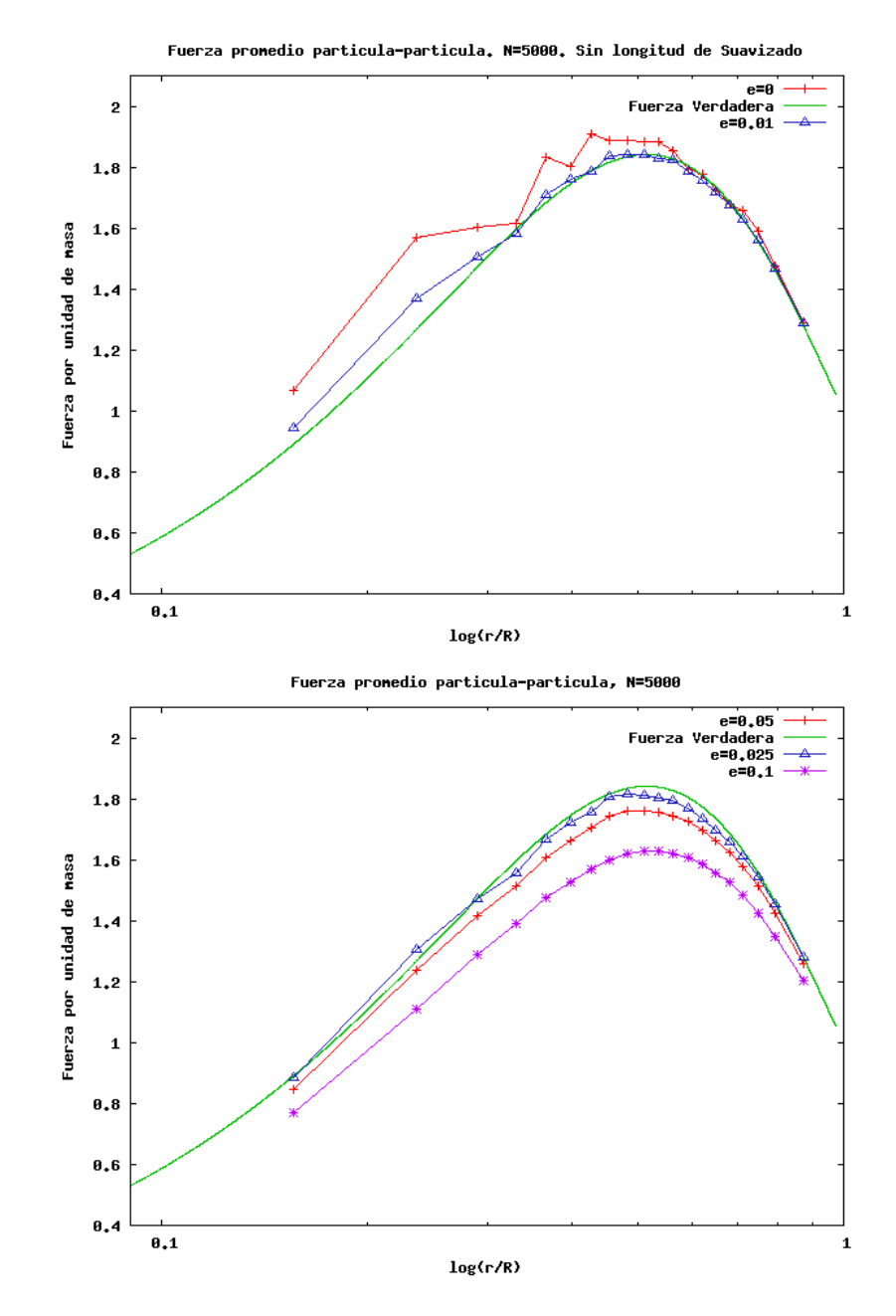

Figura 3.1: Comparaciones entre la fuerza real para una polítropa con  $n = 1.5$  y la fuerza en una realización de 5000 partículas, para distintos valores de la longitud de suavizado.

de suavizado  $\epsilon$ . El potencial de *Plummer* por ejemplo, corresponde a

$$
\phi(q) = \frac{1}{\sqrt{1+q^2}}, \quad \text{con} \quad q = \frac{|\vec{r} - \vec{r}_i|}{\epsilon}.
$$
 (3.17)

El campo de fuerza  $\vec{F} = -\vec{\nabla}\Phi$  y la densidad  $\rho$  del sistema en estudio estan dados por,

$$
\vec{F}(\vec{r}) = G \sum_{i=1}^{N} \frac{m_i}{\epsilon^2} \phi' \left[ \frac{|\vec{r} - \vec{r}_i|}{\epsilon} \right] \frac{\vec{r} - \vec{r}_i}{|\vec{r} - \vec{r}_i|},
$$
\n(3.18)

$$
\rho(\vec{r}) = \sum_{i=1}^{N} \frac{m_i}{\epsilon^3} \eta \left[ \frac{|\vec{r} - \vec{r}_i|}{\epsilon} \right], \tag{3.19}
$$

donde

$$
\eta(q) = -\frac{1}{4\pi q^2} \frac{\partial}{\partial q} \left( q^2 \frac{\partial \phi}{\partial q} \right),\tag{3.20}
$$

es la *densidad de kernel*, que corresponde a la distribución de masa por la cual cada cuerpo es reemplazado. La forma de la densidad de kernel en los dos casos que nos interesan es

Plummer : 
$$
\eta(q) = \frac{3}{4\pi} \frac{1}{(1+q^2)^{5/2}},
$$
 (3.21)

cubic spline : 
$$
\eta(q) = \frac{1}{4\pi} \begin{cases} 4 - 6q^2 + 3q^3 & q < 1 \\ (2 - q)^3 & 1 \le q < 2 \\ 0 & q \ge 2 \end{cases}
$$
 (3.22)

El potencial del cubic spline se puede obtener integrando la ec. (3.20) y usando la forma de  $\eta(q)$  dada en la ec. (3.22), haciendo esto se obtiene

$$
\phi(q) = \begin{cases}\n-\frac{2}{3}q^2 + \frac{3}{10}q^4 - \frac{1}{10}q^5 + \frac{7}{5} & 0 \le q \le 1 \\
-\frac{1}{15q} - \frac{4}{3}q^2 + q^3 - \frac{3}{10}q^4 + \frac{1}{30}q^5 + \frac{8}{5} & 1 \le q \le 2 \\
\frac{1}{q} & q \ge 2.\n\end{cases}
$$
\n(3.23)

Este potencial también se puede obtener usando el potencial dado en el apéndice del artículo [45] y hacer el cambio  $\phi(q) = -\frac{1}{2}W_2\left(\frac{q}{2}\right)$  $\left(\frac{q}{2}\right)$ . También se puede usar el potencial dado en el artículo [26] y hacer el cambio  $\phi(q) = \epsilon f(r)$ , donde  $W_2(q)$  $\frac{q}{2}$ ) y  $f(r)$  son los potenciales usados en estos artículos.

Para calcular la fuerza se necesita la derivada del potencial, que está dada por

$$
\phi'(q) = \begin{cases}\n-\frac{4}{3}q + \frac{6}{5}q^3 - \frac{1}{2}q^4 & 0 \le q \le 1 \\
\frac{1}{15q^2} - \frac{8}{3}q + 3q^2 - \frac{6}{5}q^3 + \frac{1}{6}q^4 & 1 \le q \le 2 \\
-\frac{1}{q^2} & q \ge 2.\n\end{cases}
$$
\n(3.24)

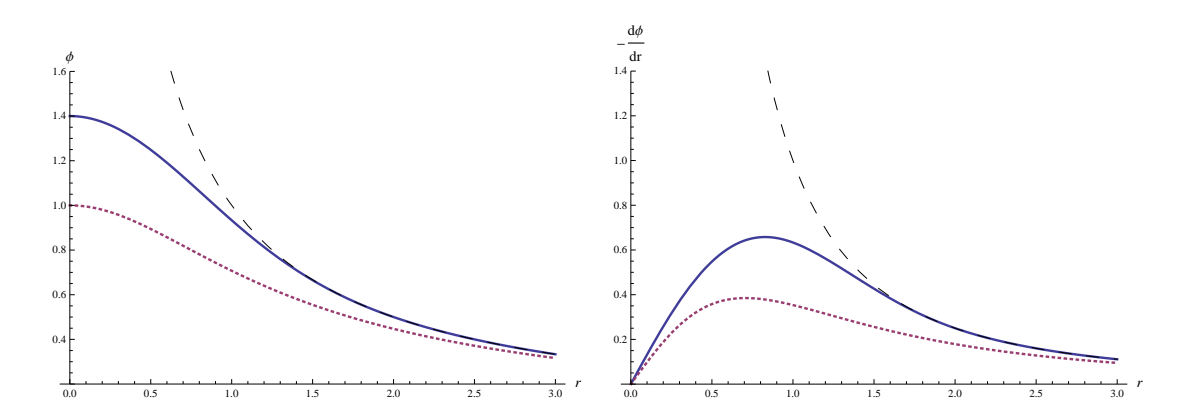

Figura 3.2: Potenciales y derivada de los potenciales. Línea continua cubic spline. Línea punteada Plummer. Segmentos de línea Newton.

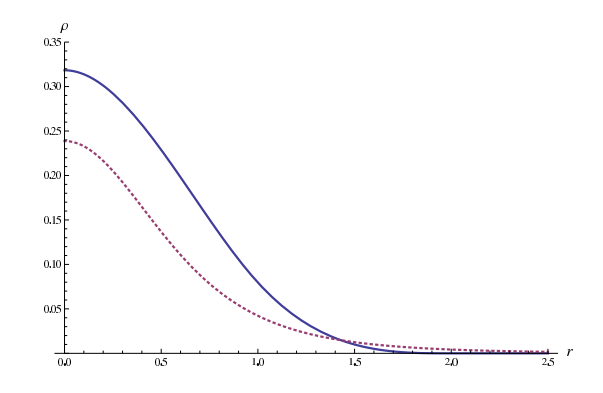

Figura 3.3: Densidad de Kernel. Línea continua *cubic spline*. Línea punteada Plummer.

Para hallar un valor adecuado de la longitud de suavizado definimos  $\vec{F}_{true}(\vec{r}_i)$  como la fuerza verdadera en el punto  $\vec{r}_i$  debida a una distribución de masa y  $\vec{F}_i$  como la fuerza calculada (incluyendo la longitud de suavizado  $\epsilon$ ) en el mismo punto debida a una realización de N-cuerpos de la distribución de masa. Entonces el error cuadrático medio (Average Square Error) entre las dos fuerzas esta dado por

$$
ASE = \frac{1}{N} \sum_{i=1}^{N} |\vec{F}_i - \vec{F}_{true}(\vec{r}_i)|^2,
$$
\n(3.25)

donde la suma es sobre las  $N$  partículas de la realización. Similarmente se puede introducir el error cuadrático integrado (Integrated Squared Error)

$$
ISE = \frac{1}{M} \int \rho(\vec{r}) |\vec{F}(\vec{r}) - \vec{F}_{true}(\vec{r}_i)|^2 d\vec{r}, \qquad (3.26)
$$

donde  $\rho(\vec{r})$  es la densidad verdadera en el punto  $\vec{r}$ , M la masa total del sistema,  $\vec{F}(\vec{r})$ la fuerza en el punto  $\vec{r}$  calculada desde la realización de N-cuerpos y la integral es sobre todo el volumen donde se encuentra la masa del sistema.

Para deshacerse de la dependencia sobre una realización en partícular, se generan muchas realizaciones y se promedia sobre ellas. Entonces el valor medio del ISE estará dado por

$$
MISE = \frac{1}{M} \langle \int \rho(\vec{r}) |\vec{F}(\vec{r}) - \vec{F}_{true}(\vec{r}_i)|^2 d\vec{r} \rangle, \tag{3.27}
$$

donde  $\langle \rangle$  indica un promedio sobre muchas realizaciones. Según [2, 32] el valor de  $\epsilon$ que minimize el MISE será el valor óptimo  $\epsilon_{opt}$  utilizado en las simulaciones. Este valor óptimo depende del método de suavizado que se utilize, en el caso de Plummer, ecuación  $(3.14)$ , el  $\epsilon_{opt}$  esta dado por  $[3, 2]$ 

$$
\epsilon_{opt} = 0.98N^{-0.26}, \quad \text{con} \quad 30 < N < 300000 \tag{3.28}
$$

$$
\epsilon_{opt} = 0.63N^{-0.22}, \quad \text{con} \quad 3 \times 10^5 < N < 1 \times 10^6. \tag{3.29}
$$

Entonces

$$
N = 5000 \rightarrow \epsilon_{opt} = 0,107, \qquad (3.30)
$$

$$
N = 10000 \rightarrow \epsilon_{opt} = 0,089377. \tag{3.31}
$$

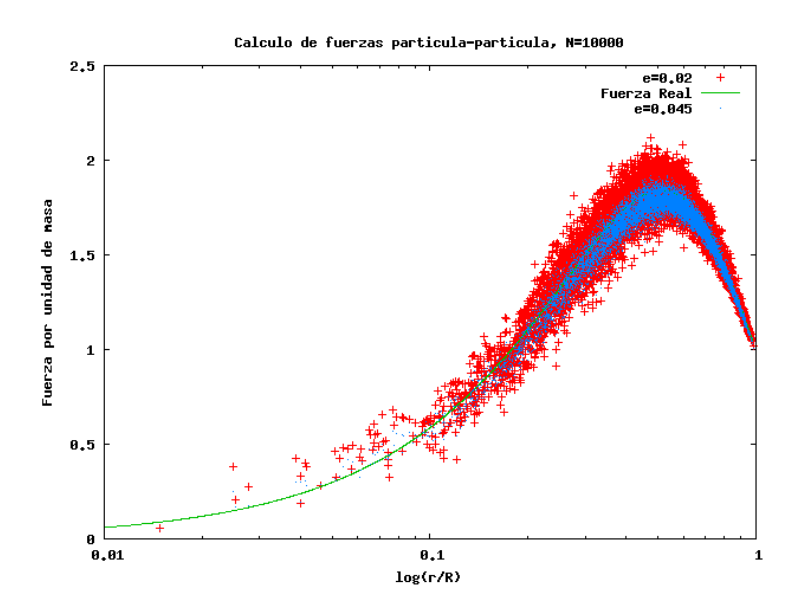

Figura 3.4: Dispersión de la fuerza para distintas longitudes de suavizado.

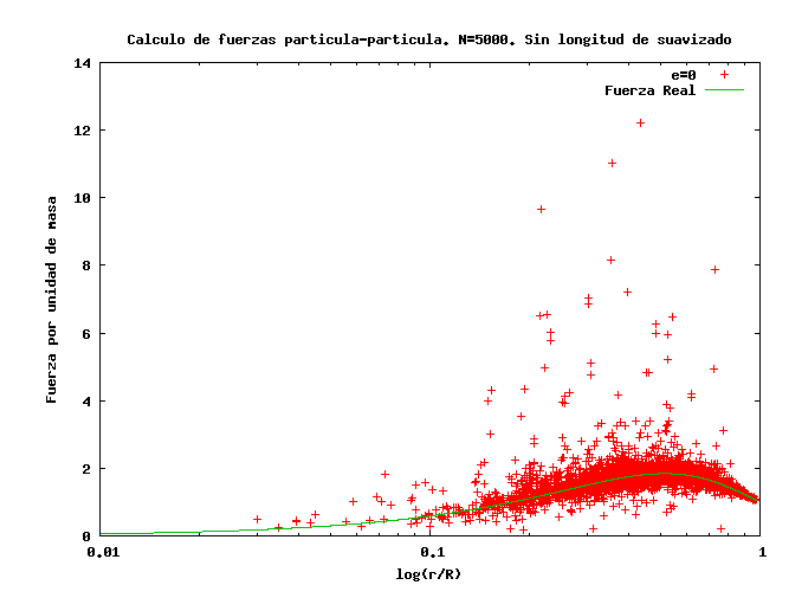

Figura 3.5: Dispersión de la fuerza sin longitud de suavizado.

En el caso del cubic spline ec. (3.24), o cualquier otro potencial que tenga una densidad kernel compacta, el  $\epsilon_{opt}$ es de la forma $[17]$ 

$$
\epsilon_{opt} = \left(\frac{Bb_F}{4Aa_0^2N}\right)^{1/5},\tag{3.32}
$$

donde las constantes que dependen del sistema son

$$
A = G^2 M^{-1} \int \rho(\vec{r}) [\nabla \rho(\vec{r})]^2 d\vec{r}, \qquad (3.33)
$$

$$
B = G^2 \int \rho^2(\vec{r}) d\vec{r}.\tag{3.34}
$$

Estas integrales se realizan sobre el volumen ocupado por el sistema, M es la masa del sistema y G la constante gravitacional. Las constantes

$$
a_k = \frac{(4\pi)^2}{(k+3)!} \int_0^\infty r^{k+4} \eta(r) dr, \tag{3.35}
$$

$$
b_F = (4\pi)^2 \int_0^\infty r^2 \eta(r) \phi(r) dr, \tag{3.36}
$$

denpenden sólo de la forma del suavizado,  $\phi$  es el potencial del sistema y  $\eta(r)$  la densidad de kernel.

Los valores de las constantes  $a_0$  y  $b_F$  para el *cubic spline* son [17]

$$
a_0 = \frac{3\pi}{5} \approx 1{,}8849556 \qquad \quad b_F = \frac{70016\pi}{17325} \approx 12{,}696205 \, .
$$

Los valores de las constantes  $A y B$  no se pueden calcular analíticamente para los sistemas politrópicos en general . En la tabla  $3.37$  <sup>1</sup> se dan algunos de sus valores para distintos índices politrópicos.

$$
\begin{bmatrix}\nA & B \\
n = 1,0 & \frac{G^2 M^2 \pi^3}{128 R^5} [3Si(\pi) - Si(3\pi)] \approx 0.94 & \frac{\pi M^2 G^2}{8 R^3} \approx 0.3927 \\
n = 1.5 & 3.5719142 & 0.594587 \\
n = 3.0 & 909,472562 & 3.65909254\n\end{bmatrix}
$$
\n(3.37)

Entonces para un sistema politrópico con  $n = 1.5$  usando el *cubic spline* se tiene que

$$
\epsilon_{opt} = 0.68307 N^{-0.2}.\tag{3.38}
$$

Con lo cual

$$
N = 5000 \rightarrow \epsilon_{opt} = 0,1243572, \qquad (3.39)
$$

$$
N = 10000 \rightarrow \epsilon_{opt} = 0,1082593. \tag{3.40}
$$

De los artículos  $[2, 3, 17]$  se pueden sacar algunas conclusiones que nos pueden ayudar a justificar los m´etodos que vamos a utilizar. Las conclusiones son:

- Los kernel de suavizado compactos son mejores que el suavizado de Plummer.
- En sistemas inhomogéneos, una longitud de suavizado gravitacional adaptativa produce errores en el c´alculo de fuerzas mucho menores que cuando la longitud de suavizado es fija . En el caso en que se esté usando SPH se puede utilizar  $\epsilon \propto h$ , donde h es la longitud de suavizado usada en SPH.
- $\blacksquare$  Todos los resultados expuestos en esta sección aplican a códigos que involucren la construcción de un árbol para el cálculo de fuerzas. Esto es entendible ya que el mayor error en el cálculo de fuerzas procede de los primeros vecinos y este cálculo se hace partícula a partícula.
- Los valores encontrados para  $\epsilon_{opt}$  no necesariamente serán los mejores para cualquier sistema, ya que no se considera la dinámica del sistema, sino el cálculo de fuerzas de una configuración dada.

Respecto al último punto, en [42] se hace un estudio del  $\epsilon_{opt}$  estudiando la dinámica del sistema y se concluye que: El  $\epsilon_{opt}$  debe ser en un factor de 1,5 − 2 más pequeño que la distancia media entre las partículas en las regiones más densas del sistema.

 ${}^{1}Si(x) = \int_{0}^{x} \sin(t)/t dt$ .

## 3.2. Hidrodinámica (SPH)

En esta sección se presentan las ecuaciones básicas de la hidrodinámica y los métodos númericos utilizados para solucionarlas. En nuestro caso el método que utilizaremos es el Smoothed Particle Hydrodynamics  $(SPH)$ , que consiste en usar pseudo-partículas para simular el movimiento del fluido en forma Lagrangiana.

Las ecuaciones básicas de hidrodinámica que vamos a utilizar las vamos a escribir en términos de la derivada temporal Lagrangiana dada por

$$
\frac{d}{dt} = \frac{dx^i}{dt}\frac{\partial}{\partial x^i} + \frac{\partial}{\partial t} = \vec{v} \cdot \nabla + \frac{\partial}{\partial t}.
$$
\n(3.41)

La primera ecuación que queremos escribir en su forma Lagrangiana es la ecuación de continuidad

$$
\frac{\partial \rho}{\partial t} + \nabla \cdot (\rho \vec{v}) = 0,\tag{3.42}
$$

usando que  $d\rho/dt = \vec{v} \cdot \nabla \rho + \partial \rho/\partial t$ , la ecuación de continuidad queda como

$$
\frac{d\rho}{dt} + \rho \nabla \cdot \vec{v} = 0.
$$
\n(3.43)

La segunda ecuación que utilizaremos es la ecuación de conservación del momento para fluidos no viscosos, la cual en su forma Lagrangiana es

$$
\frac{d\vec{v}}{dt} = -\frac{\nabla P}{\rho} + \vec{f},\tag{3.44}
$$

donde P es la presión y  $\vec{f}$  codifica las fuerzas no hidrodinámicas sobre el sistema, tales como la fuerza gravitacional o fuerzas debidas a campos electromagnéticos.

La otra ecuación que necesitaremos para describir la dinámica del fluido es la ecuación de conservación de la energía que deriva de la primera ley de la termodinámica y está dada por (para procesos adiabáticos)

$$
\frac{du}{dt} = \frac{P}{\rho^2} \frac{d\rho}{dt} = -\frac{P}{\rho} \nabla \cdot \vec{v}.
$$
\n(3.45)

con u la energía interna y en la última igualdad se utilizó la ecuación (3.43). Para cerrar nuestro conjunto de ecuaciones se utiliza la ecuación de estado, que en el caso de un gas ideal es

$$
P = (\gamma - 1)\rho u \tag{3.46}
$$

Estas ecuaciones (3.43, 3.44, 3.45, 3.46) forman un conjunto cerrado de ecuaciones que describen la hidrodinámica del sistema. Se puede notar que se utilizó la ecuación de estado para un gas ideal y no la ecuación de estado politrópica, esto es por dos razones: primero queremos hacer una formulación general de SPH que no aplique solo a sistemas politrópicos; segundo un sistema politrópico también satisface la ecuación de estado de un gas ideal.

El siguiente paso es discretizar estas ecuaciones para poder resolverlas numéricamente.

#### Discretización Usando SPH

Ahora vamos a presentar el método de discretización de las ecuaciones, el cual se divide en dos pasos principales. El primero es la aproximación integral de las funciones y el segundo es la aproximación de partículas. Para obtener la representación integral de una función  $f(\vec{r})$  se utiliza un kernel de suavizado  $W(\vec{r} - \vec{r'}, h)$  tal que  $f(\vec{r})$  se puede aproximar como

$$
f(\vec{r}) = \int f(\vec{r'})W(\vec{r} - \vec{r'}, h) d^3r' + O(h^2), \qquad (3.47)
$$

donde h es la longitud de suavizado que determina el ancho del kernel, el cual satisface que cuando  $h \to 0$  entonces  $W \to \delta$  y además está normalizado  $\int W d^3 r' = 1$ . El segundo paso es la aproximación de partícula dada por

$$
f(\vec{r}) \approx \int \frac{f(\vec{r'})}{\rho(\vec{r'})} W(\vec{r} - \vec{r'}, h) \; \rho(\vec{r'}) d^3 r' \approx \sum_b \frac{m_b}{\rho_b} f_b W(\vec{r} - \vec{r}_b, h) \,, \tag{3.48}
$$

donde  $f_b = f(\vec{r}_b)$  y el subíndice b etiqueta una partícula en la posición  $\vec{r}_b$  con masa  $m_b$  (que resulta del factor  $\rho(\vec{r'})d^3r'$ ). El gradiente de la función será el gradiente de la función aproximada  $[43]$ , es decir,

$$
\nabla f(\vec{r_a}) = \sum_b \frac{m_b}{\rho_b} f_b \nabla W(\vec{r_a} - \vec{r_b}, h_a). \tag{3.49}
$$

Igualmente se pueden expresar la divergencia y el rotacional como

$$
(\nabla \cdot \vec{v})_a = -\frac{1}{\rho_a} \sum_b m_b (\vec{v}_a - \vec{v}_b) \cdot \nabla_a W_{ab}, \qquad (3.50)
$$

$$
(\nabla \times \vec{v})_a = -\frac{1}{\rho_a} \sum_b m_b (\vec{v}_a - \vec{v}_b) \times \nabla_a W_{ab}, \qquad (3.51)
$$

donde  $\nabla_a W_{ab} = \nabla W(\vec{r}_a - \vec{r}_b, h_a).$ 

Para completar el cuadro debemos dar una forma explícita para la función de kernel que utilizaremos. Ya se ha realizado una investigación exhaustiva [18, 20, 38] sobre cuál es la mejor forma del kernel en la práctica; y se ha encontrado que el mejor kernel es el *cubic* spline [33], dado por

$$
W(q) = \frac{1}{h^3} \eta(q) = \frac{1}{4\pi h^3} \begin{cases} 4 - 6q^2 + 3q^3 & \text{for } 0 \le q \le 1\\ (2 - q)^3 & \text{for } 1 < q \le 2\\ 0 & \text{for } q > 2 \end{cases},
$$
(3.52)

donde  $\eta(q)$  fue definido en la ec. (3.22) y  $q = |\vec{r} - \vec{r'}|/h$ . Es de notar que este kernel sólo depende de la magnitud  $|\vec{r} - \vec{r'}|$  y no de la dirección.

Usando las ecuaciones (3.48) y (3.49) podemos escribir el sistema de ecuaciones hidrodinámicas  $(3.43, 3.44, 3.45, 3.46)$  en forma discreta. La primera ecuación que se quiere discretizar es la ecuación de continuidad  $(3.43)$ , pero en lugar de hacer esto se se usa la ec. (3.48) para interpolar la densidad

$$
\rho(\vec{r}_a) = \sum_b m_b W(\vec{r}_a - \vec{r}_b, h_a), \qquad (3.53)
$$

ya que la ecuación 3.53 satisface la ecuación de continuidad (3.43) cuando la longitud de suavizado del kernel es constante.

La diferencia entre el kernel usado en SPH  $W(q)$  y el kernel usado en N-cuerpos  $\eta(q)$  es debida a que se reconstruye la densidad de maneras distintas, ecs. (3.19, 3.53).

Si discretizamos la ecuación del momento  $(3.44)$  usando la ec.  $(3.49)$ , obtenemos

$$
\frac{d\vec{v}_a}{dt} = -\frac{1}{\rho_a} \sum_b \frac{m_b}{\rho_b} P_b \nabla_a W_{ab} + \vec{F}_a \,,\tag{3.54}
$$

donde  $W_{ab} = W(\vec{r}_a - \vec{r}_b, h_a)$ . Esta ecuación no conserva el momento, pero hay dos alternativas para solucionar esto. Una es simetrizar la ecuación para implementar la conservación del momento por medio de la tercera ley de Newton, esta es la discretización estándar usada en SPH [43], dada por

$$
\frac{d\vec{v}_a}{dt} = -\sum_b m_b \left(\frac{P_a}{\rho_a^2} + \frac{P_b}{\rho_b^2}\right) \nabla_a W_{ab} + \vec{F}_a.
$$
\n(3.55)

La siguiente ecuación que debemos discretizar es la ecuación de conservación de la energía ec. (3.45),

$$
\frac{du_a}{dt} = \frac{P_a}{\rho_a^2} \frac{d\rho_a}{dt} = \frac{P_a}{\rho_a^2} \frac{d}{dt} \left( \sum_b m_b W_{ab} \right) = \frac{P_a}{\rho_a^2} \sum_b m_b (\vec{v}_a - \vec{v}_b) \cdot \nabla_a W_{ab} ,\qquad (3.56)
$$

la cual simetrizada queda como

$$
\frac{du_a}{dt} = \sum_b m_b \left(\frac{P_a}{\rho_a^2} + \frac{P_b}{\rho_b^2}\right) \vec{v}_{ab} \cdot \nabla_a W_{ab} ,\qquad (3.57)
$$

donde  $\vec{v}_{ab} = \vec{v}_a - \vec{v}_b$ . Finalmente discretizamos la ecuación de estado (3.46),

$$
P_a = (\gamma - 1)\rho_a u_a. \tag{3.58}
$$

Esto completa nuestro conjunto (3.53), (3.55), (3.57) y (3.58) de ecuaciones en SPH.

#### Resolución Adaptativa

Si queremos hacer la formulación de SPH más completa debemos decir cómo implementar la resolución local del método. Esto significa que queremos variar la longitud de suavizado h dependiendo del espacio y del tiempo para responder adecuadamente a la dinámica del sistema. Varias formas de evolucionar la longitud de suavizado han sido estudiadas durate años  $[10, 21, 26]$ , de las cuales nos van a interesar tres formas.

La primera es mateniendo el número de vecinos aproximadamente constante [26], esto hace que  $h$  sea más grande en las regiones de menos densidad y más pequeña en las regiones de alta densidad, el número de vecinos utilizados dependerá del número total de partículas usadas en la simulación, por ejemplo para la polítropa con  $N = 10000$  el número de vecinos adecuado es  $N_v = 50$  y para  $N = 5000$  es  $N_v = 40$ . Como es muy caro computacionalmente encontrar el valor exacto de vecinos entonces se admite un error del 10  $%$  en el número de vecinos.

La segunda forma de variar la longitud de suavizado es usando un criterio de densidad tal como

$$
\frac{h(t)}{h_0} = \left(\frac{\rho_0}{\rho(t)}\right)^{1/3},\tag{3.59}
$$

donde el subindice 0 etiqueta las cantidades al principio de la simulación.

La tercera forma utilizada para evolucionar h es

$$
h_a = h_0 \left(\frac{m_a}{\rho_a}\right)^{1/3},\tag{3.60}
$$

donde  $h_0$  puede tomar valores entre 1.2 y 1.5. Estos valores fueron obtenidos de manera empírica en [34].

Nótese que las ecuaciones que habíamos derivado para SPH suponen que  $h$  es constante, por lo tanto variar h es en principio inconsistente con las ecuaciones que hemos obtenido. Cuando se tiene en cuenta la variación de  $h$  en las ecuaciones de SPH aparecen unos términos extras llamados términos de "gradiente-h" (" $grad-h$ " terms) cuya importancia depende del problema que se esté estudiando  $[44, 47]$ . Para nuestro caso no usaremos estos términos, más bien utilizaremos la simetrización del kernel planteada en [26], que consiste en reemplazar

$$
W_{ab} = \frac{1}{2} [W_{ab}(h_a) + W_{ab}(h_b)] \tag{3.61}
$$

$$
\nabla_a W_{ab} = \frac{1}{2} [\nabla_a W_{ab}(h_a) + \nabla_a W_{ab}(h_b)] \tag{3.62}
$$

en las ecuaciones (3.53), (3.55), (3.57) y (3.58). Esto no quiere decir que simetrizar el kernel sea equivalente a introducir los términos de "gradiente-h", sino que los errores debidos a la no simetrización del kernel son mayores a los debidos a la no introducción de los términos de "gradiente-h".

#### Viscosidad Artificial

Para resolver los choques que se presentan a la hora de hacer las simulaciones se hace necesario resolver el problema de Riemann [28] o introducir una viscosidad artificial [35], nosotros usaremos la última forma, la cual se puede introducir haciendo el reemplazo

$$
\left(\frac{P_a}{\rho_a^2} + \frac{P_b}{\rho_b^2}\right) \rightarrow \left(\frac{P_a}{\rho_a^2} + \frac{P_b}{\rho_b^2} + \Pi_{ab}\right),\tag{3.63}
$$

como es sugerido en [35], donde

$$
\Pi_{ab} = \begin{cases}\n\frac{-\alpha \bar{c}_{ab} \mu_{ab} + \beta \mu_{ab}^2}{\bar{\rho}_{ab}} & \text{para } \vec{r}_{ab} \cdot \vec{v}_{ab} < 0 \\
0 & \text{en otro caso}\n\end{cases},\n\tag{3.64}
$$

con

$$
\mu_{ab} = \frac{\bar{h}_{ab}\vec{r}_{ab} \cdot \vec{v}_{ab}}{r_{ab}^2 + \eta^2 \bar{h}_{ab}^2}.\tag{3.65}
$$

Hemos adoptado la notación de  $[26]$ , es decir, las cantidades con barra significan promedio  $\bar{B}_{ab} := (B_a + B_b)/2, c_a = \sqrt{\gamma p_a/\rho_a}$  es la velocidad del sonido de la partícula a,  $\vec{v}_{ab} =$  $\vec{v}_a - \vec{v}_b$ ,  $r_{ab} = |\vec{r}_{ab}| = |\vec{r}_a - \vec{r}_b|$ ,  $\alpha \approx 1$ ,  $\beta \approx 2$  y  $\eta^2 \approx 0.01$ .

Esta viscosidad artificial es básicamente la implementación [35] en SPH de la presión artificial sugeridad por Von Neumann y Richtmyer, definida como

$$
q = \beta \rho h^2 (\nabla \cdot \vec{v})^2, \text{ para } \nabla \cdot \vec{v} < 0,
$$
\n
$$
(3.66)
$$

y la viscosidad de bulk dada por

$$
q = \alpha \rho h c \nabla \cdot \vec{v}, \text{ para } \nabla \cdot \vec{v} < 0,
$$
\n
$$
(3.67)
$$

donde c es la velocidad del sonido.

Adicionalmente se puede introducir un limitador de la viscosidad para aliviar transportes espurios de momento angular en la presencia de movimientos de cizalladura. Según Balsara [4] esto se puede hacer multiplicando la viscosidad por  $\bar{f}_{ab} = (f_a + f_b)/2$ , donde

$$
f_a = \frac{|\langle \nabla \cdot \vec{v} \rangle_a|}{|\langle \nabla \cdot \vec{v} \rangle_a| + |\langle \nabla \times \vec{v} \rangle_a| + 0,0001c_a/h_a}
$$
(3.68)

es una medida valor relativo de la cizalladura en el fluido alrededor de la partícula  $a$  [48].
#### Tiempo Dinámico sph

Podemos definir una escala de tiempo si consideramos perturbaciones en la estructura inducidas por ondas de sonido con amplitud pequeña, es decir, ondas adiabáticas del centro a la superficie. Si  $V_s^2 = dp/d\rho$  es la velocidad del sonido y  $\Pi$  el "período" para una travesía completa, entonces

$$
\Pi = \frac{2R}{V_s} \approx \frac{1}{\sqrt{G \langle \rho \rangle}} \approx \frac{0.04}{\sqrt{\langle \rho \rangle / \langle \rho_{sol} \rangle}} \text{días},\tag{3.69}
$$

donde R es el radio del sistema. Para el sol  $\Pi \approx 0.04$  días  $\approx 2.17 u_t$ . Notese que  $\Pi \approx t_{\rm dyn}$ definido en la ec. (3.12). Usando este hecho junto con la ec. (3.13) y que los sistemas politr´opicos presentan caracter´ısticas de estabilidad similares, podemos decir que el paso de tiempo en el caso hidrodinámico debe tomarse tal que

$$
\Delta t < \eta \, \Pi \,,\tag{3.70}
$$

con  $\eta \leq 0.03$  una constante [41]. Para comprender bien qué significa este límite en el paso de tiempo, se pueden utilizar los resultados de Monaghan [36], en los cuales, se basan en la noción de velocidad de una señal

$$
v_{ij} = c_i + c_j - 3w_{ij}, \t\t(3.71)
$$

con  $w_{ij} = \vec{v}_{ij} \cdot \vec{r}_{ij}/|\vec{r}_{ij}|$  si  $\vec{v}_{ij} \cdot \vec{r}_{ij} < 0$  y  $w_{ij} = 0$  en otro caso. Con esto se puede definir un paso de tiempo hidrodin´amico tipo Courant dado por

$$
\Delta t_i = \frac{C_{\text{cfl}} h_i}{\max_j (v_{ij})} = \frac{C_{\text{cfl}} h_i}{\max_j (c_i + c_j - 3w_{ij})},
$$
\n(3.72)

donde  $C_{\text{cfl}} < 1$  es el factor de Courant-Friedrichs-Lewy [14]. Nótese que este paso de tiempo es para cada partícula. Si consideramos sólo la velocidad de la señal  $v_{ii} = 2c_i$ para una de las partículas y dado que en general  $h_i < 0.2R$  entonces

$$
\Delta t_i = \frac{C_{\text{cfl}} h_i}{2c_i} < \frac{C_{\text{cfl}} 0.2R}{2c_i} = C_{\text{cfl}} 0.05 \,\Pi. \tag{3.73}
$$

Si tomamos  $C_{\text{cfl}} = 0.6$  obtenemos que

$$
\Delta t_i < 0.03 \,\Pi \,,\tag{3.74}
$$

que es justo la ecuación  $(3.70)$ . Por lo tanto las escalas de tiempo y paso de tiempo en el caso puramente gravitacional (sistema estelar politrópico) y en el caso hidrodinámico (estrella politr´opica) son similares. El estudio realizado en [41] sobre la estabilidad de los sistemas dependiendo del paso de tiempo es solo un reflejo del hecho conocido de que el paso de tiempo debe satisfacer la condición de Courant  $\Delta t < C_{\text{cfl}}\Delta x$ .

#### Resumen

En esta sección solo se quiere mostrar la forma final de las ecuaciones hidrodinámicas. La primera es la ecuación algebráica para la densidad que reemplaza a la ecuación de continuidad

$$
\rho_a = \sum_b m_b W_{ab}.\tag{3.75}
$$

Las ecuaciones que se deben integrar son

$$
\frac{d\vec{r}_a}{dt} = \vec{v}_a,\tag{3.76}
$$

$$
\frac{d\vec{v}_a}{dt} = -\sum_b m_b \left(\frac{P_a}{\rho_a^2} + \frac{P_b}{\rho_b^2} + \Pi'_{ab}\right) \nabla_a W_{ab} + \vec{F}_a,\tag{3.77}
$$

$$
\frac{du_a}{dt} = \sum_b m_b \left( \frac{P_a}{\rho_a^2} + \frac{P_b}{\rho_b^2} + \Pi'_{ab} \right) \vec{v}_{ab} \cdot \nabla_a W_{ab} ,\qquad (3.78)
$$

y finalmente la ecuación de estado

$$
P_a = (\gamma - 1)\rho_a u_a. \tag{3.79}
$$

En estas ecuaciones se tiene que

$$
W_{ab} = \frac{1}{2} [W_{ab}(h_a) + W_{ab}(h_b)], \qquad (3.80)
$$

$$
\nabla_a W_{ab} = \frac{1}{2} [\nabla_a W_{ab}(h_a) + \nabla_a W_{ab}(h_b)], \qquad (3.81)
$$

$$
\Pi'_{ab} = \Pi_{ab}\bar{f}_{ab} \,. \tag{3.82}
$$

Es importante recordar que estas ecuaciones son sólo adecuadas para procesos adiabáticos, en los casos en que se presenten procesos no adiabáticos las ecuaciones se deben cambiar. En el apéndice E se muestran estas ecuaciones.

32 Sistemas Politrópicos

## Capítulo 4

# Integradores

En este capítulo queremos discutir los tipos de integradores que se implementaron para solucionar el problema de N-cuerpos. Estos integradores fueron el Euler-Trapezoidal (predictor-corrector), el leapfrog (integrador simpl´ectico), el Runge-Kutta 4 (integrador estándar) y los Runge-Kutta Felberg y Cash-Karp (métodos adaptativos). Estos integradores son una buena muestra del tipo de integradores que se pueden usar, adem´as no sólo son de interés en astrofísica, ya que pueden ser aplicados a cualquier problema físico, claro que la efectividad de cada uno de ellos dependerá del problema físico que se estudie.

### 4.1. Euler-Trapezoidal

Este integrador es de interés por ser de segundo orden (lo hace un integrador rápido) presenta buena convergencia y es de fácil implementación. Estas características hacen que sea el primer integrador que uno piensa en implementar cuando se enfrenta a un problema desconocido.

La idea detrás de este integrador es usar una combinación adecuada de un integrador explícito (Euler) y un integrador implícito (trapezoidal) para obtener un método con mejores características de convergencia y estabilidad.

Consideremos una ecuación diferencial ordinaria de la forma  $y' = f(t, y)$ , entonces el m´etodo de Euler nos dice que se puede integrar como

$$
y_{n+1} = y_n + dt f(t_n, y_n), \t\t(4.1)
$$

mientras que el método trapezoidal nos dice que se puede integrar como

$$
y_{n+1} = y_n + \frac{dt}{2} [f(t_{n+1}, y_{n+1}) + f(t_n, y_n)]. \tag{4.2}
$$

Si combinamos estos dos integradores de tal manera que el Euler es usado para predecir

el nuevo valor y luego este valor es corregido por el trapezoidal de la siguiente manera

$$
y_{n+1}^p = y_n + dt f(t_n, y_n) \tag{4.3}
$$

$$
y_{n+1} = y_n + \frac{dt}{2} [f(t_{n+1}, y_{n+1}^p) + f(t_n, y_n)] \tag{4.4}
$$

obtenemos un predictor-corector llamado método Euler-trapezoidal que es un método explícito, de esta manera no es necesario resolver implícitamente el método trapezoidal lo que hace que sea de fácil implementación.

## 4.2. Simplécticos

Los integradores a los cuales nos referiremos como simplécticos son el leapfrog o Störmer-Verlet y los leapfrog adaptativos [41].

**Leapfrog**, es la solución de la ecuación diferencial  $\frac{d^2\vec{r}}{dt^2} = \vec{a}$  que puede escribirse como

$$
\vec{r}_{n+1/2} = \vec{r}_n + \frac{1}{2} \Delta t \ \vec{v}_n
$$
\n
$$
\vec{v}_{n+1} = \vec{v}_n + \Delta t \ \vec{a}(\vec{r}_{n+1/2})
$$
\n
$$
\vec{r}_{n+1} = \vec{r}_{n+1/2} + \frac{1}{2} \Delta t \ \vec{v}_{n+1}
$$

donde  $\vec{v} = \frac{d\vec{r}}{dt}$ . Nótese que la ecuación diferencial que estamos solucionando es la ecuación de fuerzas de Newton.

La primera evolución en las coordenadas es llamada el "Drift", la segunda en las velocidades es llamada el "Kick", y la tercera es un "Drift" también; por esta razón se denota DKD. Este integrador es construido de tal manera que la evolución en el tiempo se hace por medio de una transformación canónica en el espacio de fase, por lo tanto respeta las cantidades conservadas. Este integrador es perfecto para aplicar en sistemas que admiten una descripcion Hamiltoniana y se quieren evolucionar por grandes lapsos de tiempo. La forma explícita del integrador que hemos escrito antes sólo aplica para un Hamiltoniano de la forma  $H = T(p^2) + V(q)$ .

**Simpléctico adaptativo**, lo que se hace en estos integradores es modificar el leapfrog introduciendo un criterio de selección del paso de tiempo, es decir, hacer el paso de tiempo adaptativo. Estos integradores se denotan como SDKD y DSKD, esto significa que el criterio de selección (por ejemplo la ec.  $(4.16)$ ), puede ser usado antes de la evolución o entre el primer Drift y el Kick. Estrictamente hablando este no es un integrador simpléctico, pero es un integrador reversible (o método simétrico) [22].

## 4.3. Runge-Kutta

Los métodos Runge-Kutta se aplican para resolver problemas del tipo  $y' = f(t, y)$  y tienen la forma

$$
y_{n+1} = y_n + dt \sum_{i=1}^{s} b_i k_i , \qquad (4.5)
$$

donde las funciones  $k_i$  estan dadas por

$$
k_{i} = f\left(t_{n} + c_{i}dt, y_{n} + dt\sum_{j=1}^{s} a_{ij}k_{j}\right).
$$
 (4.6)

Los coeficientes  $a_{ij}, b_i, c_i$  pueden ser organizados en una tabla (llamada tabla de Butcher [12]) de la siguiente forma

$$
\begin{array}{c|cccc}\nc_1 & a_{11} & a_{12} & \cdots & a_{1s} \\
c_2 & a_{21} & a_{22} & \cdots & a_{2s} \\
\vdots & \vdots & \vdots & \ddots & \vdots \\
c_s & a_{s1} & a_{s2} & \cdots & a_{ss} \\
b_1 & b_2 & b_s\n\end{array} \tag{4.7}
$$

Dependiendo de los valores de estos coeficientes es el orden del integrador. Uno de los integradores que se implementó es el típico Runge-Kutta de orden 4 que se denota como RK4 y su tabla de Butcher se encuentra en el apéndice B.

#### Runge-Kutta Adaptativo

Es básicamente una implementación de dos integradores RK de diferentes ordenes dados por su diferencia en los coeficientes  $b_i$ , es decir, se toman dos integraciones distintas

$$
y_{n+1}^* = y_n + dt \sum_{i=1}^s b_i^* k_i
$$
 (4.8)

$$
y_{n+1} = y_n + dt \sum_{i=1}^{s} b_i k_i
$$
 (4.9)

donde las  $k_i$  son las mismas para ambos métodos ya que se toman los mismos coeficientes  $a_{ij}$  y  $c_i$ . Si  $y^*_{n+1}$  es el integrador de menor orden entonces se puede definir el error

$$
\epsilon_{n+1} = y_{n+1} - y_{n+1}^* = dt \sum_{i=1}^s (b_i - b_i^*) k_i
$$
\n(4.10)

entre las dos integraciones. Este tipo de método también se puede organizar en una tabla de Butcher de la siguiente manera

c<sup>1</sup> a<sup>11</sup> a<sup>12</sup> · · · a1<sup>s</sup> c<sup>2</sup> a<sup>21</sup> a<sup>22</sup> · · · a2<sup>s</sup> . . . . . . . . . . . . . . . c<sup>s</sup> as<sup>1</sup> as<sup>2</sup> · · · ass b<sup>1</sup> b<sup>2</sup> · · · b<sup>s</sup> b ∗ 1 b ∗ 2 · · · b ∗ s (4.11)

Los dos integradores adaptativos que se usaron son los llamados Fehlberg (que denotaremos como  $RK-F$ ) y Cash-Karp (denotado  $RK-CK$ ). Estos dos integradores son básicamente una implementación de dos integradores RK de orden 4 y 5 (denotados RK45) con diferentes coeficientes, sus tablas de Butcher están dadas en el apéndice B.

El parámetro que regula la adaptibilidad es el error de tolerancia  $\epsilon_{\text{tol}}$ , que es usado al final de cada paso de integración. Un estimativo para el nuevo paso de integración (cuando no se tiene un criterio de selección físico como la densidad) está dado por  $[40]$ 

$$
\Delta t_{\text{new}} = s \left(\frac{\epsilon_{\text{tol}}}{\epsilon}\right)^{0,25} \Delta t_{\text{old}} \quad , \text{ cuando} \quad \epsilon > \epsilon_{\text{tol}}
$$

$$
\Delta t_{\text{new}} = s \left(\frac{\epsilon_{\text{tol}}}{\epsilon}\right)^{0,2} \Delta t_{\text{old}} \quad , \text{ cuando} \quad \epsilon < \epsilon_{\text{tol}}
$$

donde  $s = 0.84$  y  $\epsilon$  dado por la ec. (4.10).

Es importante saber que hay métodos Runge-Kutta que son simétricos o también simplécti- $\cos$  [12, 22] pero no serán estudiados aquí.

## 4.4. Comparación

Se comparan los resultados de la implementación de distintos tipos de integradores en la solución numérica de una partícula en un potencial Newtoniano. Los integradores utilizados son RK4, RK45 Felberg, RK45 Cash-Karp, simpléctico (leap-frog ó Störmer-Verlet) y simpléctico adaptativo.

#### Planteamiento del Problema

Vamos a considerar una partícula de prueba ("planeta") en un campo gravitacional Newtoniano y usaremos unidades en las cuales el planeta presenta una aceleración

$$
\vec{a} = -\frac{\vec{r}}{r^3}.\tag{4.12}
$$

Dado que el momento angular es conservado en un campo de fuerzas centrales, sólo necesitamos considerar dos dimensiones espaciales para estudiar el problema. Tomaremos

$$
\vec{r}_0 = (1,0) \quad \text{y} \quad \vec{v}_0 = (0,0.2) \,, \tag{4.13}
$$

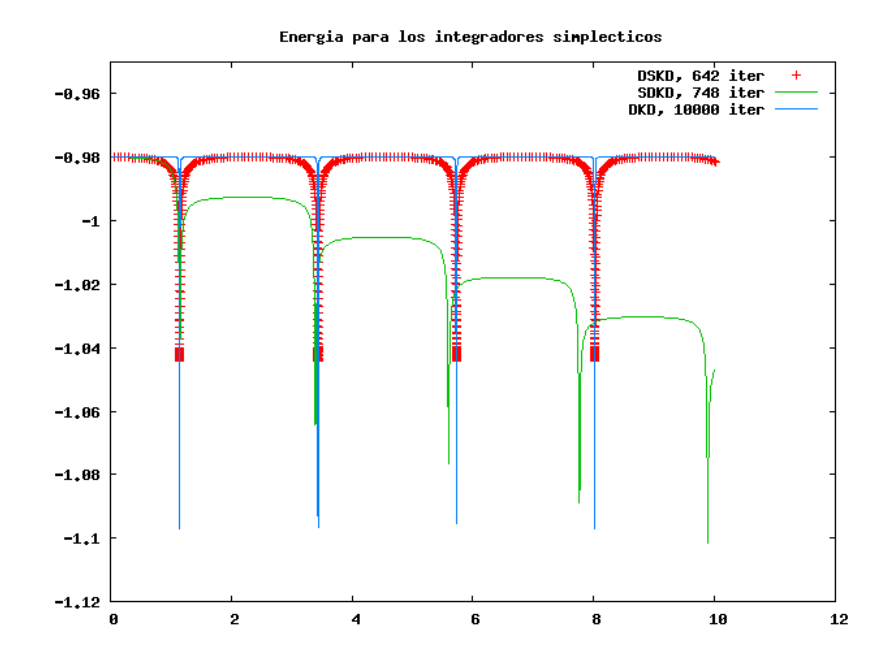

Figura 4.1: Compraración entre los integradores simplécticos. Se grafica la energía total en función del tiempo.

como condiciones iniciales. Otras buenas condiciones iniciales son

$$
\vec{r}_0 = (1 - e, 0) \quad \text{y} \quad \vec{v}_0 = \left(0, \sqrt{\frac{1 + e}{1 - e}}\right), \tag{4.14}
$$

donde  $e$  es la excentricidad. El momento angular está dado por  $L_0 = \sqrt{1-e^2}$  y la órbita es determinada por la curva

$$
r = \frac{d}{1 + e \cos \varphi},\tag{4.15}
$$

donde  $d = 1 - e^2$ ,  $\varphi$  es la anomalía verdadera. Para estudiar las propiedades de las orbitas e = 0,6 es un buen valor.

Las simulaciones se realizaron hasta tiempos  $t = 10, 20, 1000$  con paso de tiempo  $\Delta t =$ 0,001. El criterio de selección para el paso de tiempo en el caso de métodos adaptativos es

$$
\Delta t = \frac{\eta}{\sqrt{G\rho}},\tag{4.16}
$$

con  $\eta = 0.03$  [41],  $G = 1$  y  $\rho$  la densidad local, que en nuestro caso es la densidad encerrada, definida como

$$
\rho = \frac{3M}{4\pi r^3},\tag{4.17}
$$

donde  $M = 1$  es la masa del objeto central.

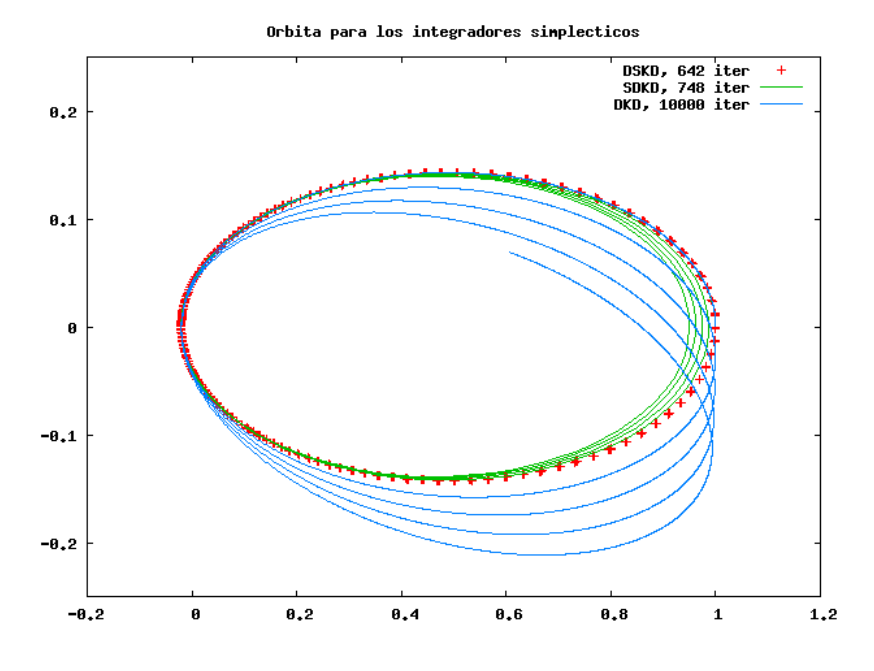

Figura 4.2: Posición X en el eje horizontal y posición Y en el eje vertical. Compraración entre los integradores simplécticos. Evolución de la órbita.

#### Comparaciones

- Entre simplécticos. La figuras  $4.1$  y  $4.2$  muestran la comparación entre el leapfrog (DKD) y los m´etodos adaptativos SDKD y DSKD. En la figura 4.1 se muestra la evolución de la energía. El gran cambio en la energía en un pequeño tiempo se da cuando el planeta pasa por el perihelio. Los dos m´etodos adaptativos son 14 veces más rápidos que el leapfrog, pero el único que conserva la energía igual que el leapfrog es el DSKD y es un poco más rápido que el SDKD. La figura 4.2 muestra que el leapfrog exhibe un efecto de precesión de la órbita, el SDKD exhibe un decaimiento de la órbita debido a la disipación de la energía, y el DSKD no exhibe estos efectos anómalos, la órbita se preserva. Entonces el DSKD preserva la energía igual que el leapfrog, es 14 veces más rápido y no exhibe precesión de la órbita.
- Entre Runge-Kutta. Las figuras  $4.3 \text{ y } 4.4$  muestran la comparación entre RK4, RK-F y RK-CK. En la figura 4.3 se muestra la evolución de la energía, una curva es del tradicional RK4 que disipa más energía y necesita más iteraciones  $(10000)$ ; otra curva es el mismo RK4 pero usando el criterio de densidad (4.16) para obtener el paso de integración, este es mejor porque necesita menos iteraciones  $(640)$  y el cambio en la energía es pequeño; las otras dos curvas son RK-F con diferentes criterios de error, uno es usando un error máximo ( $\epsilon_{\text{max}} = 1 \times 10^{-2}$ ) y un error mínimo ( $\epsilon_{\text{min}} = 1 \times 10^{-4}$ ), el otro es usando el error de tolerancia ( $\epsilon_{\text{tol}} = 1 \times 10^{-2}$ ), el cual da como resultado una optimización media ya que es 5 veces más rápido que el RK4 y el cambio en la energía no es muy grande.

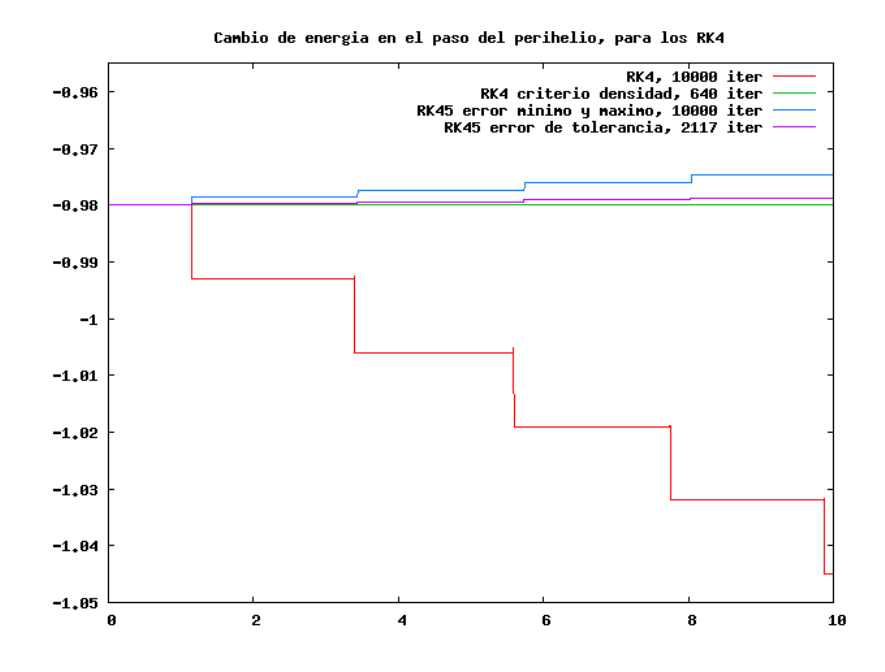

Figura 4.3: Comparación entre integradores Runge-Kutta. Se grafica la energía total en función del tiempo para diferentes RK4 y el RK-F.

La figura 4.4 muestra la comparación entre RK-F y RK-CK usando el error de tolerancia  $\epsilon_{\text{tol}} = 1 \times 10^{-2}$ . Esta figura muestra que el RK-CK preserva mejor la energía que el RK-F. Como ambos usan el mismo número de iteraciones entonces el RK-CK es mejor.

Entre simpléticos y Runge-Kutta. La figura 4.5 muestra la comparación entre leapfrog (con un paso de tiempo fijo  $\Delta t = 0,001$ ), RK-F y RK-CK con error de tolerancia  $\epsilon_{\text{tol}} = 1 \times 10^{-2}$ . Esta figura nos dice que si no se tiene un criterio de selección como la densidad ec. (4.16) entonces el leapfrog es mejor integrador. El RK-CK presenta una conservación de la energía similar a la del leapfrog pero necesita 5 veces más iteraciones.

La figura 4.6 muestra la comparación entre los integradores cuando el criterio de densidad, ec. (4.16), es usado . Esto nos dice que el criterio de densidad hace al integrador 14 veces más rápido (sin importar si es simpléctico o RK4), además ambos integradores (SDKD y el RK4) tienen un cambio similar en la energía y un número igual de iteraciones. Pero el SDKD solo necesita una evaluación de la fuerza mientras que el RK4 necesita cuatro evaluaciones de la fuerza.

#### Conclusiones

Entre todos los integradores que hemos comparado el mejor es el DSKD; el segundo mejor es el SDKD; el tercero es el DKD y el cuarto es el RK4 con criterio de densidad. Lo malo con el DSKD es que no es fácil implementar un criterio de

#### 40 Sistemas Politrópicos

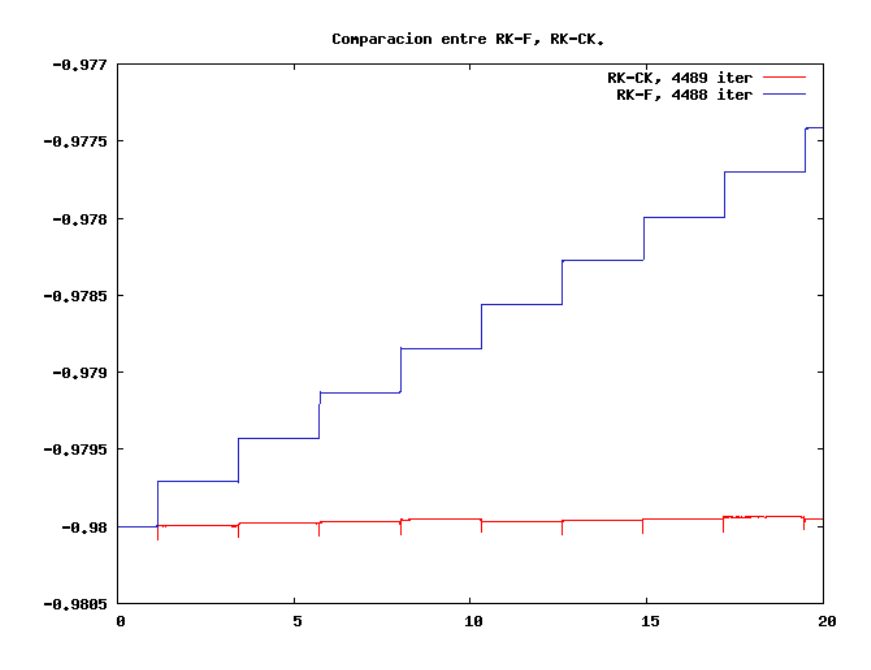

Figura 4.4: Comparación entre integradores Runge-Kutta. Se grafica la energía total en función del tiempo para el RK-F y el RK-CK.

densidad en un paso intermedio de la integración para problemas de N-cuerpos, lo que hace que este integrador sea descartado y se utilice el SDKD como mejor integrador.

- El criterio de densidad ec.  $(4.16)$  es un buen criterio para la selección del paso de tiempo y reduce el n´umero de iteraciones en un factor de 14 para cualquier integrador (simpléctico o  $RK$ ).
- Cuando no hay criterio de selecci´on para el paso de tiempo adaptativo, el mejor integrador es el leapfrog (DKD), el segundo mejor es el RK-CK y el tercero es el RK-F. Pero puede suceder que en problemas más complejos el RK-CK y el RK-F sean mejores.
- El peor integrador es el RK45 con error máximo y mínimo; el segundo integrador más malo es el típico RK4. Es de notar que el RK4 quedó en penúltimo lugar aunque es uno de los integradores más utilizados por la comunidad científica. Esto muestra que la elección de un buen integrador debe hacerse teniendo en cuenta la física del problema que se quiere solucionar.
- El problema de Kepler que utilizamos es un buen problema para hacer comparaciones entre integradores.

No todas estas concluciones se pueden extrapolar al problema de N-cuerpos, pero representan una buena guía a la hora de estudiar el problema.

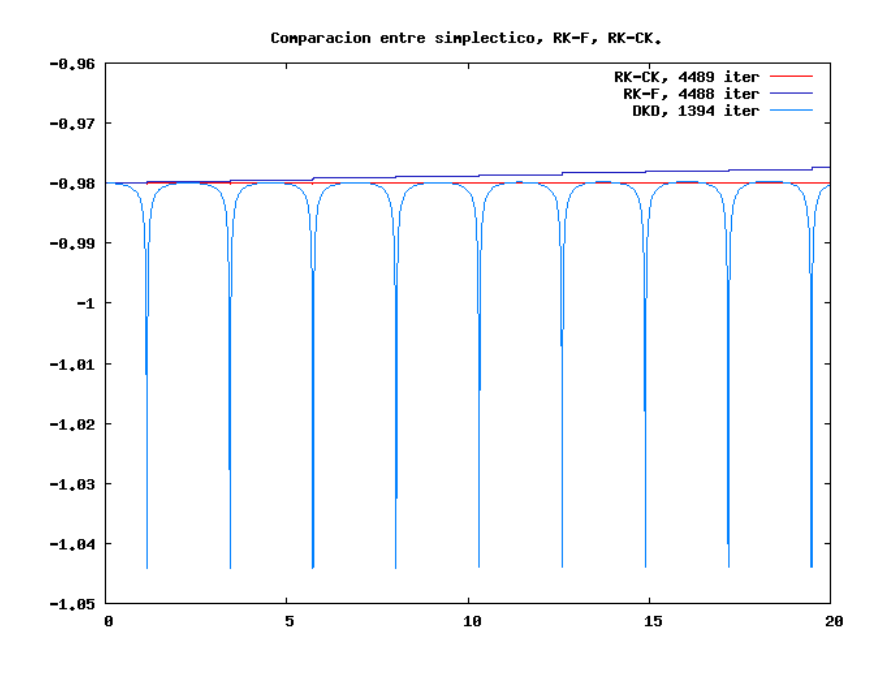

Figura 4.5: Comparación entre integradores simplécticos y Runge-Kutta. Se grafica la energía total en función del tiempo.

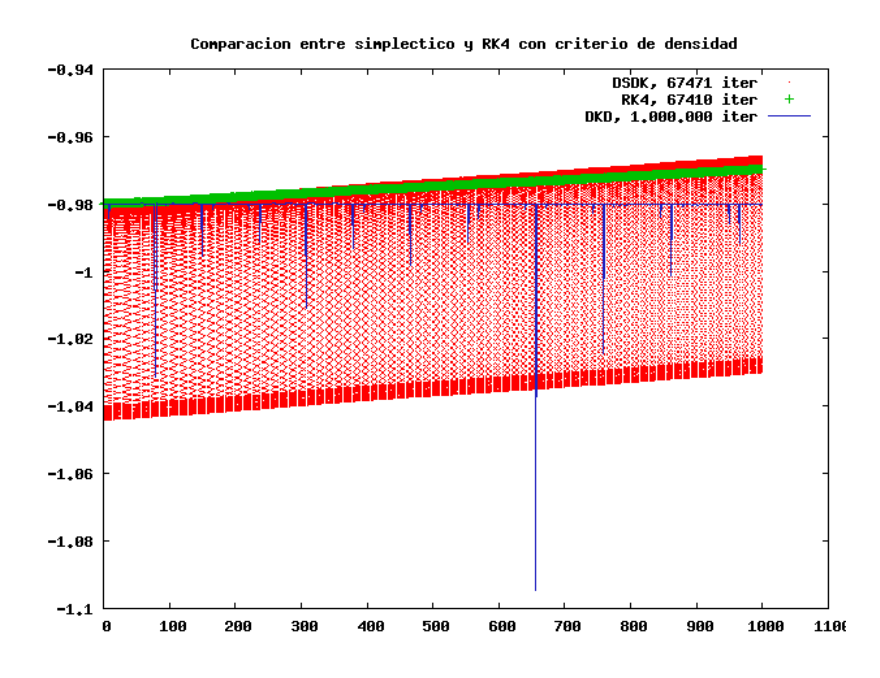

Figura 4.6: Comparación entre integradores simplécticos y Runge-Kutta. Se grafica la energía en función del tiempo.

Sistemas Politrópicos

## Capítulo 5

# Sistemas en Equilibrio

En este capítulo se estudia todo lo concerniente a los sistemas politrópicos en equilibrio. Se muestra la evolución del sistema para comprobar que realmente está en equilibrio a la vez que se hace un estudio del espacio de parámetros para determinar cúal es la región de parámetros adecuada para la estabilidad de los sistemas. Los parámetros que se estudiarán son:

- $dt$ , paso de tiempo.
- $\blacksquare$  N, número de partículas.
- $\bullet$ , longitud de suavizado gravitacional.
- $h_0$ , longitud de suavizado de SPH.
- $N_v$ , número de vecinos.

Este análisis se hace con el fin de establecer características globales que ayuden a encontrar un rango adecuado en los parámetros de las simulaciones y encontrar unas primeras diferencias entre el código partícula a partícula y el código de árbol (explicado en el apéndice D.1). Como los sistemas estelares y las estrellas presentan características similares en su estabilidad entonces los parámetros  $dt \, y \, N$  se estudian en los sistemas estelares y se extrapolan a las estrellas. Como veremos, el parámetro  $\epsilon$  es diferente para los dos sistemas. Los parámetros  $h_0$  y  $N_v$  sólo tienen sentido para la estrella.

## 5.1. Sistema Estelar Politrópico

Ahora queremos determinar qué valores de los parámetros  $(dt, N, \epsilon)$  son los adecuados para el sistema estelar. Es de aclarar que en esta secci´on todas las simulaciones usaron un potencial de Plummer para el c´alculo de fuerzas y las simulaciones hechas con el ´arbol sólo contenían el término monopolar, con el fin de hacer un barrido rápido sobre una región grande del espacio de parámetros y luego estudiar la región más pequeña donde se comporta mejor el sistema con el código partícula a partícula.

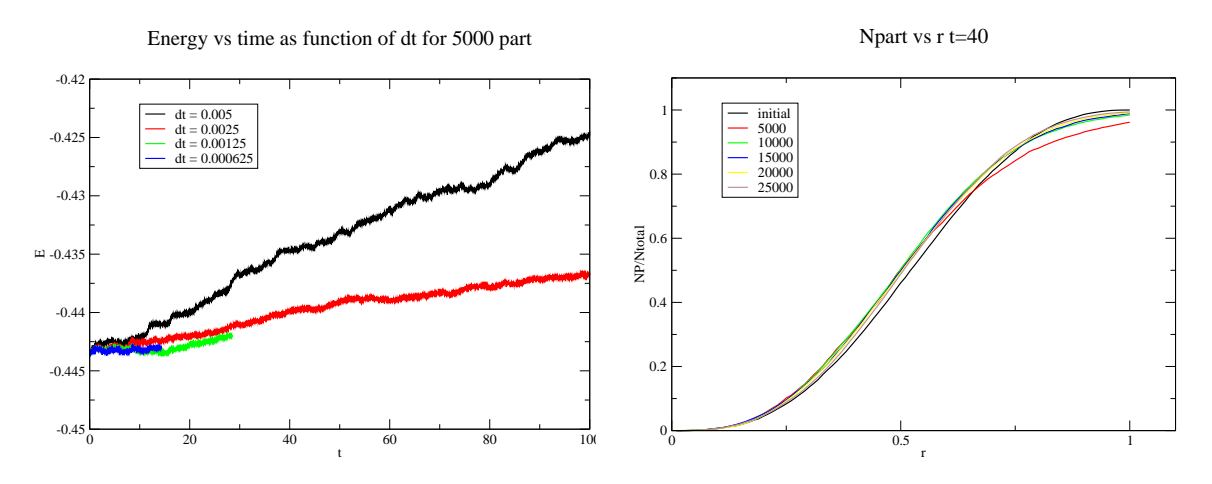

Figura 5.1: Izquierda, evolución de la energía para distintos  $dt$ , método de árbol, solo interacción monopolar, dos de las gráficas están incompletas debido a que demoran mucho tiempo para la evolución total. Derecha, Número de partículas encerradas en un volumen de radio r, para distinto número de partículas totales.

#### Análisis del Paso de Integración

En la figura 5.1 (izquierda) se muestra la evolución de la energía para distintos pasos de integración con un integrador simpléctico y 5000 partículas. Se nota de inmediato la convergencia de la energía a medida que se disminuye el paso de integración. Aunque la energía menos conservada es para  $dt = 0.005$  es de notar que sólo se disipa un 2% de la energía, lo cual es un error aceptable en las simulaciones de N-cuerpos. Además esto se puede atribuir en gran medida a la elección de la longitud de suavizado ( $\epsilon = 0.00252$ que como se verá en la sección 3 es un valor muy pequeño comparado con el  $\epsilon$  óptimo) y no a una mala elección del paso de tiempo. Por lo tanto, la elección de  $dt \leq 0.005$  se encuentra en una buena región de convergencia del método. Nótese que cuando hablamos de convergencia se refiere a la tendencia de las curvas a una curva final o teórica, no se refiere en ningún momento a un estudio del orden de convergencia del método de integración.

#### Análisis del Número de Partículas

En la figura 5.1 (derecha) se muestra el perfil de masa acumulativo normalizado a la masa total para simulaciones llevadas a cabo con distinto número de partículas (con  $dt = 0.005$ ). La gráfica es para el tiempo  $t = 40$ . Si se observa la región cercana a  $r = 1$  se puede notar que las curvas convergen a la curva inicial cuando el número de partículas aumenta. También se puede observar que la curva que se aleja del grupo es la de 5000 partículas, lo que indica que la región donde la evolución es más estable es para un número de partículas  $N \ge 10,000$ . Esto no quiere decir que para  $N < 10000$  no

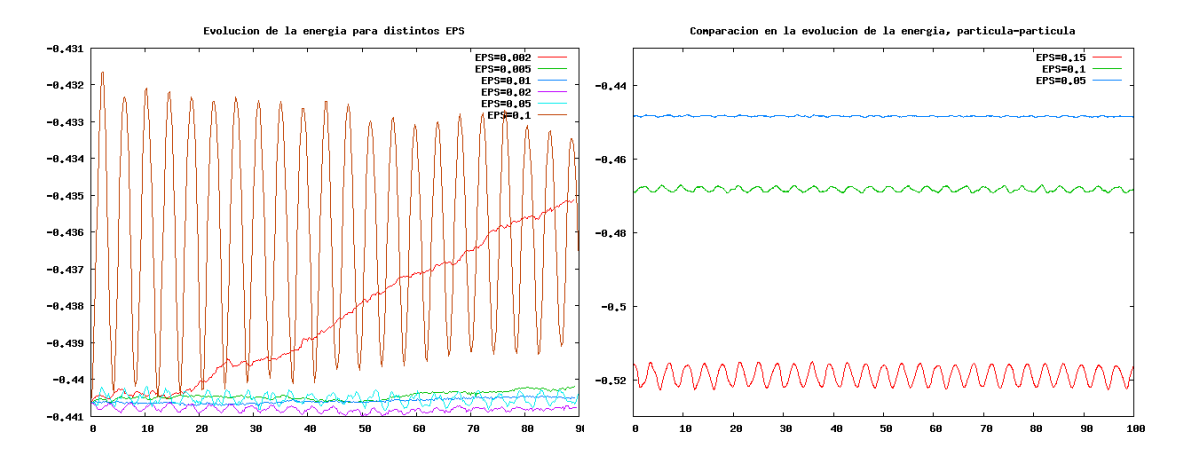

se considere estable el sistema, sólo que se debe tomar un paso de tiempo más pequeño para preservarlo estable.

Figura 5.2: Evolución de la energía en función del tiempo para distintas longitudes de suavizado, método de árbol (izquierda), interacción partícula a partícula (derecha). El valor teórico es  $E = -3/7 \approx -0.43$ .

#### An´alisis de la Longitud de Suavizado Gravitacional

El análisis de la longitud de suavizado se llevó a cabo con tres métodos distintos: árbol, partícula-partícula y por medio de los métodos semianalíticos expuestos en la sección 3.1.1. Todas las simulaciones llevadas a cabo fueron con 10,000 partículas y  $dt = 0.005$ .

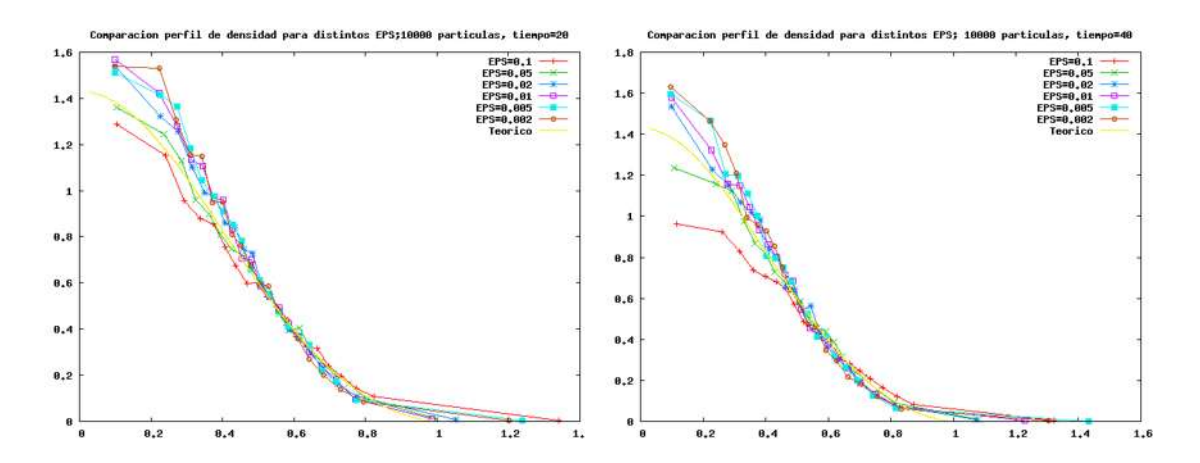

Figura 5.3: Evolución del perfil de densidad para distintas longitudes de suavizado usando el árbol y  $dt = 0.005$ . Se grafica la densidad en función del radio.

#### 46 Sistemas Politrópicos

En la figura 5.2 se muestra la evolución de la energía para distintas longitudes de suavizado, tanto con el árbol como P-P. En realidad como en el árbol sólo se usó el término monopolar, lo que puede decir la figura 5.2 (izquierda) se debe interpretar con cuidado, es de notar que para  $\epsilon \leq 0.02$  hay disipación de energía, los cuales se pueden descartar como buenos valores; mientras que para  $\epsilon \geq 0.02$  hay oscilación de la energía alrededor de un valor estable. Luego a medida que aumenta el valor del  $\epsilon$  la oscilación aumenta de amplitud, pero estos valores grandes no pueden ser descartados, aunque tengan amplitud de oscilación grande  $(2\%$  de la energía total) ya que muestran conservación. Lo que realmente interesa son los valores que dejan el sistema estable. Para este fin se grafican los perfiles de densidad (figura 5.3) a distintos tiempos. Analizando estas figuras se observa que el valor  $\epsilon = 0.05$  es el que reproduce mejor el perfil de densidad original en todos los tiempos. Pero hay que tener en cuenta que esto se realizó con el árbol sólo con término monopolar. Por esta razón se estudió esta región  $\epsilon = (0.05, 0.15)$  del parámetro con simulaciones de interacción partícula a partícula.

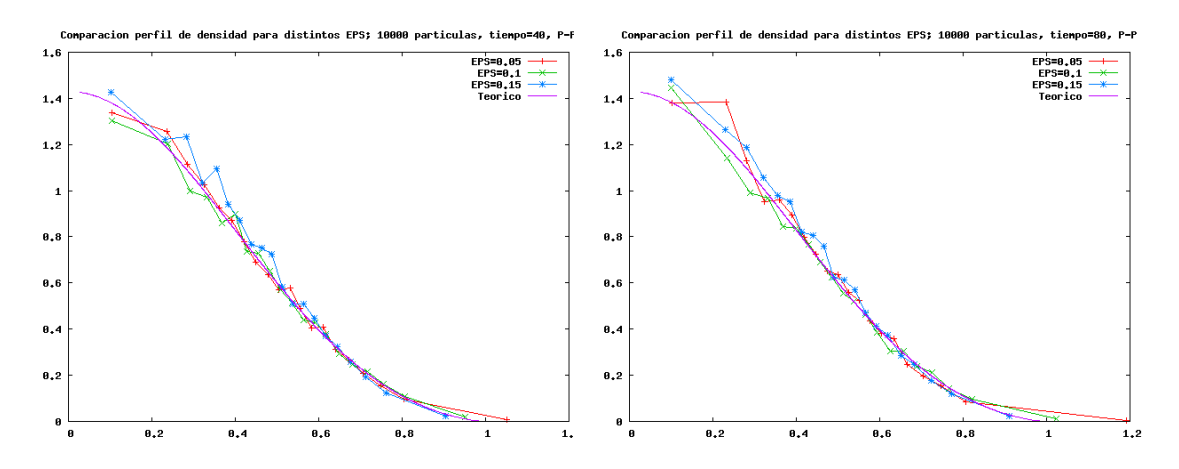

Figura 5.4: Evolución del perfil de densidad para distintas longitudes de suavizado usando P-P y  $dt = 0.005$ . Se grafica la densidad en función del radio.

En la figura 5.2 (derecha) se presenta la evolución de la energía para tres valores del  $\epsilon$ y de nuevo se nota que a medida que aumenta el valor del  $\epsilon$  aumenta la amplitud de la oscilación (las gráficas no están sobre el mismo valor de la energía porque el valor del  $\epsilon$  se incluye en el cálculo de la energía potencial). Se podría pensar que el mejor valor será el que tiene menor oscilación, pero analizando la figura 5.4 (perfiles de densidad a distintos tiempos) se nota que aunque los tres valores tienen un comportamiento similar en el interior de la estrella, en el exterior se comportan distinto, ya que la estrella se expande para  $\epsilon = 0.05$  y se contrae para  $\epsilon = 0.15$ . Por lo tanto el valor que deja más estable la estrella es  $\epsilon = 0.1$ , que aunque tenga una amplitud mayor de oscilación en la energía que en el caso de  $\epsilon = 0.05$  ésta permanece oscilando alrededor de un valor constante. Es de notar que el valor de  $\epsilon = 0.1$  esta cerca del valor óptimo  $\epsilon_{opt} = 0.107$ obtenido en la ec. (3.30) minimizando el MISE.

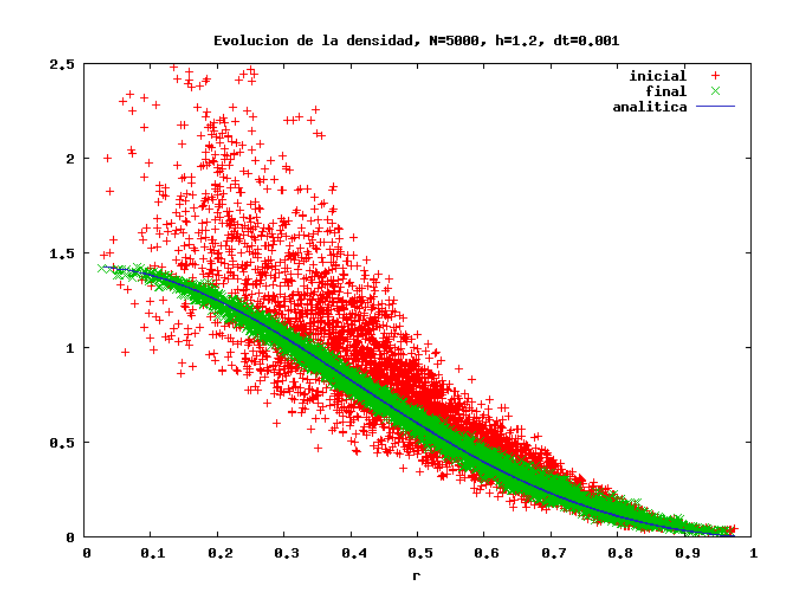

Figura 5.5: Perfil de densidad antes de la evolución, después de la evolución con damping (para  $u = u_{\text{initial}} y u \propto \rho$ ) y el valor analítico.

## 5.2. Estrella Politrópica

Para estudiar la estabilidad de una estrella politrópica hay que tener en cuenta que al reconstruir la densidad usando la teoría de SPH se presentan errores en el cálculo de la densidad para cada partícula, es decir, se presenta una gran dispersión como se muestra en la figura 5.5, como resultado la fuerza sobre las partículas tiene una gran desviación de su valor esperado lo que produce movimientos violentos que dominan los efectos que se quieren investigar (como las oscilaciones de las polítropas) [30]. Por lo tanto para generar un modelo estático es necesario primero evolucionar el sistema con un factor de amortiguamiento, esto se hace modificando las ecuaciones de evolución tal como se muestra en [30]. En nuestro caso modificamos el integrador Euler-Trapezoidal de la siguiente forma

$$
\vec{r}_{n+1}^p = \vec{r}_n + dt \,\vec{v}(t_n, \vec{r}_n, \vec{v}_n, u_n)(1+\delta) \tag{5.1}
$$

$$
\vec{v}_{n+1}^p = [\vec{v}_n + dt \, \vec{a}(t_n, \vec{r}_n, \vec{v}_n, u_n)]/(1+\delta) \tag{5.2}
$$

$$
\vec{r}_{n+1} = \vec{r}_n + \frac{dt}{2} [\vec{v}(t_{n+1}, \vec{r}_{n+1}^p, \vec{v}_{n+1}^p, u_{n+1}^p) + \vec{v}(t_n, \vec{r}_n, \vec{v}_n, u_n)](1+\delta)
$$
(5.3)

$$
\vec{v}_{n+1} = \left\{ \vec{v}_n + \frac{dt}{2} [\vec{a}(t_{n+1}, \vec{r}_{n+1}^p, \vec{v}_{n+1}^p, u_{n+1}^p) + \vec{a}(t_n, \vec{r}_n, \vec{v}_n, u_n)] \right\} / (1+\delta) \quad (5.4)
$$

con  $\delta = 0.3$ . Nótese que intencionalmente no se muestra cómo evolucionar la energía interna, ya que originalmente se evoluciona la entropía y se impone como condición  $(S_{n+1} = S_n)$  por ser un proceso adiabático, pero en nuestro caso estamos evolucionando la energía interna. Entonces planteamos tres formas de evolucionar la energía interna, la

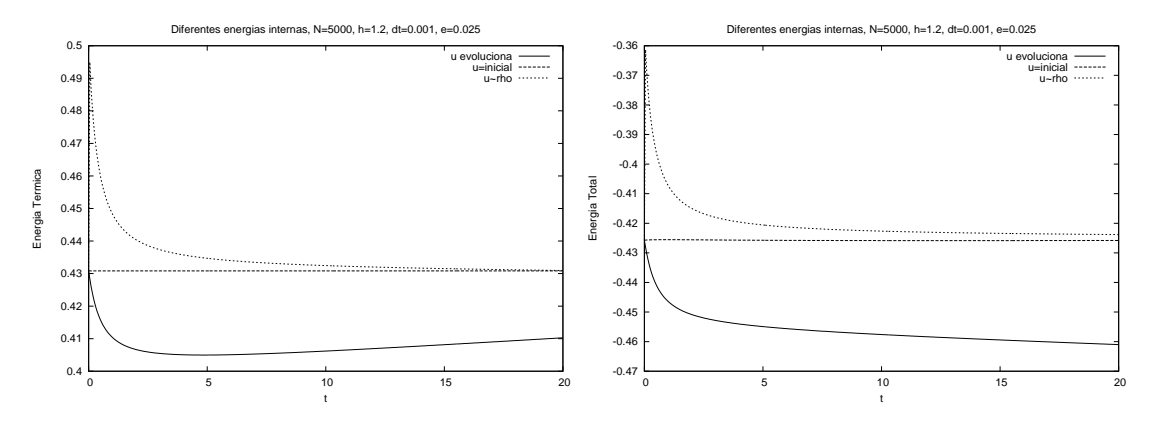

Figura 5.6: Evolución de la energía termica y la energía total para los tres métodos de evolución de la energía interna.

primera es usar la ecuación de estado  $p = (\gamma - 1)\rho u$  y la ecuación politrópica  $p = K\rho^{\gamma}$ para obtener la energía interna en cada paso de tiempo como una función de la densidad  $u = \frac{K\rho^{\gamma-1}}{\gamma-1}$ ; la segunda manera es dejar la energía térmica constante durante la evolución  $u_{n+1} = u_n = u_{\text{inicial}}$  ya que en un proceso isocórico  $dV = 0$  el cambio en la energía interna es proporcional al cambio en la entropía  $du = T ds$ , por lo tanto si  $ds = 0$  entonces  $du = 0$ ; la tercera forma es evolucionar la energía interna sin factor de amortiguamiento, pero como veremos esto produce un mal comportamiento, lo cual es de esperarse ya que no esta justificado físicamente.

En la figura 5.6 se muestra la evolución de la energía térmica durante aproximadamente 5 períodos de tiempo (donde el período  $P = 3.82$  es el tiempo característico de oscilación del sistema [30]) para los tres esquemas de evolución de la energía interna. La curva con  $u = u<sub>inicial</sub>$  permanece constante por definición y es la energía térmica que uno desea ya que está cerca de su valor teórico  $T = 3/7 \approx 0.4286$  para una polítropa en equilibrio con índice politrópico  $n = 1.5$ , la segunda curva con  $u \propto \rho$  empieza muy alejada de la energía térmica deseada pero tiende asintóticamente al valor deseado, la curva en que la energía interna evoluciona libremente se aleja del valor deseado y como se puede ver en la figura 5.7, cuando la energía interna evoluciona libremente tiende a dispersarse mucho m´as que en los otros dos casos, que es contrario al efecto que queremos lograr que es disminuir la dispersión tal como sucede en la figura 5.5 con la densidad final.

Nótese que las curvas finales de energía interna y densidad (además de la presión  $p =$  $(\gamma - 1)\rho u$  ó  $p = K\rho^{\gamma}$  que no se muestra) están sobre la curva analítica (en este contexto analítica significa extraida directamente de la integración numérica de la ecuación de Lane-Emden), por lo tanto la física del sistema no ha cambiado. Además las energías tienden al valor teórico para una polítropa en equilibrio cuando se usan los métodos de  $u = u_{\text{inicial}}$  y  $u \propto \rho$ , como veremos esto no sólo se cumple para la energía térmica, figura  $5.6$ , sino también para la energía cinética, potencial y total (figuras  $5.9$  y  $5.10$ ).

Ya que se ha planteado cómo disminuir la dispersión en las cantidades hidrodinámicas sin cambiar la física del sistema, nos planteamos estudiar el espacio de parámetros usando

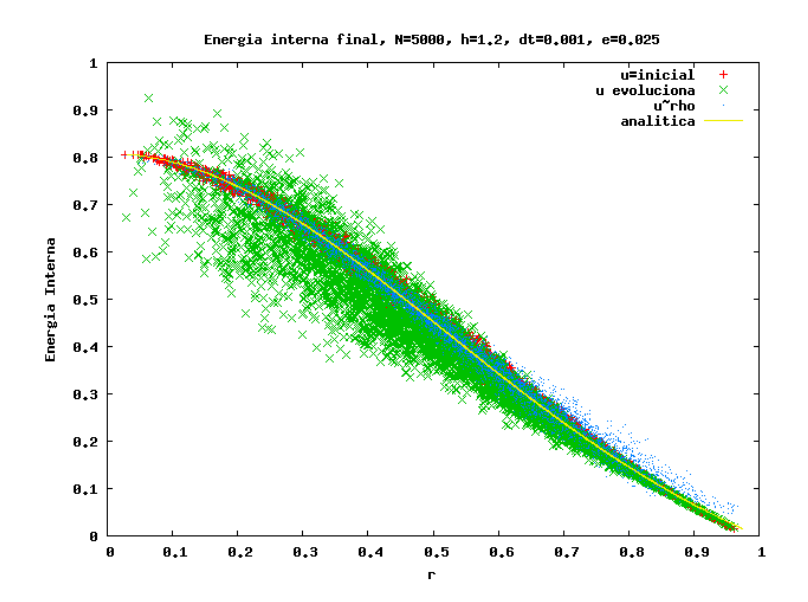

Figura 5.7: Energía interna después de la evolución con los tres métodos y el valor analítico.

los métodos para evolucionar la energía interna  $u = u_{\text{initial}}$  y  $u \propto \rho$ , ya que evolucionar libremente la energía interna no ofrece resultados físicamente aceptables.

#### An´alisis de la Longitud de Suavizado Gravitacional

El an´alisis de la longitud de suavizado gravitacional debe realizarse de nuevo ya que este parámetro depende de qué tanto se acercan las partículas durante la simulación. Debido a los gradientes de presión las partículas tienden a acercarse menos que cuando la interacción es puramente gravitacional. Por lo tanto el valor que se necesita de la longitud de suavizado gravitacional  $\epsilon$  es distinta y como veremos el valor es menor a su an´alogo en el sistema estelar.

Para analizar cual es el valor adecuado de  $\epsilon$  analicemos la figura 5.8, donde se muestra la evolución de la energía total en función del tiempo para los dos métodos de evolución de la energía interna ( $u = u_{\text{inicial}}$  y  $u \propto \rho$ ). Para tener un criterio de selección recordemos que para un sistema politrópico la energía total satisface la ecs.  $(3.7,3.8)$ , si tomamos  $n = 1.5$  en unidades de  $G = M = R = 1$  entonces  $E = -3/7 \approx -0.4286$ , como se puede ver en la figura 5.8 el valor de  $\epsilon$  que hace que la energía total se acerque más a su valor analítico es  $\epsilon = 0.0125$ , aunque  $\epsilon = 0.025$  tambien es un buen valor y está en una región de error permitida  $\Delta E = 1\%$ . Aunque el mejor valor es  $\epsilon = 0.0125$  esto exige tomar valores mas pequeños del paso de tiempo para evitar efectos de relajación binaria, lo que implica un precio más alto en el tiempo de computo, por esta razón se toma  $\epsilon = 0.025$ como el valor óptimo a costa de un bajo precio en la energía.

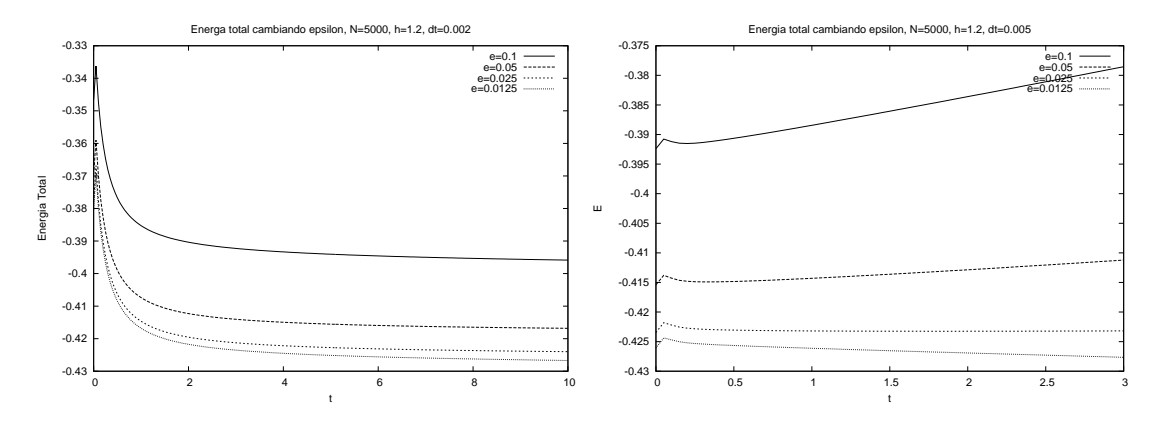

Figura 5.8: Evolución de la energía total para distintos valores de  $\epsilon$ , a la izquierda  $u \propto \rho$ y a la derecha  $u = u_{\text{inicial}}$ .

#### An´alisis de la Longitud de Suavizado de SPH

La variación de la longitud de suavizado de SPH se puede hacer por medio del cambio de la constante  $h_0$  que aparece en la ec. (3.60), esta variación se muestra en la figura 5.9. Nótese que el cambio en los diferentes tipos de energía nunca es mayor al  $1\%$  lo que significa que estamos en una buena región para el valor del parámetro  $h_0$  y además el resultado final es prácticamente independiente del valor de  $1,0 < h_0 < 1,8$ , aunque se puede notar en la evolución de la energía potencial que el valor de  $h_0 = 1.2$  se ve ligeramente favorecido sobre los otros valores, además es uno de los valores pequeños y por lo tanto el número de vecinos es menor y el cálculo de las fuerzas se realiza más rápido, es por estas razones que se toma  $h_0 = 1,2$  para el estudio del parámetro  $\epsilon$  y se seguirá tomando para los estudios de las oscilaciones.

#### Análisis del Número de Vecinos

Las simulaciones para el número de vecinos se llevaron a cabo con el árbol, ya que es la forma óptima de calcular los vecinos. Se utilizó  $\theta = 0.7$  con términos monopolar y cuadrupolar en todas las simulaciones. Como se puede observar en la figura 5.10 el estado final del sistema no es muy sensible a la variación de este parámetro, ya que el valor final de las distintas energías es muy cercano al valor deseado  $E = -3/7 \approx -0.4286$ ,  $K = 3/7 \approx 0.4286$ ,  $W = -6/7 \approx -0.857$ . El error es menor al 1%.

### 5.3. Conclusiones

- $\text{d}t \leq 0.005$  es adecuado para la conservación y estabilidad del sistema puramente gravitacional, aunque también aplica para la estrella politrópica.
- El análisis de los resultados para un número pequeño de partículas ( $\leq 10,000$ ) es mejor hacerlo con el perfil de masa acumulativo que con el perfil de densidad, ya

que el perfil de densidad presenta mucho ruido, mientras que el perfil de masa acumulativa da una idea de convergencia y de estabilidad del sistema.

- Para un número  $N \ge 10,000$  partículas el sistema parece estar en una región de convergencia y estabilidad muy buena. Aunque valores menores de N se pueden utilizar, pero se debe tomar un dt más pequeño para lograr estabilidad.
- El método utilizado para hallar el  $\epsilon_{opt}$  minimizando el MISE predice un valor de  $\epsilon$ adecuado para la estabilidad del sistema estelar politrópico.
- Introducir un factor de amortiguamiento a las ecuaciones de movimiento lleva al sistema al estado de equilibrio deseado y disminuye la dispersión de las cantidades hidrodinámicas.
- **■** Los métodos para evolucionar la energía interna  $u = u$ <sub>inicial</sub> y  $u \propto ρ$  resultaron ser buenos para evolucionar el sistema. El método de evolucionar la energía interna sin amortiguamiento muestra malos resultados en llevar al sistema al estado de equilibrio que se desea.
- La longitud de suavizado gravitacional para la estrella politrópica no es la misma que para el sistema estelar. Es tanto, es el par´ametro al cual es mas sensible la evolución del sistema con amortiguamiento. Para  $N = 5000$  un buen valor es  $\epsilon = 0.025$ .
- El sistema no es muy sensible a la variación de la longitud de suavizado de SPH. Aunque el valor  $h_0 = 1.2$  se ve ligeramente favorecido.
- El sistema no es muy sensible a la variación del número de vecinos, tomando el número de vecinos entre el 2 % y 5 % del valor total de partículas en la simulación.

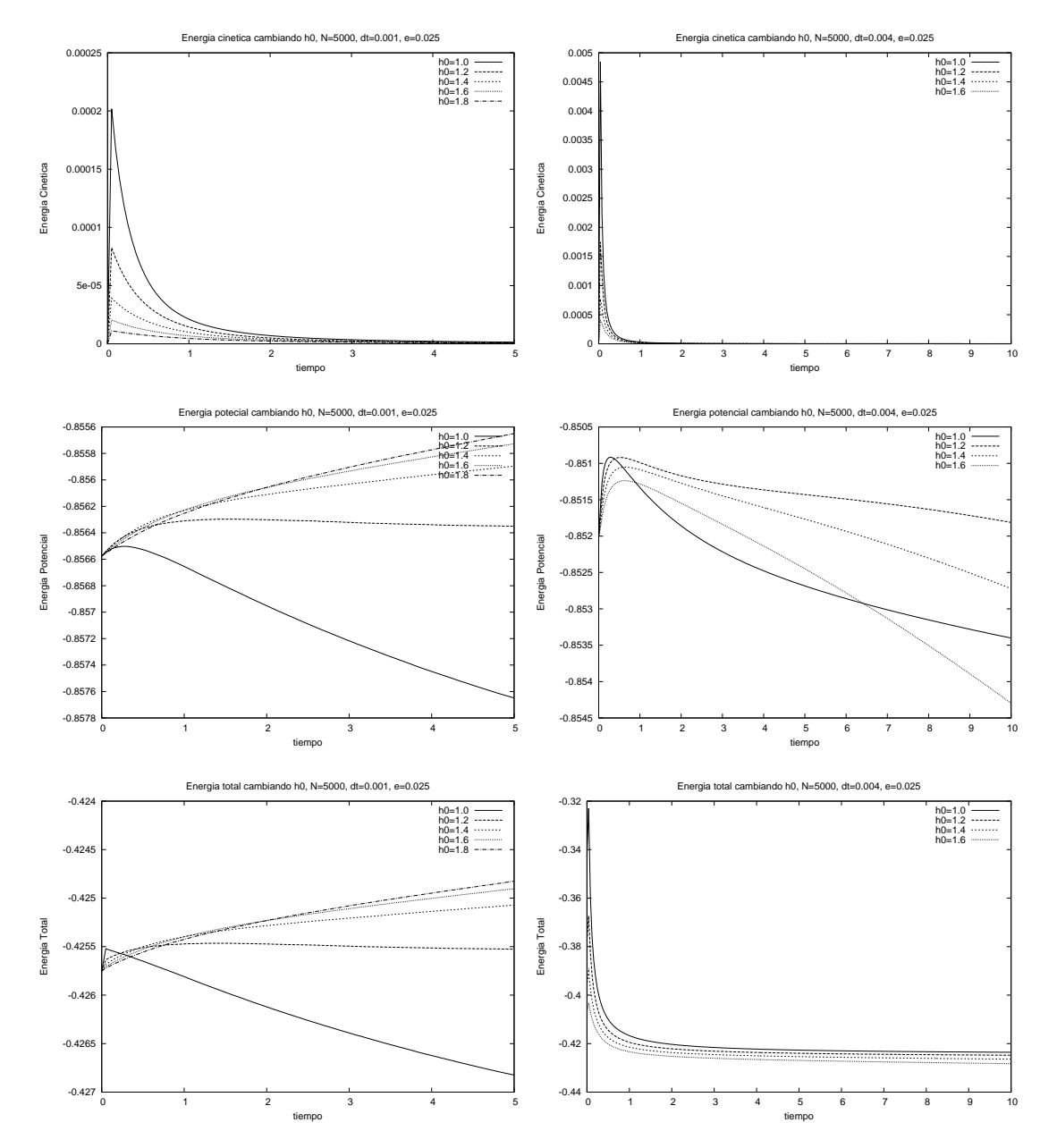

Figura 5.9: Evolución de las energías para distintos valores de  $h_0$ , a la izquierda  $u =$  $u_{\rm{inicial}}$ y a la derecha $u \propto \rho.$ 

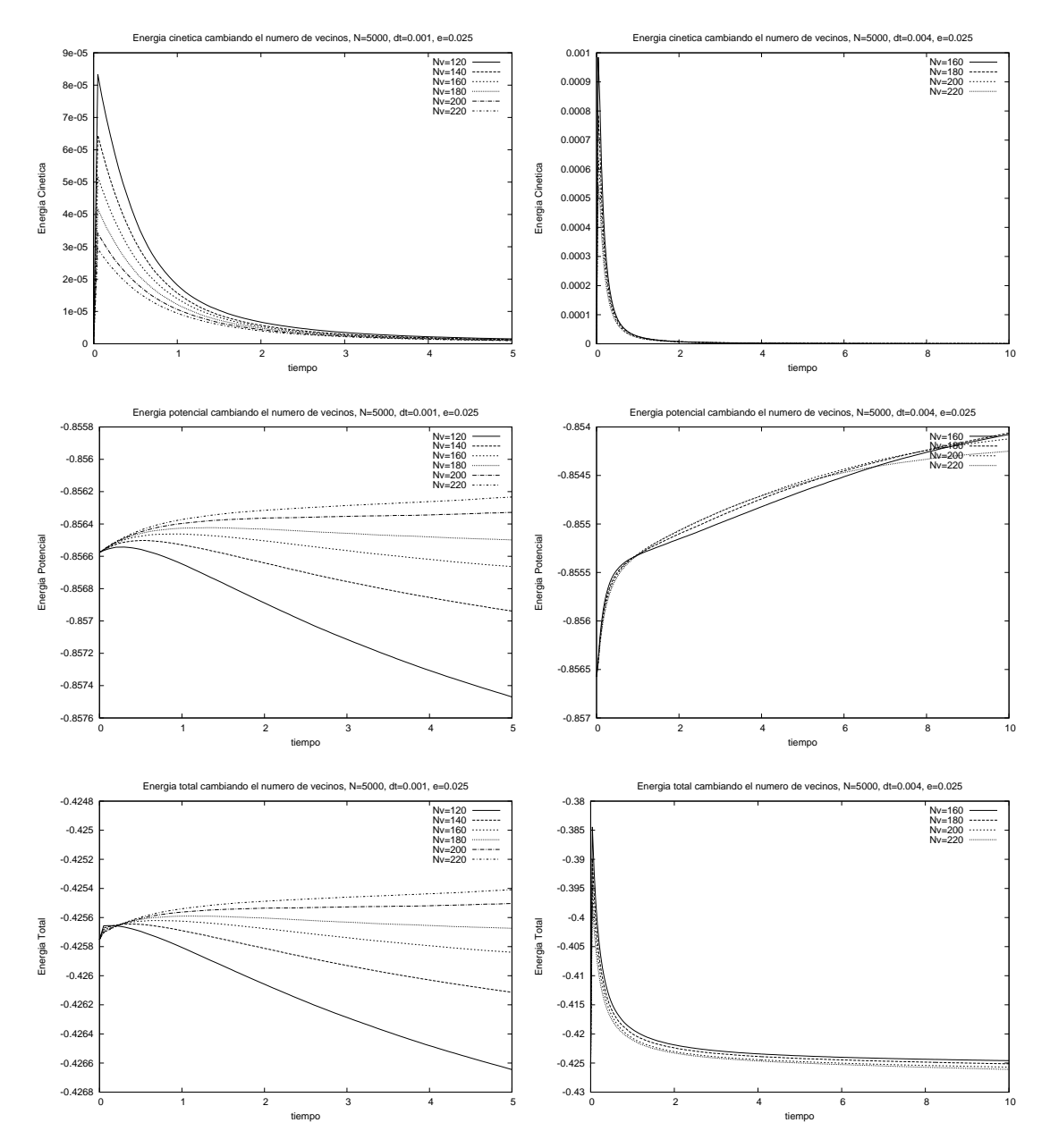

Figura 5.10: Evolución de las energías para distintos valores de  $N_v$ , a la izquierda  $u =$  $u_{\rm inicial}$ y a la derecha $u \propto \rho$ .

## Sistemas Politrópicos

## Capítulo 6

# Sistemas Fuera del Equilibrio

En este cap´ıtulo se quiere estudiar las situaciones de no equilibrio, como son el colapso isotérmico y las oscilaciones de los sistemas politrópicos. El primero sirve como guía para comprobar que los códigos están funcionando bien, ya que ha sido estudiado y se conocen bien sus soluciones numéricas. Por otro lado, las oscilaciones de las polítropas son también un hecho general y podrán ser de utilidad para verificar cuales son las mejores formas de implementar la hidrodinámica en el esquema de SPH.

## 6.1. Colapso Isotérmico

Se presentan los resultados de las simulaciones realizadas para el colapso isotérmico. Esto se hace con el fin de estudiar cómo varían los resultados al cambiar los parámetros, además sirve como forma de comprobar que el programa está funcionando correctamente ya que este problema ha sido estudiado exhaustivamente [19, 26].

Las condiciones en las cuales se realizaron las simulaciones son las siguientes:

- Los parámetros que se van a estudiar son: El número de partículas  $N$ , la longitud de suavizado gravitacional  $\epsilon$  y en menor medida la longitud del kernel h y el integrador.
- Los parámetros hidrodinámicos de las simulaciones son:  $\alpha = 1, \beta = 2, \eta^2 =$  $0,01, \gamma = 5/3 \approx 1,666.$
- $\bullet\,$  No se incluye el  $switch$  de Balsara explicado en la sección 3.2.
- Las unidades son:  $G = 1, M = 1, R = 1$  y la unidad de tiempo  $u_t$  del apéndice A.
- El paso de tiempo para la integración de las ecuaciones de movimiento es  $\Delta t =$ 0,005 en todas las simulaciones.

Las condiciones iniciales son:  $\vec{v}_i = 0, u_i = 0.05GM/R$ , las posiciones son extraídas por método de rechazo de la densidad

$$
\rho = \frac{M}{2\pi R^2} \frac{1}{r} \tag{6.1}
$$

La densidad inicial  $\rho_i$  se calcula a la SPH dadas las posiciones iniciales. La presión inicial  $p_i$  se calcula usando la ecuación de estado  $p_i = (\gamma - 1)u_i \rho_i$ .

- El cálculo de fuerzas es Partícula-Partícula.
- Se usa un suavizado gravitacional tipo Plummer.
- El kernel de SPH es tipo *spline*.
- La longitud de suavizado de SPH se calcula según la ecuación

$$
h_i = h_0 \left(\frac{m_i}{\rho_i}\right)^{1/3} \tag{6.2}
$$

- En todas las simulaciones  $h_0 = 1,2$ , a menos que se diga lo contrario.
- El integrador es un predictor-corrector Euler-Trapezoidal de segundo orden (también se usa un RK4 para comparar los resultados).

Todas las evoluciones de las energías están presentadas en las gráficas  $6.1, 6.2, 6.3, 6.4$ , 6.5 así como su explicación. Un hecho importate que se observar es que los resultados cuantitativos cambian a medida que se cambian los parámetros, esto podría indicar que el m´etodo para solucionar el problema no es el adecuado, pero hay un hecho importante y es que se puede observar que todas las curvas convergen a las curvas presentadas en la figura 6.1 (la misma mostrada en  $[26]$ ) a medida que se mejoran los parámetros (N más grande y  $\epsilon$  más pequeño), por lo tanto las curvas presentadas en la figura 6.1 son la solución física del problema que puede darnos los valores cuantitativos, por ejemplo se puede notar que el valor inicial de la energía potencial es próximo a su valor teórico  $W \approx -2/3 \approx -0.669$ , que el máximo de la energía térmica (T<sub>max</sub> ≈ 1,5) y el mínimo de la energía potencial ( $W \approx -2.2$ ) se presentan cerca del tiempo  $t \approx 1.1$ , luego para tiempos más grandes el sistema está cerca del equilibrio con una energía térmica  $T \approx -W/2$ .

Para mostrar que los choques se producen en los tiempos adecuados y con la intensidad requerida se muestran en las figuras 6.7, 6.8, 6.9 los perfiles del sistema en los mismos tiempos usados en [19, 26], con  $N = 4096, \epsilon = 0.0125, h_0 = 1.2$  que producen una evolución del sistema cercana a la evolución donde converge el sistema. Si se comparan estos resultados con los reportados en [19, 26], se puede ver una gran concordancia, lo que permite tener una tranquilidad sobre el código que se está utilizando.

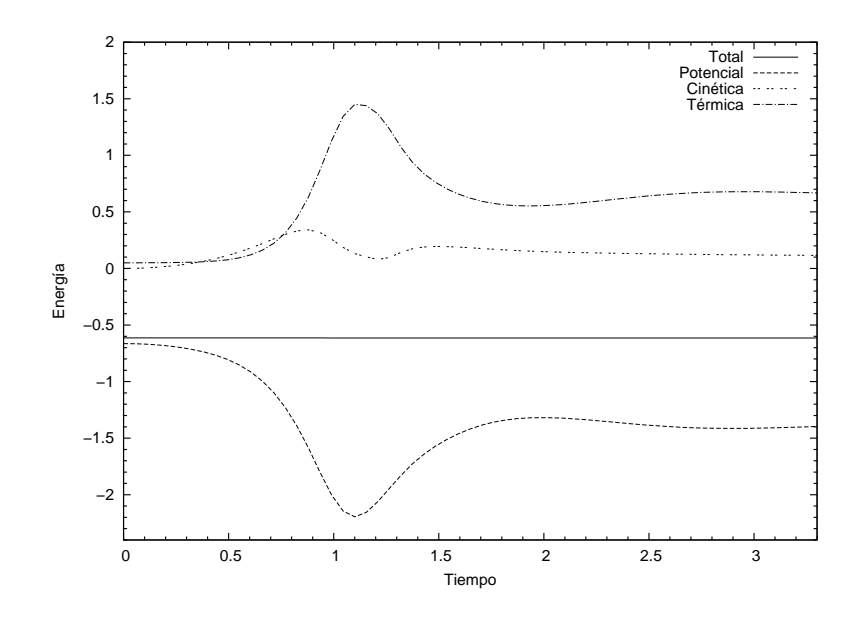

Figura 6.1: Corrida para  $N = 4096, \epsilon = 0.0125, h_0 = 1.2$ . Ésta es la evolución de las energías a la cual converge la evolución del sistema cuando se mejoran los parámetros.

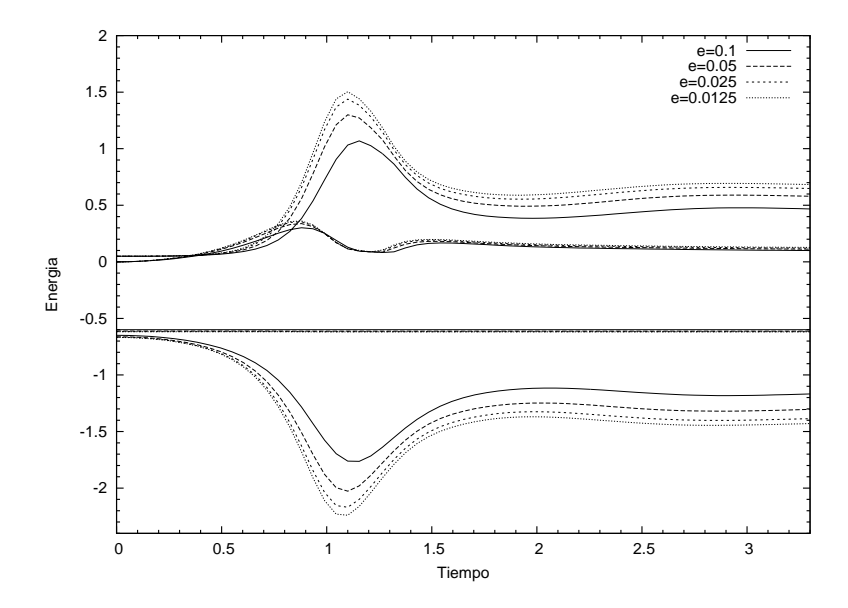

Figura 6.2: Corridas para N=8192, con distintos valores de  $\epsilon = 0.1, 0.05, 0.025, 0.0125$ . Las gráficas más externas corresponden a menores valores de  $\epsilon$ . Se puede ver que la gráfica con  $\epsilon = 0.0125$  es la más próxima a la presentada en [26].

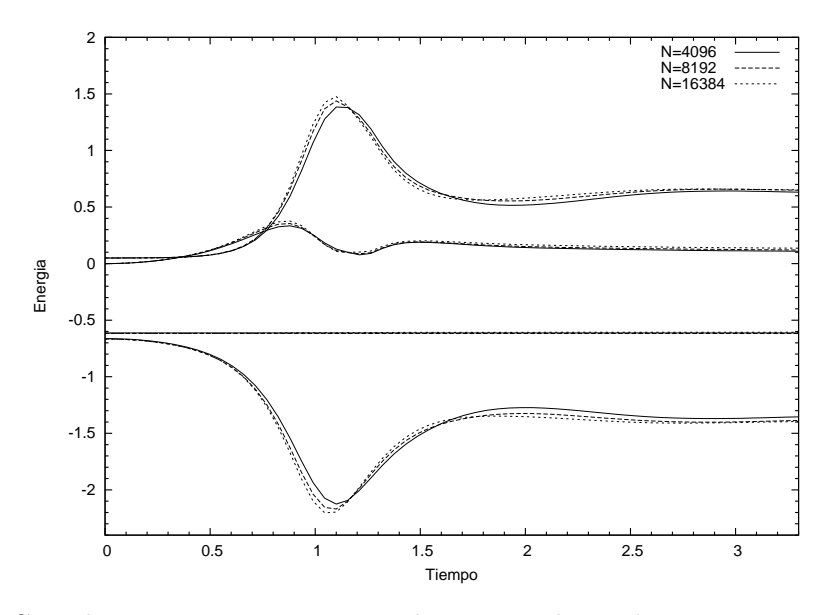

Figura 6.3: Corridas para  $\epsilon = 0.025$ , con distintos valores de  $N = 4096, 8192, 16384$ . Las graficas más externas corresponden a mayores valores de N. Se puede ver que las gráficas con  $N = 8192, 16384$  son las más próximas a las presentadas en [26]. Aunque ellos usaron  $N = 4096$ , la discrepancia es por que usamos Plummer y no *splines* para el cálculo de las fuerzas gravitacionales.

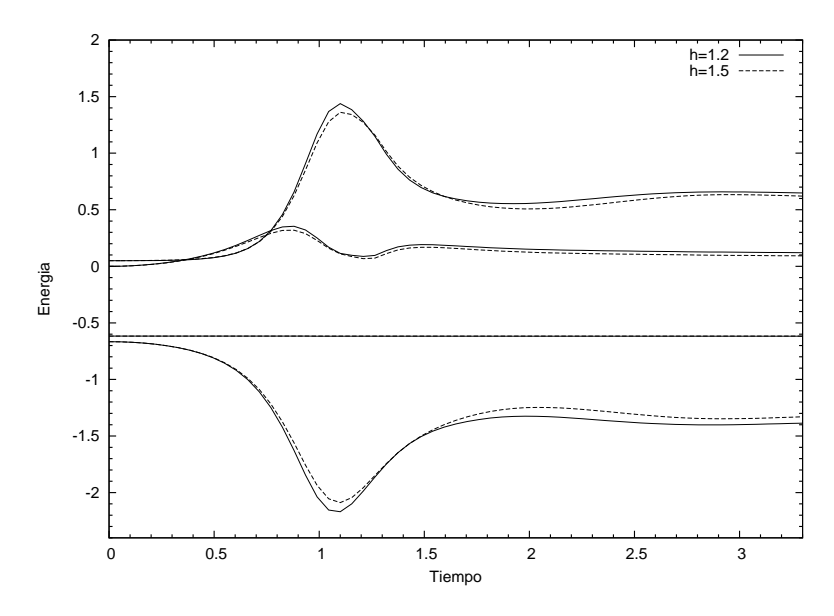

Figura 6.4: Corridas para  $\epsilon = 0.025$ ,  $N = 8192$ , con distintos valores de  $h_0 = 1.2, 1.5$ . Las gráficas más externas corresponden a  $h_0 = 1,2$ . La diferencia es debida básicamente al número de vecinos que se toma en cada caso.

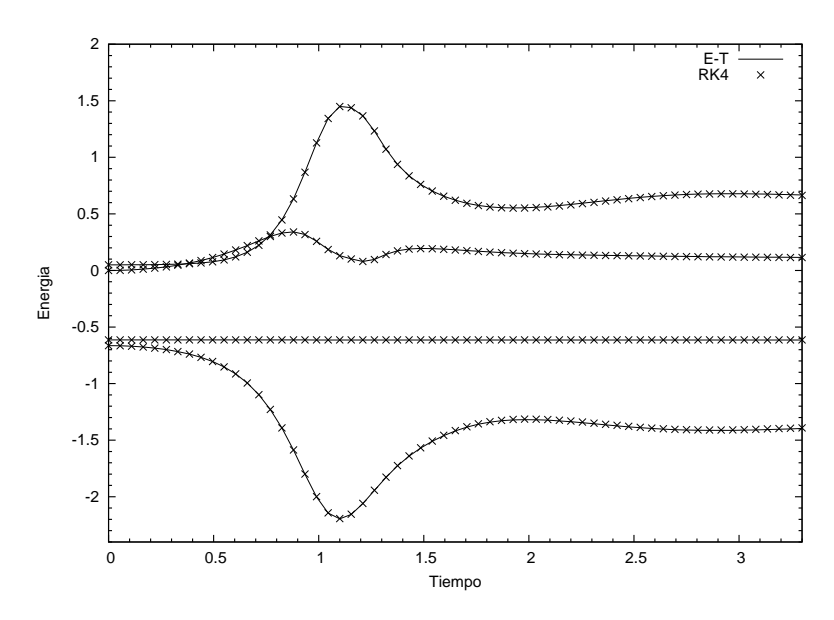

Figura 6.5: Corridas para  $\epsilon = 0.0125$  y  $N = 4096$ . Usando dos integradores distintos, el Euler-trapezoidal de segundo orden y un RK4. Se puede ver que con los dos integradores se obtiene la misma evolución.

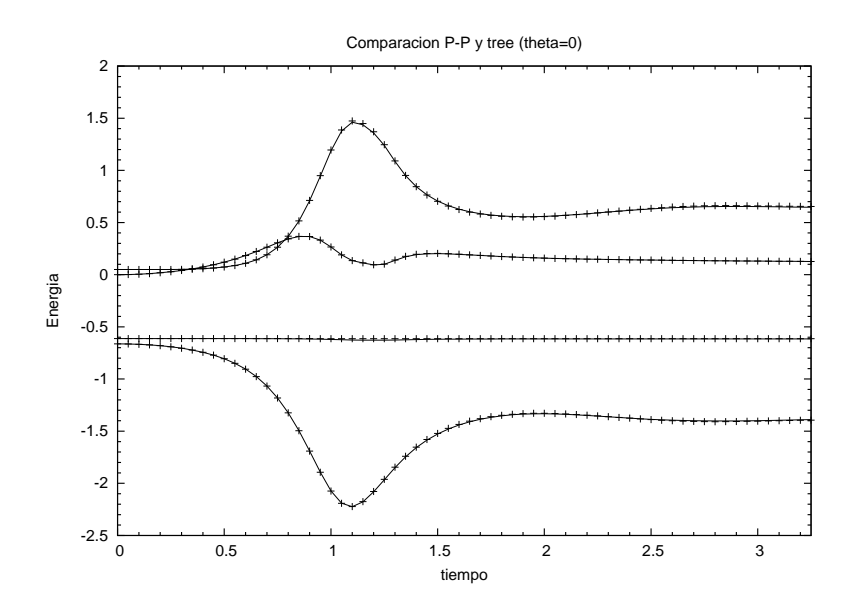

Figura 6.6: Corridas para  $\epsilon = 0.025$  y  $N = 4096$ . Usando la interacción partículapartícula (P-P) y el árbol (*Tree*) con  $\theta = 0$  que se reduce al P-P. Se puede ver que se obtiene la misma evolución, lo cual sirve como un forma de comprobar que el árbol esta funcionando adecuadamente.

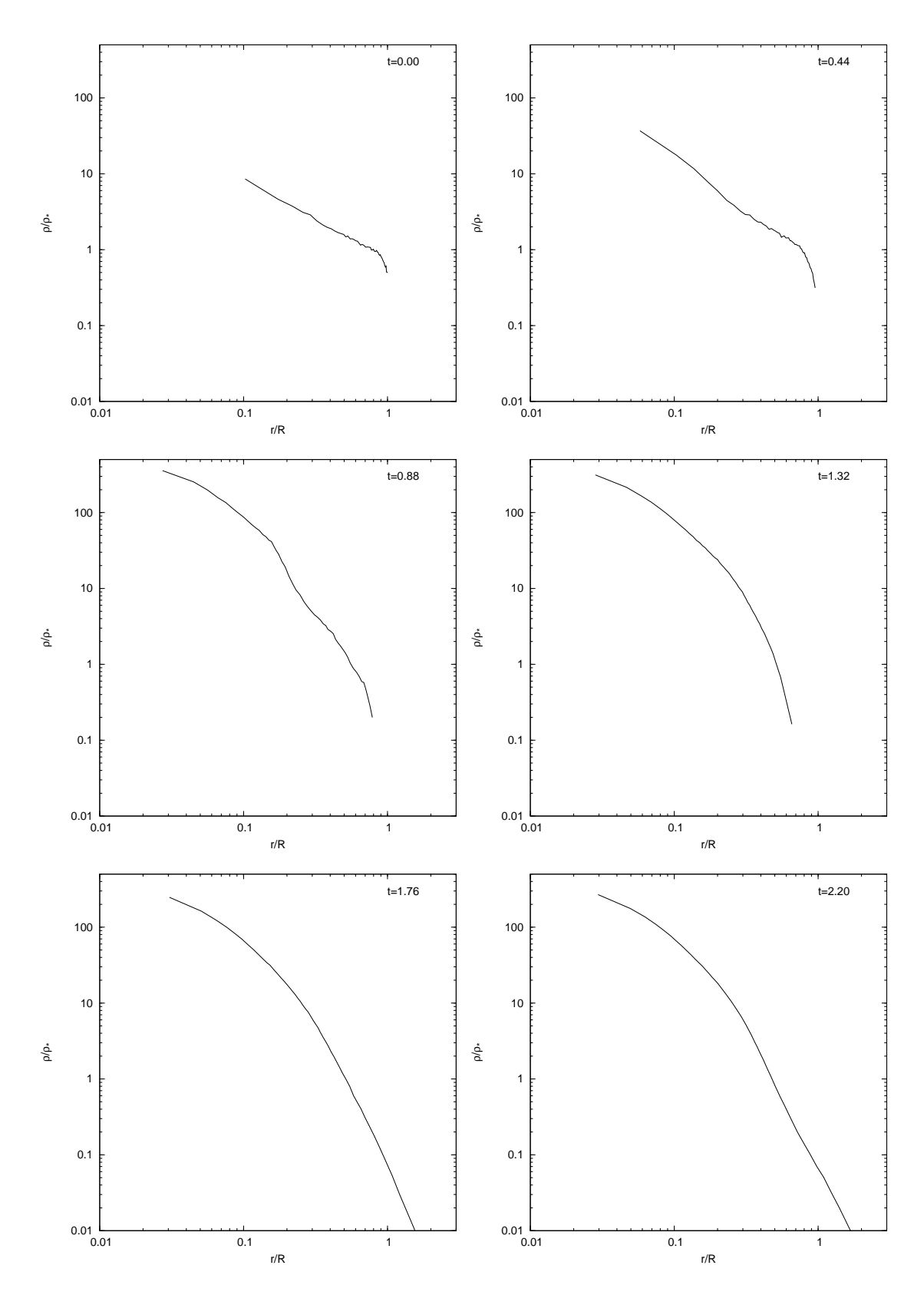

Figura 6.7: Evolución del perfil de densidad. Los tiempos se muestran en la esquina superior derecha. En el eje horizontal  $r/R$  y en el eje vertical  $\rho/\rho_*,$  con  $\rho_* = 3M/4\pi R^3$ .

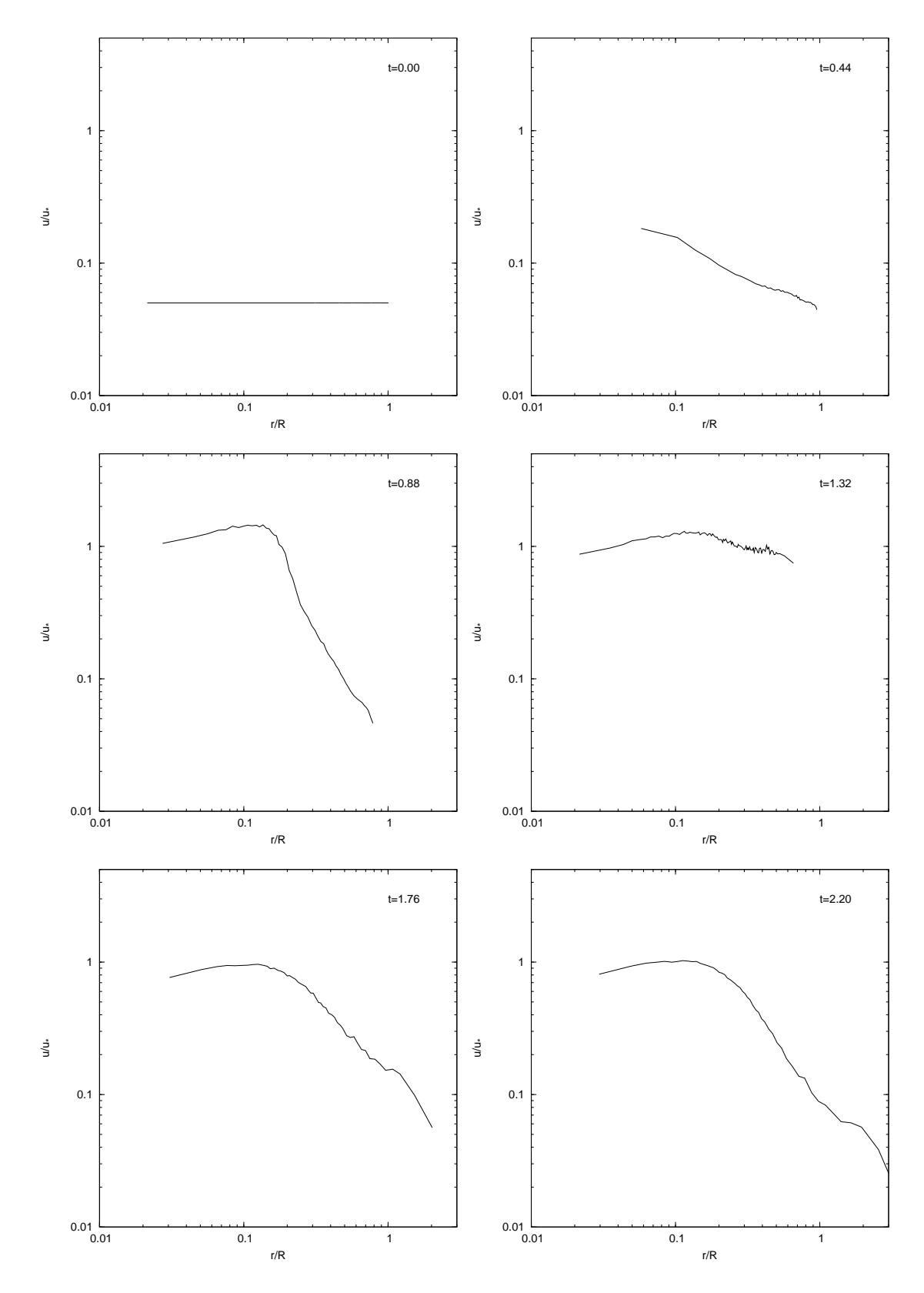

Figura 6.8: Evolución de la distribución de energía térmica, normalizada con  $u_*$  =  $GM/R$ . Se puede ver que en los tiempos  $t = 1.76$  y  $t = 2.20$  la parte externa de las curvas coincide mejor con las curvas más precisas presentadas en [19].

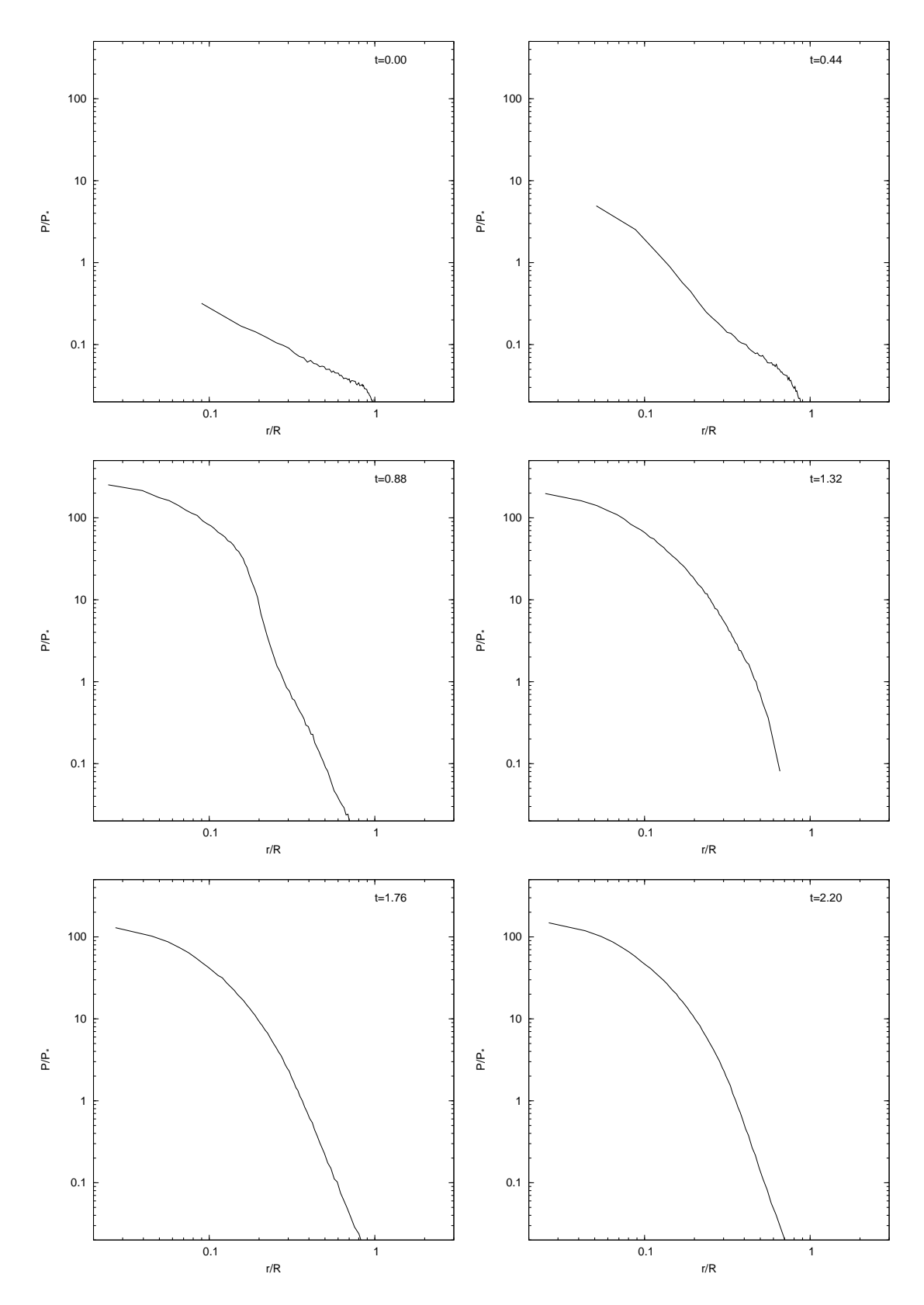

Figura 6.9: Evolución de la presión, normalizada con  $p_* = \rho_* u_*$ .

## 6.2. Oscilación de Sistemas Politrópicos

Se presentan los resultados de las simulaciones realizadas para los sistemas politrópicos. Se estudian las oscilaciones tanto de las estrellas politrópicas como de los sistemas estelares politrópicos. En las primeras se quiere determinar cúales son las condiciones necesarias para obtener un sistema estable con período de oscilación cercano al valor teórico  $P = 3.82$  [30]. Se estudiaron las consecuencias de las distintas evoluciones con amortiguamiento en la oscilación y el estado final del sistema, también se comparan los resultados del esquema de evolución de la energía interna con el esquema de evolución de la entropía explicado en el apéndice E.

#### 6.2.1. Estrella Politrópica

Las condiciones en las cuales se realizaron las simulaciones son las siguientes:

- Los parámetros que se van a estudiar en la evolución de las estrellas politrópicas son el número de partículas N y la longitud de suavizado gravitacional  $\epsilon$ , ya que son los parámetros a los cuales el sistema responde con cambios grandes.
- El único parámetro que se va a cambiar en la evolución de los sistemas estelares politrópicos es el numero de partículas  $N$ , ya que como vimos en la sección 5.1 tomar el valor de  $\epsilon = \epsilon_{opt}$  dado por las ecuaciónes (3.28,3.29) mantiene el sistema estable.
- En ambos sistemas el índice politrópico es  $n = 1.5$ .
- Los parámetros hidrodinámicos de las simulaciones son:  $\alpha = 1, \beta = 2, \eta^2 =$  $0.01, \gamma = 5/3 \approx 1,666$  y  $h_0 = 1,2$  en todas las simulaciones.
- No se incluye el *switch* de Balsara explicado en la sección 3.2.
- Las unidades son:  $G = 1, M = 1, R = 1$  y la unidad de tiempo  $u_t$  del apéndice A.
- El paso de tiempo para la integración de las ecuaciones de movimiento es  $dt = 0.002$ para la estrella y dt = 0,005 para el sistema estelar.
- La forma de construir las condiciones iniciales está explicada en la sección 2.3.
- El cálculo de fuerzas es Partícula-Partícula usando el potencial de Plummer y todas las evoluciones se hicieron con el código en paralelo, explicado en el apéndice D.2.
- El kernel de SPH es tipo spline.
- El integrador es un predictor-corrector Euler-Trapezoidal de segundo orden en el caso de la estrella politrópica y un integrador simpléctico de segundo orden para el sistema estelar politrópico.

En el esquema de energía interna se utiliza la ecuación

$$
\frac{du_a}{dt} = \sum_b m_b \left( \frac{P_a}{\rho_a^2} + \frac{P_b}{\rho_b^2} + \Pi_{ab} \right) \vec{v}_{ab} \cdot \nabla_a W_{ab} \tag{6.3}
$$

para evolucionar la energía interna y se usa la ecuación de estado  $p_a = (\gamma - 1)u_a \rho_a$ para calcular la presión  $p_a$ . Mientras que en el esquema de entropía se utiliza la ecuación

$$
\frac{dA_a}{dt} = \frac{1}{2} \frac{\gamma - 1}{\rho_a^{\gamma - 1}} \sum_b m_b \Pi_{ab} \vec{v}_{ab} \cdot \nabla_a W_{ab} \tag{6.4}
$$

para evolucionar la entropía y se usa la ecuación de estado  $p_a = A_a \rho_a^{\gamma}$  para calcular la presión  $p_a$ .

Ahora analizaremos los resultados obtenidos en la evolución de las estrellas politrópicas después del período de evolución con amortiguamiento. En la sección 5.2 se mostró que dos de las formas de hacer el amortiguamiento funcionaban bien (al menos en el lapso de tiempo del amortiguamiento), una era no evolucionando la energía interna  $u = u<sub>inicial</sub>$ la otra era haciendo  $u = K\rho^{\gamma-1}/(\gamma - 1)$ , lo cual es lo mismo que evolucionar con entropía constante  $A(s) = K$  durante el amortiguado. Por lo tanto tenemos dos formas de evolucionar durante el amortiguado que dan tres formas de evolucionar la estrella politrópica:

- Después del amortiguamiento con  $u = u_{\text{inicial}}$  evolucionar la energía interna.
- Después del amortiguamiento con  $u = K\rho^{\gamma-1}/(\gamma-1)$  evolucionar la energía interna.
- Después del amortiguamiento con entropía constante  $(A(s) = K)$ , lo que da una energía interna  $u = K \rho^{\gamma - 1} / (\gamma - 1)$ , evolucionar la entropía.

Estos tres casos se analizarán por separado.

#### Evolución de la Energía Interna, con  $u = u_{\text{inicial}}$  en el Amortiguamiento

La evolución de las energías se muestra en la figura 6.10, donde se puede notar una buena conservación de la energía total. La energía cinética presenta un primer máximo debido a que las partículas del sistema empiezan a moverse generando la oscilación del sistema completo (este hecho es general para cualquiera de las evoluciones), luego la energía cinética empieza a disminuir. La energía potencial presenta oscilaciones al igual que la energía térmica, la amplitud de las oscilaciones disminuye a medida que pasa el tiempo (este hecho también es general para todas las evoluciones), esto es consistente con la disminución de la energía cinética. En la figura 6.10 se puede observar que la amplitud de las oscilaciones disminuye a medida que disminuye el valor de  $\epsilon$ , aunque llega un momento donde un valor de  $\epsilon$  más pequeño no hace que la amplitud disminuya y puede hacer que la amplitud de la oscilación aumente de nuevo (este también es un hecho general). A medida que se disminuye el valor de  $\epsilon$  disminuye el período de oscilación de la energía térmica ( $\epsilon = 0.1 \rightarrow P = 5.09$ ;  $\epsilon = 0.05 \rightarrow P = 4.5$ ;  $\epsilon = 0.025 \rightarrow P = 4.17$ ) hasta que llega a un punto en que empieza a aumentar ( $\epsilon = 0.0125 \rightarrow P = 4.21$ ), esto es consistente con el cambio en la amplitud de la oscilación (hecho general). Además el valor de  $\epsilon$  que hace la amplitud de oscilación menor y el período de oscilación menor también es uno de los valores que hace que las energías térmica y potencial oscilen cerca de sus valores teóricos  $T = 3/7 \approx 0.4286$  y  $W = -6/7 \approx -0.857$  (hecho general). De manera que esto nos está dando un claro indicio del valor óptimo de  $\epsilon$  que se debe tomar, que naturalmente dependerá del número partículas N.

Es importante resaltar que el período mínimo que se obtiene  $P = 4.17$  no es muy cercano al valor teórico  $P = 3.82$ , pero podría ser un valor aceptable si el sistema no estuviera evolucionando fuera del equilibrio. En las gráficas de la figura 6.11 se muestran los perfiles de densidad y presión cuando empieza la evolución (que es justo después de terminar el amortiguamiento descrito en la sección 5.2) y el estado final después de 20 unidades de tiempo (aproximadamente 5 períodos de oscilación), se puede ver que el estado donde empieza la evolución es muy cercano a la solución analítica (en este contexto analítica significa extraída directamente de la ecuación de Lane-Emden por integración numérica) pero el estado final es completamente distinto. Por esta raz´on es descartado este m´etodo de evolución.

Físicamente estos malos resultados se pueden explicar si tenemos encuenta la primera ley de la termodinámica  $du = T ds - p dV$ , como el proceso de amortiguamiento es adiabático  $ds = 0$  entonces  $du = -p dV$ , si uno supone que  $dV = 0$  entonces todo es consistente. Lo malo es que esta suposición es falsa ya que durante el período de amortiguamiento el radio del sistema disminuye (del orden del 2% al 5%) lo que hace que  $dV \neq 0$  y se presente un pequeño cambio en la energía interna que resulta siendo importante para la estabilidad.

Todos los hechos que hemos descrito y se˜nalado como generales siguen aplicando para los otros métodos y no serán discutidos de nuevo.

### Evolución de la Energía Interna, con  $u = K\rho^{\gamma-1}/(\gamma-1)$  en el Amortiguamiento

La evolución de las energías se muestra en la figura 6.12. El sistema presenta perfiles de densidad y presión (además de energía interna) al inicio y al final (después de evolucionar 20 unidades de tiempo) muy cercanos al deseado tal y como se muestra en las dos gráficas de la figura 6.13. El período de oscilación es aproximadamente  $4,0$ , el cual es el mismo reportado en resultados anteriores [49]. Un hecho importante que se puede observar es que la energía cinética no tiende a dismuir (que sería el estado de equilibrio) después de un lapso de tiempo de 20 unidades, sino que tiende a aumentar. Esto hace dudar
de que realmente el sistema esté yendo hacia el equilibrio. Por esta razón se realizan simulaciones para lapsos de tiempo más largos (40 unidades de tiempo  $\approx 10$  períodos de oscilación) tal como se muestra en la figura 6.14, donde se puede observar que la energía cinética vuelve a disminuir y las demás energías (para un buen valor de  $\epsilon$ ) oscilan cerca de sus valores teóricos. Pero ahora, si analizamos los perfiles de densidad y presión de la figura 6.15, al final de la evolución se observa que los perfiles están alejados del valor deseado. Por lo tanto el sistema no permanece en equilibrio para períodos de tiempo mayores a 5 períodos.

#### Evolución de la Entropía, con Entropía Constante  $A(s) = K$  en el Amortiguamiento

Las gráficas de las energías para distintos valores del número de partículas se muestran en la figura 6.16 y para distintos valores de la longitud de suavizado se muestran en la figura 6.18, para una evolución de 40 unidades de tiempo. En estas figuras se puede observar que todas las energías tienen un buen comportamiento <sup>1</sup>, en tanto, el período de oscilación para  $N = 3000$  con el valor óptimo de  $\epsilon = 0.02$  es  $P = 3.82$  y para  $N = 5000$ con  $\epsilon = 0.025$  es  $P = 3.84$ , los cuales están muy cerca del valor teórico  $P = 3.82$ . El perfil de densidad y presión después de la evolución se muestran en las gráficas de la figura 6.17, lo cual demuestra que el sistema está en el estado de equilibrio buscado. Por lo tanto esta es la manera adecuada de evolucionar las estrellas politrópicas.

#### 6.2.2. Sistema Estelar Politrópico

Para completar el estudio de los sistemas politrópicos vamos a considerar la evolución de los sistemas estelares politrópicos. Estos también presentan oscilaciones en la energía cinética y la energía potencial, tal como se muestra en la figura 6.20. El período de oscilación disminuye a medida que se aumenta el número de partículas

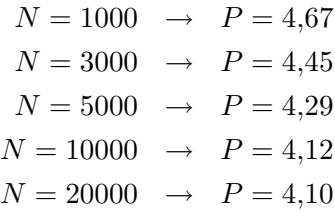

y está cerca del valor de su contraparte hidrodinámica  $P = 3.82$  que es el valor predicho por la teoría de perturbaciones [30]. En la figura 6.19 se muestra la evolución de la ecuación virial  $V = 2K+W \approx 0$  para distinto número de partículas, nótese que a medida que N aumenta el virial tiende a cero, que es lo esperado. Los perfiles de densidad final han sido mostrados en la figura 5.4 de la sección 5.1 cuando se estudiaba el  $\epsilon$  óptimo y se mostró que permanecen sobre el valor analítico.

<sup>&</sup>lt;sup>1</sup>aunque la energía total para  $N = 1000$  parece cambiar bastante, realmente su cambio es menor al 1%, lo cual es un valor aceptable, especialmente para un número tan pequeño de partículas.

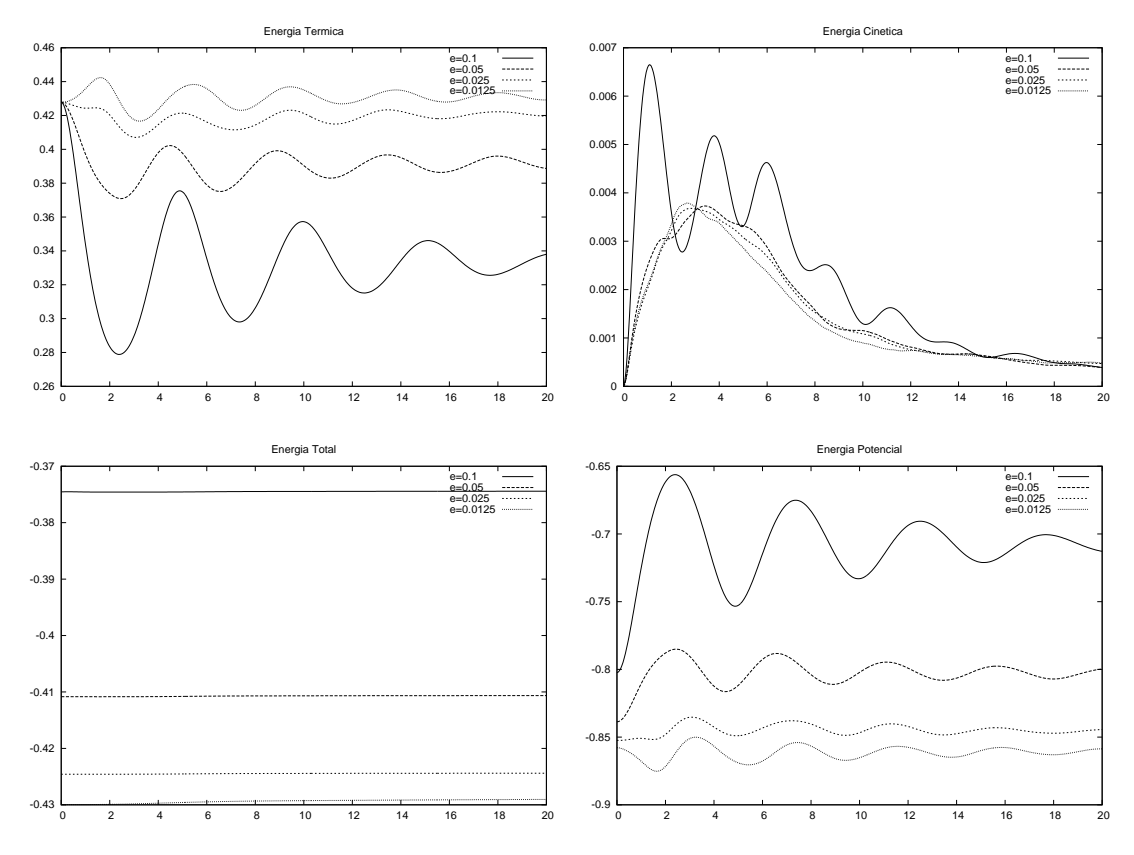

Figura 6.10: Evolución de las energías para la polítropa después del amortiguamiento con  $u = u_{\text{inicial}}$ . En el esquema de evolución de la energía interna, con  $N = 5000$  y cambiando el valor de  $\epsilon$ .

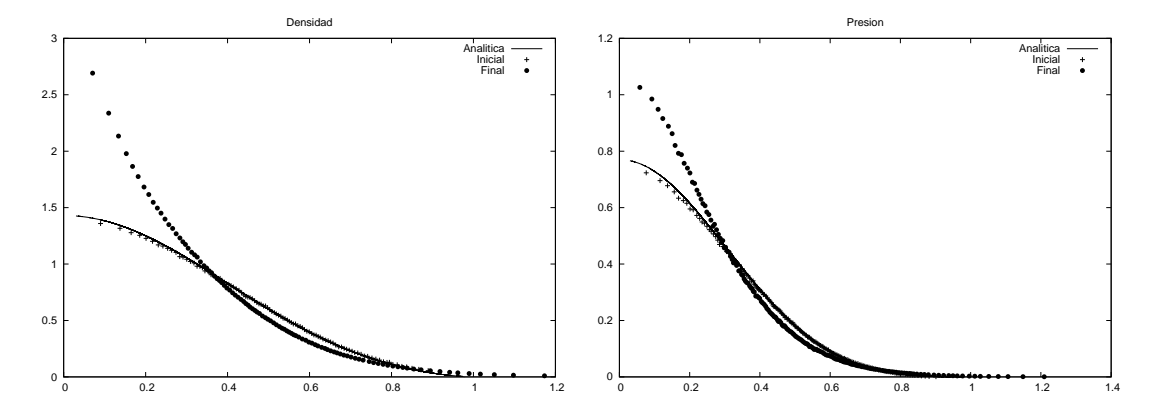

Figura 6.11: Densidad y presión inicial y final comparadas con las solución analítica (en este contexto analítica significa extraída directamente de la ecuación de Lane-Emden por integración numérica) para la evolución de la energía interna, con  $u = u<sub>inicial</sub>$  en el amortiguamiento. $N=5000$  y  $\epsilon=0{,}025.$ 

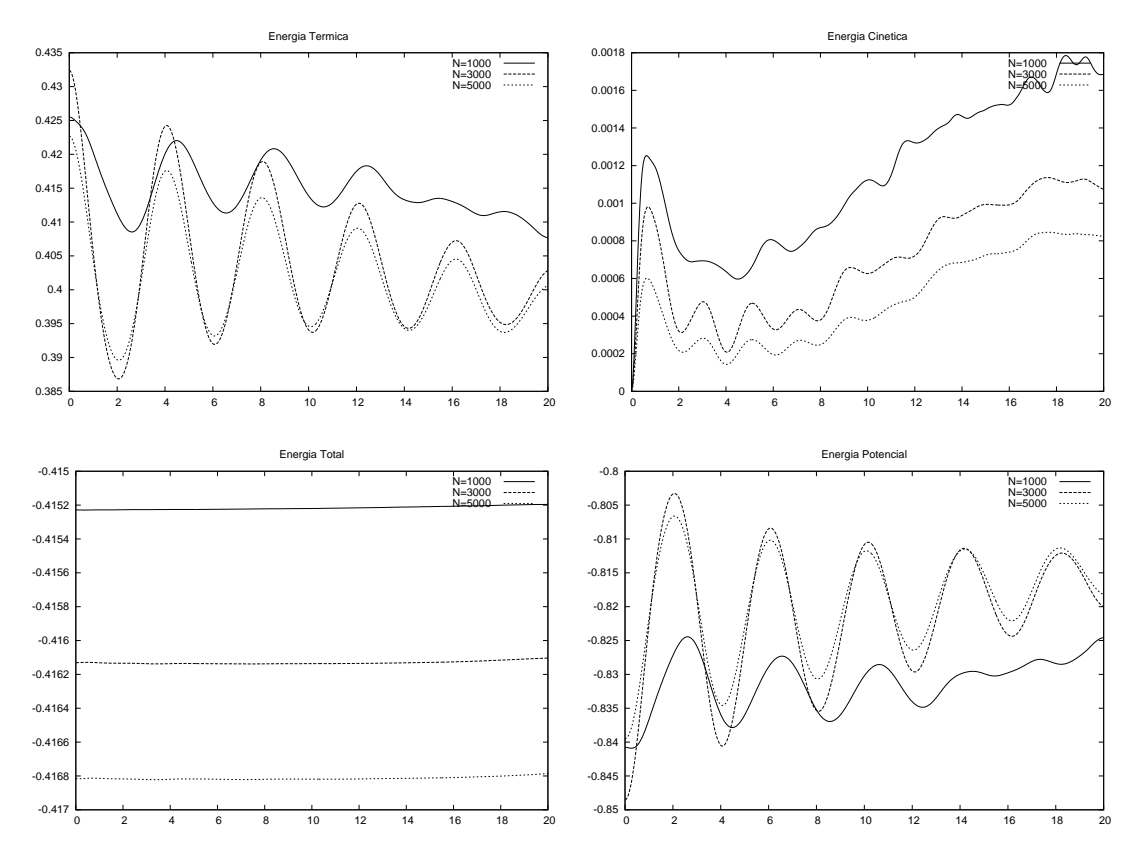

Figura 6.12: Evolución de las energías para la polítropa después del amortiguamiento con  $u = K\rho^{\gamma-1}/(\gamma - 1)$ . En el esquema de evolución de la energía interna, con  $\epsilon = 0.05$ y variando  $N = 1000, 3000, 5000$ .

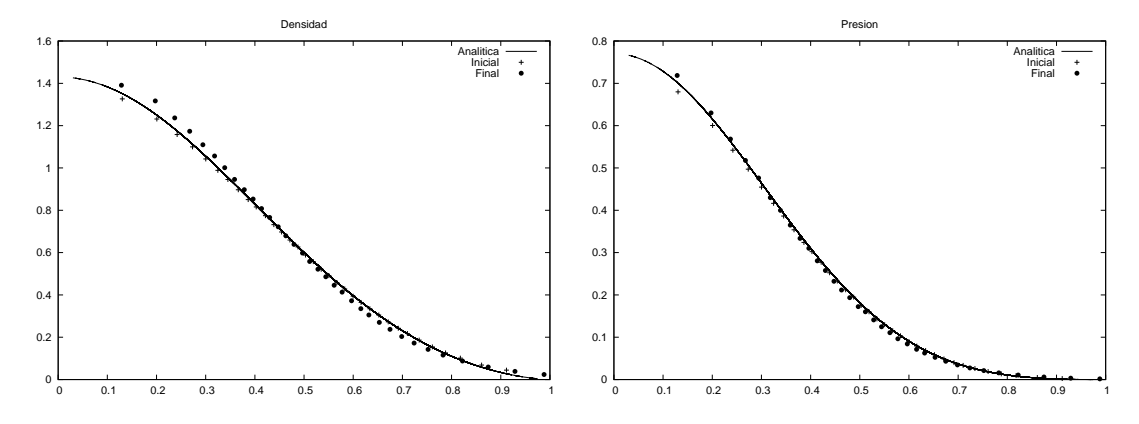

Figura 6.13: Densidad y presión inicial y final (después de 20 unidades de tiempo) comparadas con las solución analítica (en este contexto analítica significa extraída directamente de la ecuación de Lane-Emden por integración numérica) para la evolución de la energía interna, con  $u = K\rho^{\gamma - 1}/(\gamma - 1)$  en el amortiguamiento.  $N = 5000$  y  $\epsilon = 0.025$ .

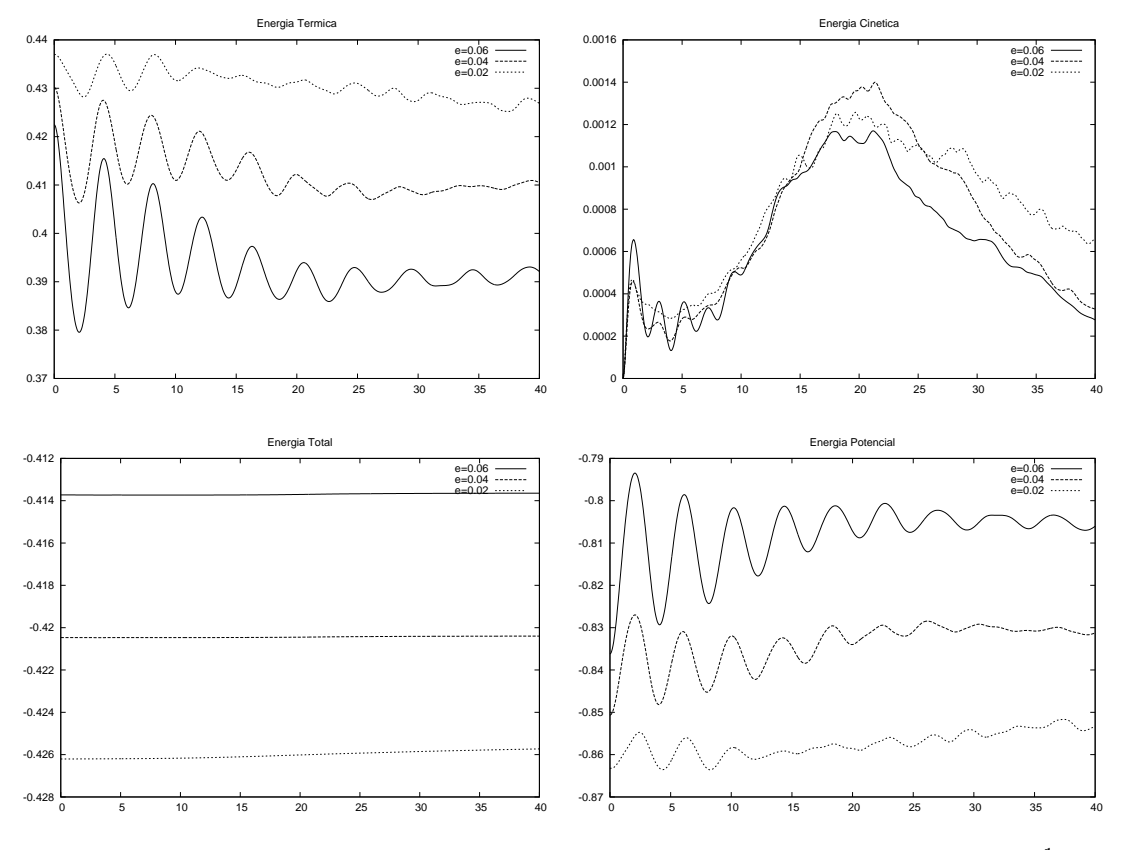

Figura 6.14: Evolución de las energías después del amortiguamiento con  $u = K\rho^{\gamma-1}/(\gamma-1)$ 1). En el esquema de evolución de la energía interna, con  $N = 3000$  y variando  $\epsilon$ .

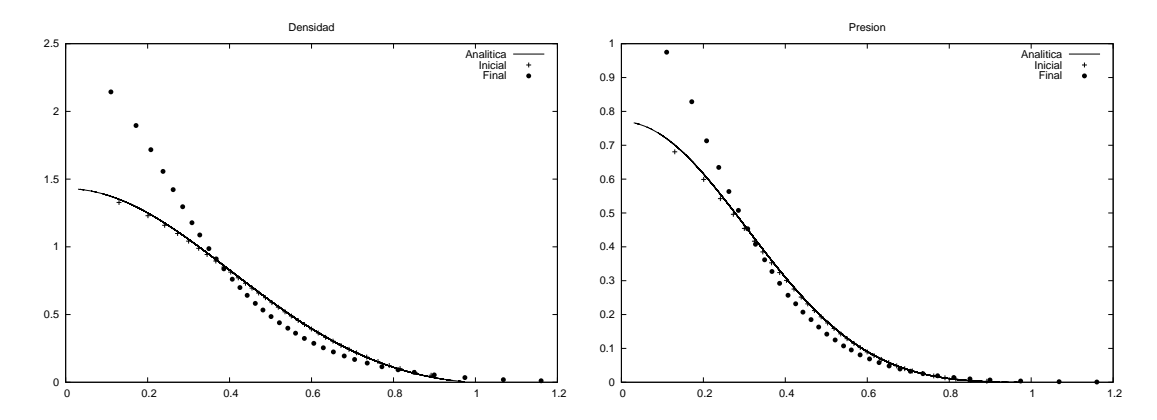

Figura 6.15: Densidad y presión inicial y final (después de 40 unidades de tiempo) comparadas con las solución analítica (en este contexto analítica significa extraída directamente de la ecuación de Lane-Emden por integración numérica) para la evolución de la energía interna, con  $u = K \rho^{\gamma - 1}/(\gamma - 1)$  en el amortiguamiento.  $N = 5000$  y  $\epsilon = 0.025$ .

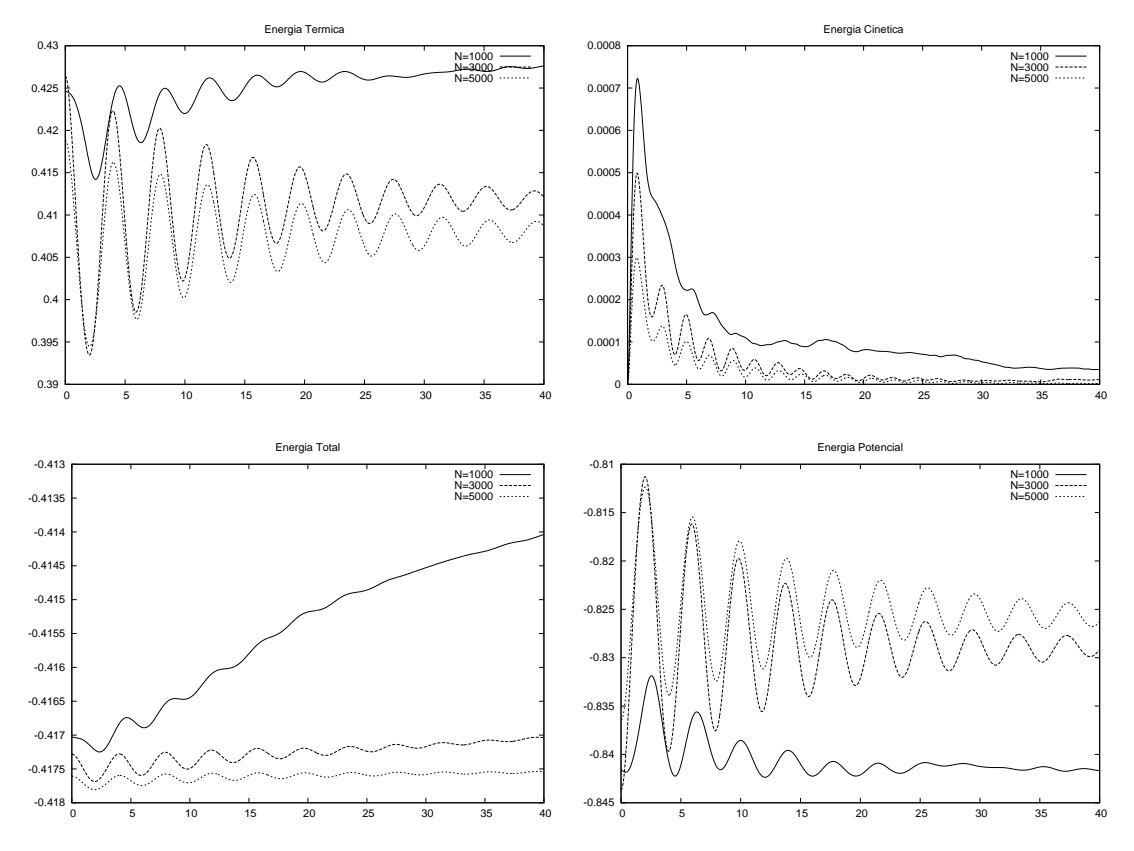

Figura 6.16: Evolución de las energías después del amortiguamiento con  $ds = 0$ . En el esquema de evolución de la entropía, con  $\epsilon = 0.05$  y variando  $N = 1000, 3000, 5000$ .

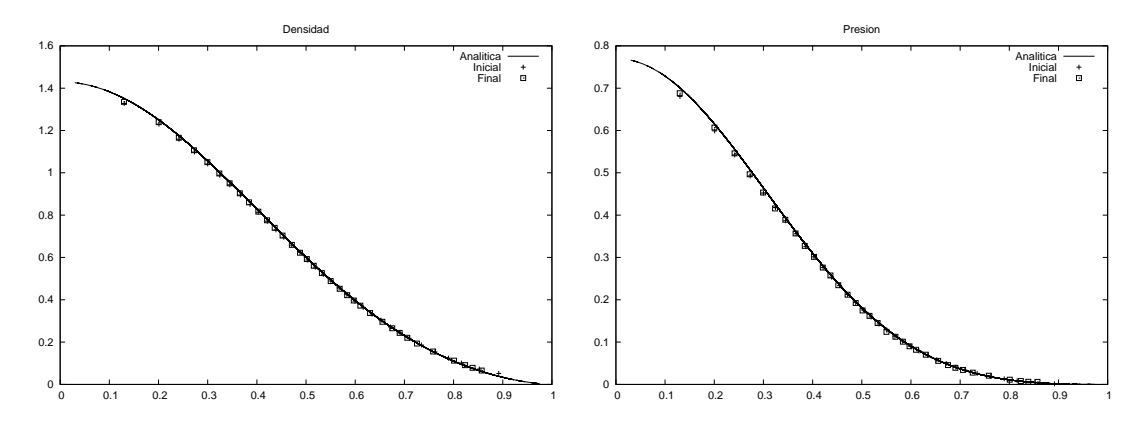

Figura 6.17: Densidad y presión inicial y final (después de 40 unidades de tiempo) comparadas con las solución analítica (en este contexto analítica significa extraída directamente de la ecuación de Lane-Emden por integración numérica) para la evolución de la entropía, con entropía constante  $A(s) = K$  en el amortiguamiento.  $N = 5000$  y  $\epsilon = 0.025$ .

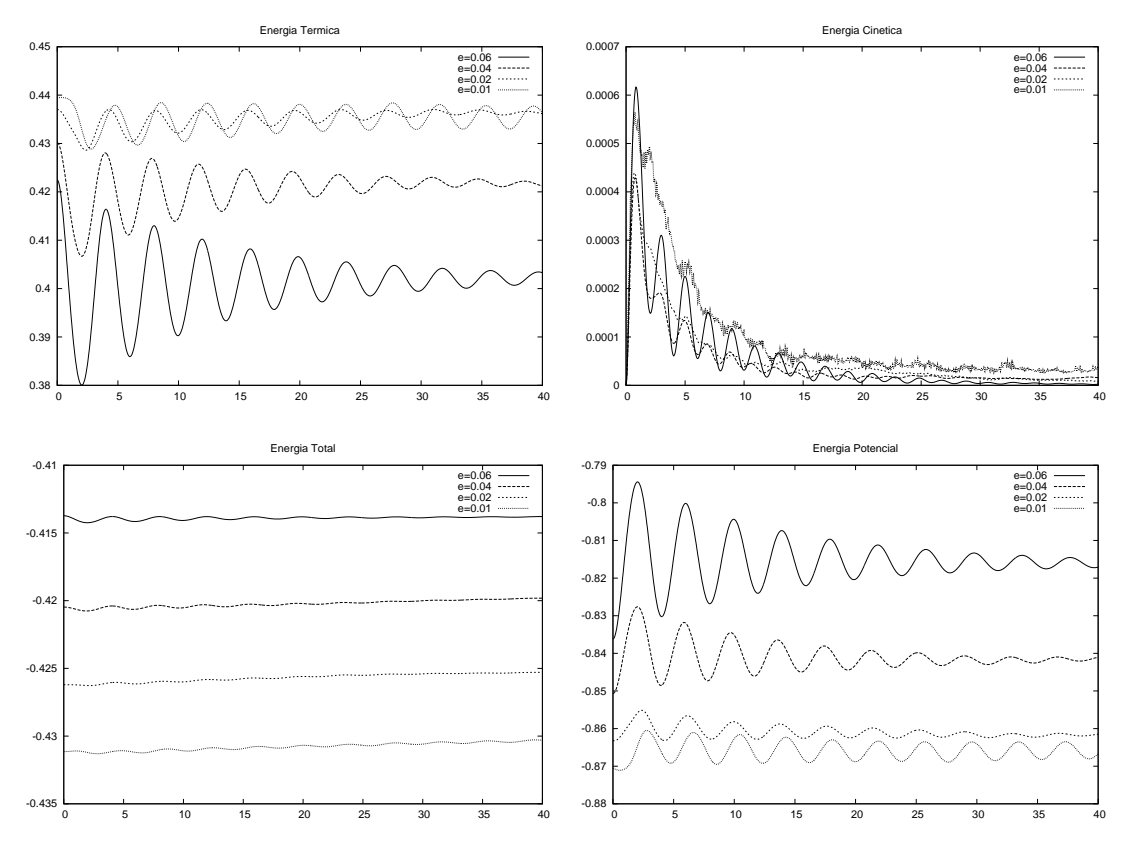

Figura 6.18: Evolución de las energías después del amortiguamiento con  $ds = 0$ . En el esquema de evolución de la entropía, con  $N=3000$ y variando  $\epsilon=0,1,0,2,0,4,0,6.$ 

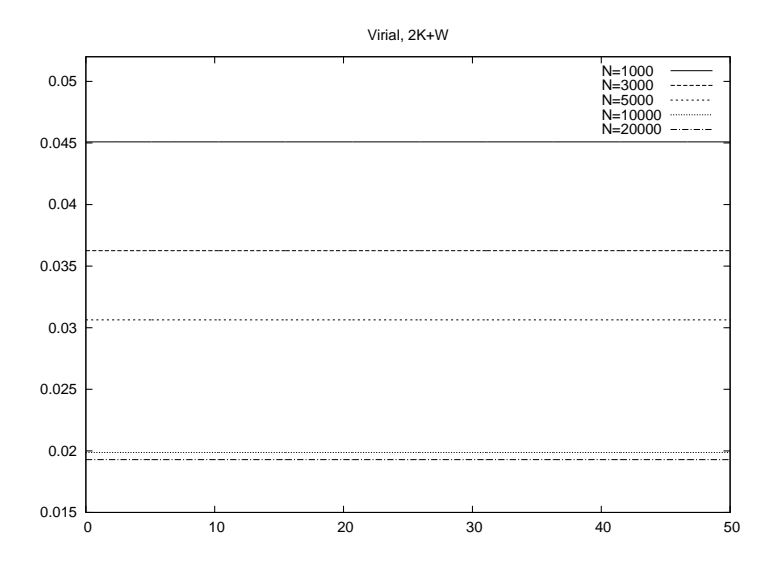

Figura 6.19: Evolución del virial  $V = 2K + W$  para la interacción sólo gravitacional, con el  $\epsilon$  óptimo del potencial de Plummer, variando el número de partículas. Integrador simpléctico,  $dt = 0,005$ .

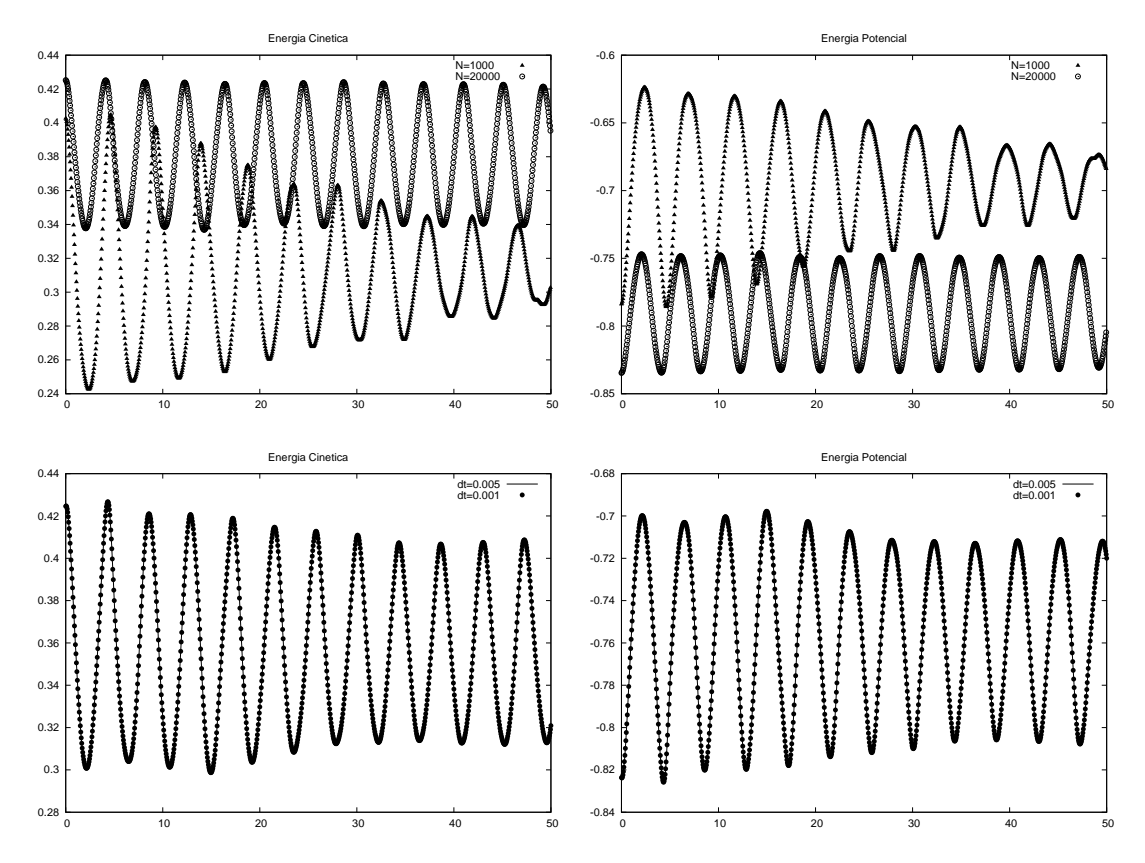

Figura 6.20: Evolución de la energía cinética y potencial para el sistema estelar politrópico, con  $\epsilon = \epsilon_{\rm opt}$  para el potencial de Plummer. En las dos gráficas de arriba se comparan las energías para distinto número de partículas  $N = 1000, 20000$ , abajo se comparan las energías para distintos pasos de tiempo  $dt = 0.001, 0.005,$  con  $N = 5000$ .

#### 6.3. Conclusiones

Respecto a la evolución de la estrella politrópica con cualquiera de los métodos expuestos se puede concluir que:

- La energía cinética presenta un primer máximo debido a que las partículas del sistema empiezan a moverse generando la oscilación del sistema completo.
- La energía potencial presenta oscilaciones al igual que la energía térmica, la amplitud de las oscilaciones disminuye a medida que pasa el tiempo.
- La amplitud de las oscilaciones disminuye a medida que disminuye el valor de  $\epsilon$ , aunque llega un momento donde un valor de  $\epsilon$  más pequeño no hace que la amplitud disminuya y puede hacer que la amplitud de la oscilación aumente de nuevo.
- A medida que se disminuye el valor de  $\epsilon$  disminuye el período de oscilación de la energía térmica hasta que llega a un punto en que empieza a aumentar.
- El valor de  $\epsilon$  que hace la amplitud de oscilación menor y el período de oscilación menor también es uno de los valores que hace que las energías térmica y potencial oscilen cerca de sus valores teóricos  $T = 3/7 \approx 0.4286$  y  $W = -6/7 \approx -0.857$ .

Respecto a los métodos usados para evolucionar la estrella politrópica se puede concluir que:

- El método de evolución de la energía interna con  $u = u_{\text{initial}}$  en el amortiguamiento es descartado ya que el estado donde empieza la evolución es muy cercano a la solución analítica pero el estado final es completamente distinto.
- En el método de evolución de la energía interna con  $u = K\rho^{\gamma-1}/(\gamma 1)$  en el amortiguamiento el sistema no permanece en equilibrio para períodos de tiempo mayores a 5 períodos.
- El método de evolución de la entropía, con entropía constante  $A(s) = K$  en el amortiguamiento es la manera adecuada de evolucionar las estrellas politrópicas ya que el sistema evoluciona hacia el estado de equilibrio deseado.

Respecto a la evolución del sistema estelar politrópico se puede concluir que:

- El período de oscilación disminuye a medida que se aumenta el número de partículas y se acerca al valor de su contraparte hidrodinámica  $P = 3.82$ .
- $\blacksquare$  A medida que N aumenta el virial tiende a cero, que es lo esperado.

### Capítulo 7

# Conclusiones

Respecto a la física de los sistemas estudiados se puede decir que:

- Los m´etodos de N-cuerpos mostraron ser adecuados para estudiar los sistemas politrópicos.
- $\blacksquare$  Se verificó la estabilidad de los sistemas politrópicos.
- Se reprodujeron las oscilaciones de los sistemas politrópicos y esto ayudo a saber cual de los esquemas de solución de la hidrodinámica de la estrella politrópica era el adecuado.
- Se mostró que se necesita un número grande de partículas  $N > 1000$  para que la estrella politrópica manifieste oscilaciones por sí misma y no sea necesario introducir una perturbación inicial, tal como se hacia antes [30].
- Se obtivieron resultados robustos para las oscilaciones de los sistemas politrópicos.
- $\blacksquare$  Se verificaron los resultados que se tenían para el colapso isotérmico.
- Se pudo verificar la convergencia en la evolución de los sistemas y con esto aprender a obtener los parametros óptimos para el sistema. Tanto en las polítropas como en el colapso isotérmico.
- Se comprobó la gran importancia de introducir una longitud de suavizado gravitacional y se verificó que su valor óptimo corresponde a los reportados en [2].
- Los métodos de árbol resultaron ser verdaderamente rápidos y se hace indispensable paralelizar este tipo de códigos para lograr un rendimiento óptimo.

Respecto al desarrollo y la utilización de técnicas numéricas se puede decir que:

Se desarrollaron códigos para

- Generar las condiciones iniciales de cualquier sistema politrópico.
- Evolucionar cualquier sistema hidrodin´amico y autogravitante con condiciones de frontera libres.

Los códigos para evolucionar las ecuaciones dinámicas fueron:

- Un código serial partícula a partícula en C.
- Un código serial de árbol en fortran 90.
- Un código en paralelo partícula a partícula en C, escalable a cualquier número de procesadores.

Algunas técnicas para el desarrollo de métodos numéricos que resultaron muy útiles son:

- $\blacksquare$  Comentar siempre el código.
- Realizar un readme de cada programa que se desarrolle.
- Realizar un *makefile* con el fin de compilar y ejecutar los programas.
- Utilizar las herramientas del precompilador con el fin de optimizar el código.
- Modularizar los programas, especialmente si se quieren paralelizar.
- $\blacksquare$  Crear una carpeta por cada simulación que se realice.
- Que todos los parámetros sean externos al programa.
- Tratar de no usar masivamente la escritura y lectura a disco duro.

Y recuerde que:

"Nunca se puede demostrar que un código está bien, sólo se puede demostrar que funciona adecuadamente".

### Apéndice A

# Unidades

Las unidades que usaremos son las mismas de la referencia [6], es decir,

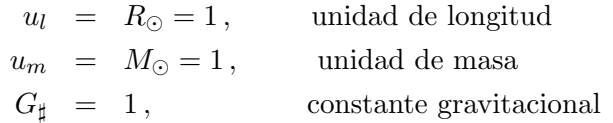

donde  $R_{\odot} = 6.96 \times 10^8$  m es el radio del sol y  $M_{\odot} = 1.989 \times 10^{30}$  kg es la masa del sol. La unidad que falta es la unidad de tiempo  $u_t$ , para hallar esta unidad utilizamos la constante gravitacional

$$
G = 6{,}6742 \times 10^{-11} [m]^3 [seg]^{-2} [kg]^{-1} = G_{\sharp}[u_l]^3 [u_t]^{-2} [u_m]^{-1}
$$
 (A.1)

si despejamos la unidad de tiempo de esta ecuación entonces

$$
[u_t]^{-2} = \frac{6,6742 \times 10^{-11} [m]^3 [seg]^{-2} [kg]^{-1}}{G_{\sharp}[u_l]^3 [u_m]^{-1}}
$$
  
= 
$$
\frac{6,6742 \times 10^{-11} m^3 seg^{-2} kg^{-1}}{(6,96 \times 10^8 m)^3 (1,989 \times 10^{30} kg)^{-1}}
$$
  
= 
$$
39,3737 \times 10^{-8} seg^{-2}
$$

Por lo tanto la unidad de tiempo utilizada es

$$
u_t = 1594 \text{ seg} = 26{,}56 \text{ min}. \tag{A.2}
$$

### Apéndice B

### Tablas de Butcher

Estas tablas son extraídas de [12]. Una referencia de más fácil acceso donde se encuentran estas tablas es wikipedia.

#### Runge-Kutta 4

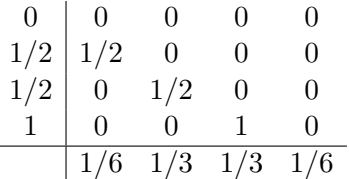

#### Runge-Kutta Fehlberg

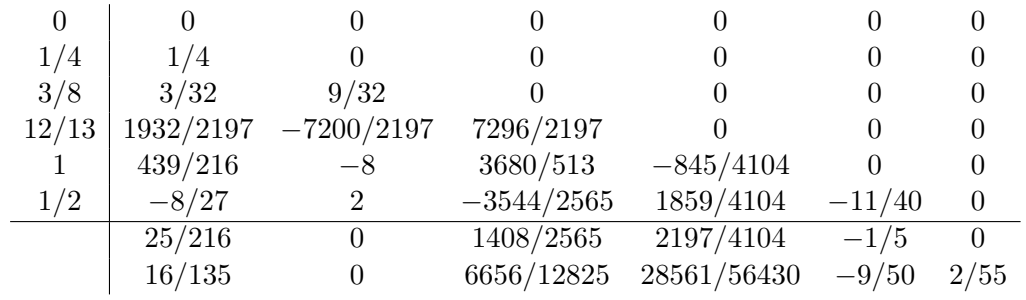

#### Runge-Kutta Cash-Karp

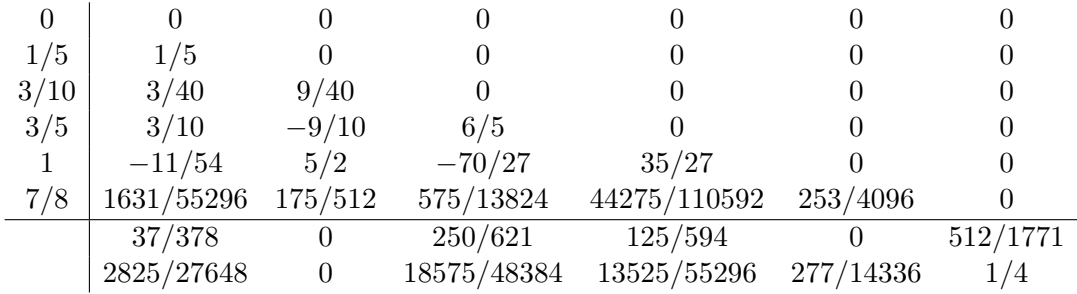

# Apéndice C Expansión Multipolar

En este apéndice se quiere mostrar cómo calcular los términos multipolares del potencial y la fuerza gravitacional en coordenadas cartesianas. Aunque es poco elegante esta expansión (comparada con la expansión en polinomios de Legendre) es la más utíl a la hora de integrar las ecuaciones de movimiento ya que éstas están expresadas en coordenadas cartesianas. Esta expansión multipolar es necesaria si se quiere evaluar las fuerzas usando el Tree.

La idea es considerar las partículas más lejanas como una sola pseudopartícula (que llamaremos nodo debido al Tree) con masa igual a la suma de sus componentes y reconstruir la información de la distribución espacial de sus componentes a partir de sus términos multipolares. Para lograr esto consideremos los vectores  $\vec{R} = (x, y, z)$  desde el punto de interés (fuera del nodo) al centro de masa del nodo y  $\vec{r_i} = (x_i, y_i, z_i)$  desde la partícula (del nodo) al centro de masa, como se ilustra en la figura C.1. Entonces el potencial en el punto de interés debido a las partículas que conforman el nodo es

$$
\Phi(\vec{R}) = -\sum_{i} \frac{Gm_i}{|\vec{R} - \vec{r}_i|} = -\sum_{i} Gm_i \Phi_i(\vec{R} - \vec{r}_i)
$$
\n(C.1)

y la fuerza sobre una partícula de prueba de masa  $m$  está dada por

$$
\vec{F}(\vec{R}) = -m\nabla\Phi(\vec{R}) = Gm\sum_{i} m_{i}\nabla\Phi_{i}(\vec{R} - \vec{r}_{i}) = Gm\sum_{i} m_{i}\vec{F}_{i}
$$
(C.2)

#### Potencial Gravitacional

La expansión multipolar para el potencial gravitacional está dada por

$$
\Phi_i(\vec{R} - \vec{r}_i) = \frac{1}{R} - \vec{r}_i \cdot \nabla \left(\frac{1}{R}\right) + \frac{1}{2}\vec{r}_i \cdot \nabla \left[\vec{r}_i \cdot \nabla \left(\frac{1}{R}\right)\right] \\
-\frac{1}{3!}\vec{r}_i \cdot \nabla \left\{\vec{r}_i \cdot \nabla \left[\vec{r}_i \cdot \nabla \left(\frac{1}{R}\right)\right]\right\} + \dots \\
= M - D + Q - O + \dots
$$

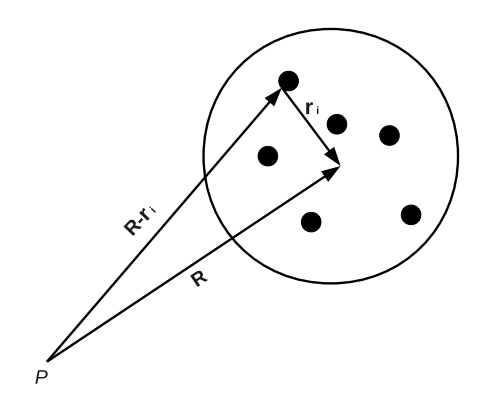

Figura C.1: R es el vector desde el punto P donde se quiere calcular la fuerza hasta el centro de masa de la pseudopartícula (nodo),  $\mathbf{r}_i$  es el vector desde la partícula i miembro del nodo hasta el centro de masa del mismo.

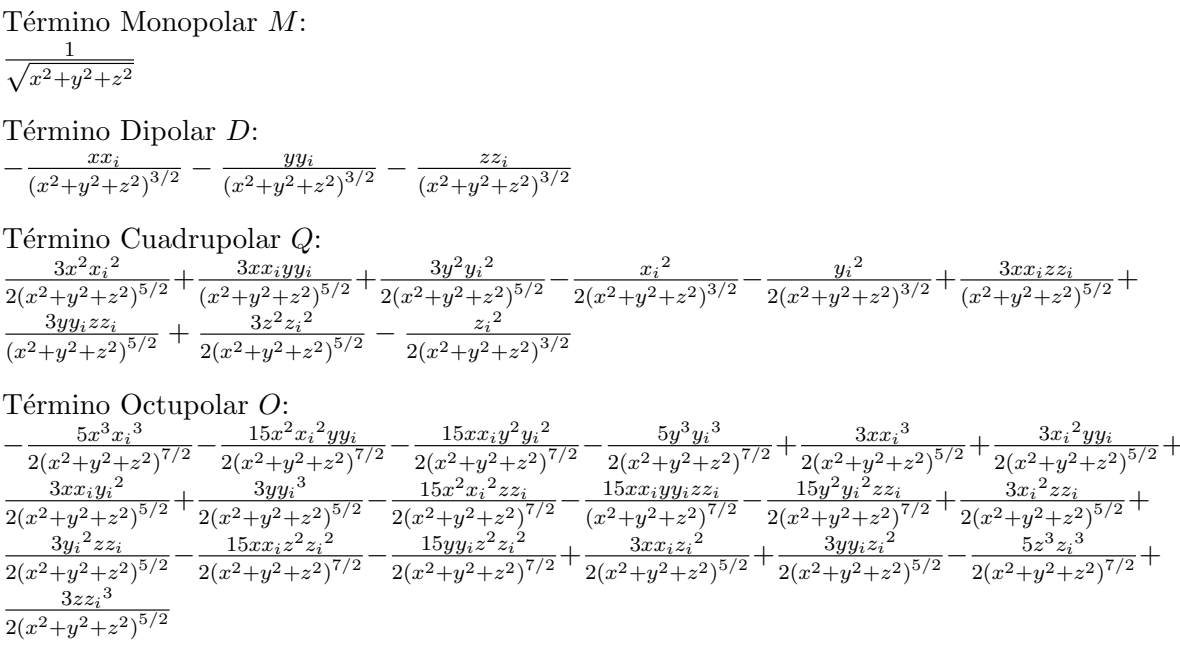

#### **Fuerza Gravitacional**

Para obtener la expansión multipolar de la fuerza gravitacional solo hace falta calcular

$$
\vec{F}_i = \nabla \Phi_i (\vec{R} - \vec{r}_i) = \nabla M - \nabla D + \nabla Q - \nabla O + \dots \tag{C.3}
$$

La componente  $x$  de este vector estará dada por

Término Monopolar  $\partial_x M$ :

 $-\frac{x}{(x^2+y^2+z^2)^{3/2}}$ Término Dipolar  $\partial_x D$ :<br>  $\frac{3x^2x_i}{(x^2+y^2+z^2)^{5/2}} + \frac{3xyy_i}{(x^2+y^2+z^2)^{5/2}} - \frac{x_i}{(x^2+y^2+z^2)^{3/2}} + \frac{3xzz_i}{(x^2+y^2+z^2)^{5/2}}$ Término Cuadrupolar  $\partial_x Q$ :  $-\frac{15x^2 x_i y_{ji}}{(x^2+y^2+z^2)^{7/2}}-\frac{15xy^2 y_i^2}{2(x^2+y^2+z^2)^{7/2}}+\frac{9x x_i^2}{2(x^2+y^2+z^2)^{5/2}}+\frac{3 x_i y_{ij}}{(x^2+y^2+z^2)^{5/2}}+\frac{3 x y_i^2}{2(x^2+y^2+z^2)^{5/2}}-\frac{15 x y y_i z z_i}{(x^2+y^2+z^2)^{7/2}}+\frac{3 x_i z z_i}{(x^2+y^2+z^2)^{7/2}}-\frac{15 x z^2 z_i^2}{2(x^2+y^2+z^2)^{7/$  $15x^3x_i^2$  $\frac{1}{2(x^2+y^2+z^2)^{7/2}}$  $15x^2x_izz_i$  $\frac{1}{(x^2+y^2+z^2)^{7/2}}$ Término Octupolar  $\partial_x O$ :  $\frac{\frac{35x^4x_3^3}{2(x^2+y^2+z^2)^{9/2}}+\frac{105x^3x_i^2yy_i}{2(x^2+y^2+z^2)^{9/2}}+\frac{105x^2x_iy^2y_i^2}{2(x^2+y^2+z^2)^{9/2}}+\frac{35xy^3y_i^3}{2(x^2+y^2+z^2)^{9/2}}-\frac{15x^2x_i^3}{(x^2+y^2+z^2)^{7/2}}}{\frac{15x^2x_iy_i^2}{2(x^2+y^2+z^2)^{7/2}}-\frac{15x_iy^2y_i^2}{2(x^2+y^2+z^2)^{7/2}}$  $45xx_i^2yy_i$  $\frac{1}{2(x^2+y^2+z^2)}$  $105x^3x_i$  $-\frac{3x_1y_1}{2(x^2+y^2+z^2)^{5/2}}+\frac{103x^2x_1^2z_2^2}{2(x^2+y^2+z^2)}$  $-\frac{105x^2x_iz^2z_iz^2}{2(x^2+y^2+z^2)^{9/2}}+$  $105xy^2y_i^2zz_i$  $45xx_i^2zz_i$  $15xy_i^2zz_i$  $105x^2$ x<sub>i</sub>yy<sub>i</sub>zz<sub>i</sub>  $15x_iyy_izz_i$  $-\frac{\frac{15x}{y_1}x_2}{(x^2+y^2+z^2)^{7/2}}-\frac{15x}{y_1^2z_2}+\frac{1}{2(y^2+y^2+z^2)^{7/2}}+\frac{15x_iz^2z_4}{2(x^2+y^2+z^2)^{7/2}}+\frac{3x_iz_1^2}{2(x^2+y^2+z^2)^{5/2}}+\frac{1}{2(y^2+y^2+z^2)^{5/2}}+\frac{1}{2(y^2+y^2+z^2)^{5/2}}+\frac{1}{2(y^2+y^2+z^2)^{5/2}}+\frac{1}{2(y^2+y^2+z^2)^{5/2}}+\frac{1}{2(y^$  $\frac{103x \; x_1y_9z z_7}{(x^2+y^2+z^2)^{9/2}} + \frac{103xy \; y_1 \; z z_1}{2(x^2+y^2+z^2)^{9/2}} - \frac{105xyy_1z^2z_1^2}{(x^2+y^2+z^2)^{9/2}}$  $\frac{1}{2(x^2+y^2+z^2)^{7/2}}-\frac{15xyy_iz_1^{2}}{x^2}$  $\frac{35xz^3z_i^3}{2}$  $\frac{1}{2(x^2+y^2+z^2)^{9/2}}$  $\frac{1}{2(x^2+y^2+z^2)^{7/2}}$  $\frac{1}{2(x^2+y^2+z^2)^{7/2}}$  $\frac{1}{2(x^2+y^2+z^2)^{9/2}}$  $15xzz_i^3$  $2\overline{(x^2{+}y^2{+}z^2)^{7/2}}$ 

#### Programa Mathematica

Una manera simple de calcular los términos multipolares es con el siguiente programa en Mathematica.

$$
f[x_-, y_-, z_-] = \frac{1}{\sqrt{x^2 + y^2 + z^2}}
$$
  
\n
$$
g[x, y, z] = x_i D[f[x, y, z], x] + y_i D[f[x, y, z], y] + z_i D[f[x, y, z], z]
$$
  
\n
$$
h[x, y, z] = \frac{1}{2} (x_i D[g[x, y, z], x] + y_i D[g[x, y, z], y] + z_i D[g[x, y, z], z]) / / \text{Expand}
$$
  
\n
$$
m[x, y, z] = \frac{1}{3} (x_i D[h[x, y, z], x] + y_i D[h[x, y, z], y] + z_i D[h[x, y, z], z]) / / \text{Expand}
$$
  
\n
$$
n[x, y, z] = \frac{1}{4} (x_i D[m[x, y, z], x] + y_i D[m[x, y, z], y] + z_i D[m[x, y, z], z]) / / \text{Expand}
$$

Donde el potencial hasta el término hexapolar sería de la forma  $\Phi_i = f - g + h - m + n$ . Las componentes de la fuerza  $\vec{F}_i$ se calculan como

$$
F_x = D[f[x, y, z], x] - D[g[x, y, z], x] + D[h[x, y, z], x] - D[m[x, y, z], x]
$$
  
\n
$$
F_y = D[f[x, y, z], y] - D[g[x, y, z], y] + D[h[x, y, z], y] - D[m[x, y, z], y]
$$
  
\n
$$
F_z = D[f[x, y, z], z] - D[g[x, y, z], z] + D[h[x, y, z], z] - D[m[x, y, z], z]
$$

### Apéndice D

### Algoritmos

### D.1. Métodos de Árbol

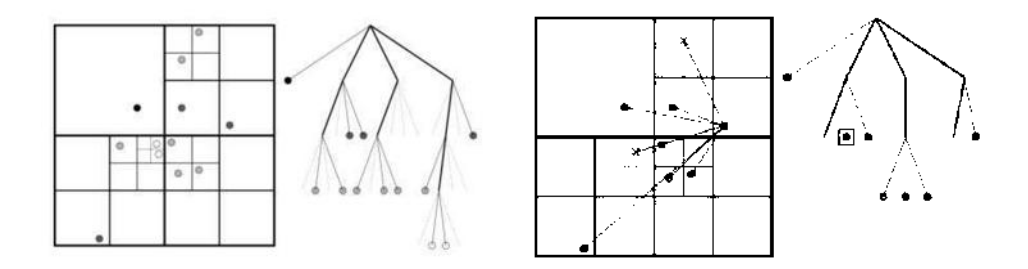

Figura D.1: A la izquierda el esquema de cómo particionar el espacio y el diagrama del árbol que se genera. A la derecha el esquema de evaluación de fuerzas sobre una de las partículas y el diagrama de la parte del árbol que se debió recorrer para calcular las fuerzas. Imágenes tomadas de [37] con autorización del autor.

El árbol se construye con el fin de no calcular las fuerzas partícula a partícula, sino usar los términos multipolares de distribuciones lejanas de partículas y solo considerar la interacción partícula a partícula para partículas cercanas. Con este método se logra reducir el número de cálculos de orden  $N^2$  a orden  $Nlog(N)$  como se demuestra en [39]. La construcción del árbol (como se plantea en [9]) consiste en separar el espacio en cubos donde cada cubo contiene ocho subcubos, los subcubos se siguen dividiendo en 8 cubos hasta que cada partícula quede en un cubo individual. El esquema de costrucción del árbol en dos dimensiones así como la evaluación de la fuerza sobre las partículas se muestran en la figura D.1. El criterio para seleccionar cuándo se utiliza la expansión multipolar y cuándo la interacción partícula a partícula es por medio del parámetro de tolerancia

$$
\theta = \frac{l}{r} \tag{D.1}
$$

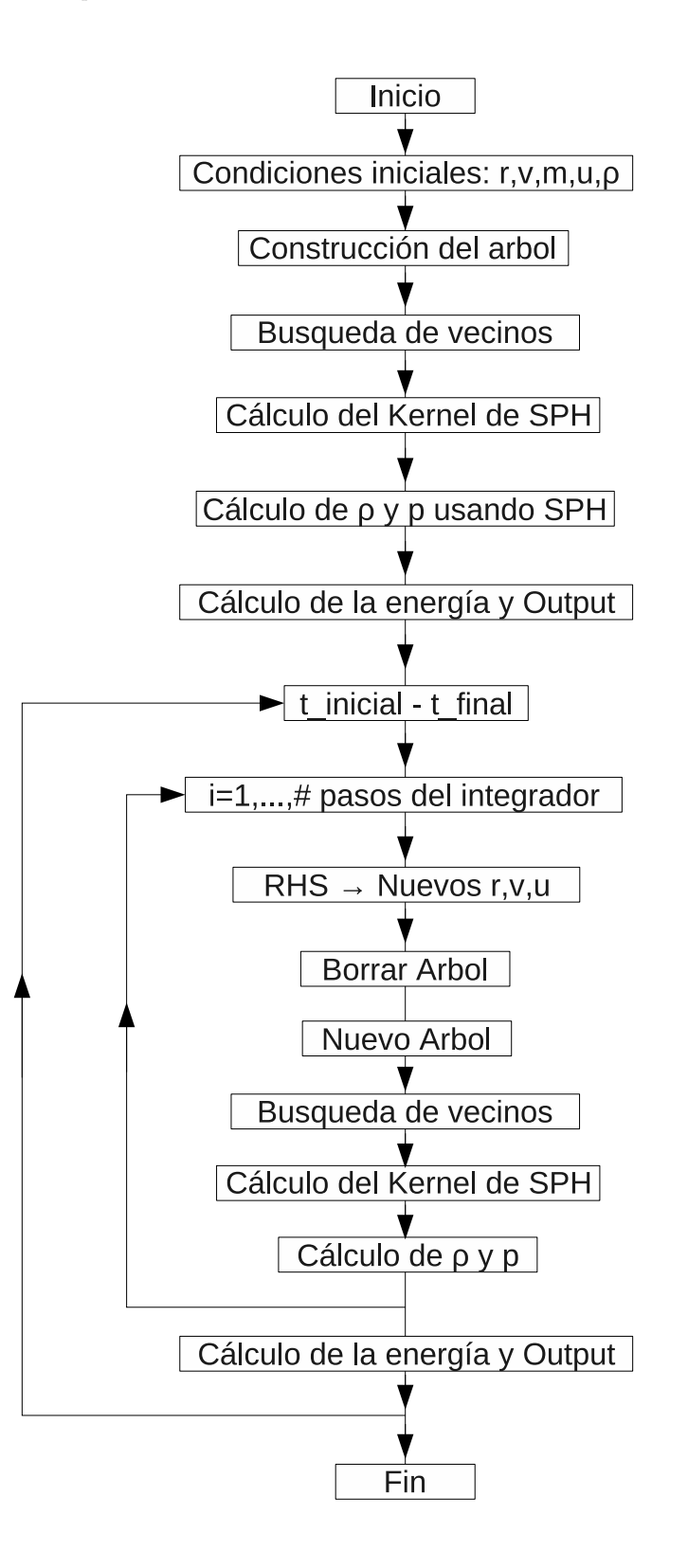

Figura D.2: Diagrama de flujo del programa

donde  $r$  es la distancia de la partícula al centro de masa de la distribución lejana contenida en un cubo de lado l. Un buen equilibrio entre precisión y velocidad se logra con valores de  $0.5 \leq \theta \leq 0.7$ . Después de construido el árbol (separación del espacio en cubos), se recorre para calcular los t´erminos multipolares en cada cubo, de manera que cuando se quiera calcular la fuerza solo es necesario tomar estos valores.

El diagrama de flujo para un programa que utiliza el ´arbol para calcular las fuerzas es mostrado en la figura D.2

#### D.2. Paralelización

Para estudiar la estabilidad de las realizaciones y buscando optimizar el tiempo de cómputo se paralelizó el código de integración de las ecuaciones de movimiento de Ncuerpos. Los integradores paralelizados fueron un Leapfrog (integrador simpl´ectico de segundo orden) y un Runge-Kutta de cuarto orden. La evaluación de la fuerza se hace partícula a partícula, se realizan  $N^2$  evaluaciones de la fuerza en cada integración para el caso del integrador simpléctico y  $4N^2$  para el Runge Kutta 4. Las características del sistema hacen que presente fuertes fenomenos colisionales que no se ven afectados por el cálculo de fuerzas ya que no se realizan aproximaciones.

La implemantación en paralelo de la integración de las ecuaciones de movimiento se hace de tal manera que cada procesador tenga una copia del sistema (posiciones y velocidades) en cada instante de tiempo y cada procesador tenga un subconjunto P<sup>k</sup>  $(k = 1, \ldots, \textit{numerodeprocesadores})$  de partículas, las cuales va a integrar. Para que sea más optima la integración y rescalable se trata de hacer que los subconjuntos  $P_k$  tengan el mismo número de partículas. Aunque cada proceso tiene una copia de todo el sistema esto no representa un problema de memoria, ya que solo son seis variables de punto flotante por partícula, entonces para un sistema de un millón de partículas cada proceso ocupa 8 megabytes, por lo tanto una memoria de un gigabyte es suficiente para correr 128 procesos.

#### Implementación

Para paralelizar el código se utilizó el lenguaje MPI (Message Passing Interface). En este modelo cada procesador tiene una copia del programa y maneja una memoria local, el trabajo en conjunto de los procesadores se da por medio del paso de mensajes. Ahora se ilustrara cuales son las funciones y el lugar en que se utilizan. Los comandos de inicilización son:

- $\blacksquare$  MPI\_Init, inicializa el MPI.
- **MPI\_Comm\_size**, determina el número de procesadores. Cada proceso lo realiza al inicio del programa.

• MPI \_Comm\_rank, rango del procesador. Cada procesador conoce su posición en los procesos.

Estructuras de datos:

- **MPI Datatype**, crea una estructura de MPI llamada Datatype. Se utiliza en las rutinas que realizan el Broadcast de posiciones y velocidades.
- MPI Type vector, crea un vector desde la estructura que contiene la información de las partículas. Se utiliza para crear un vector con las posiciones, velocidades y número de partículas en un proceso.
- MPI\_Type\_commit, realiza un *commit* de la nueva estructura.

Comunicadores:

 $\blacksquare$  MPI\_Bcast, uno de los procesos informa a los demás procesos la configuración del sistema en un instante. Se utiliza al principio para que todos los procesos tengan las condiciones iniciales y parámetros iniciales, también se utiliza en la actualización de las posiciones y velocidades en la integración.

Operaciones globales:

- MPI Allgatherv, toma los datos de cada proceso y distribuye el total de los datos a todos los demás procesos. Se utiliza despúes de realizar las integraciones para que cada proceso obtenga las nuevas posiciones y velocidades calculadas por los otros procesos.
- $\blacksquare$  MPI\_Allreduce, toma los valores de cada proceso y realiza una operación con ellos, luego distribuye el resultado de la operación a todos los procesos. Esto se utiliza para el c´alculo del centro de masa de posiciones, velocidades y para el cálculo de la energía total del sistema.

Finalización:

**MPI Finalize**, finaliza el MPI. Se ejecuta al final del programa.

### Apéndice E

# Formulación de SPH no adiabática

En este apéndice se quiere mostrar la formulación de SPH cuando se presentan procesos no adiabáticos, es decir, cuando hay un cambio de la entropía. La formulación aquí expuesta esta basada en el artículo de Springel y Hernquist [47], cualquier detalle sobre esta formulación puede ser consultado en este artículo.

La entropía específica de un elemento de fluido puede ser caracterizada por una función de entropía  $A(s)$  definida como

$$
A(s) = \frac{p}{\rho^{\gamma}},\tag{E.1}
$$

cuya variación en el tiempo esta dada por (usando la ecuación de estado  $p = (\gamma - 1)\rho u$ )

$$
\frac{dA}{dt} = \frac{\gamma - 1}{\rho^{\gamma - 1}} \left( \frac{du}{dt} - \frac{p}{\rho^2} \frac{d\rho}{dt} \right),
$$
\n(E.2)

$$
\frac{dA}{dt} = \frac{\gamma - 1}{\rho^{\gamma - 1}} \dot{u}_v, \tag{E.3}
$$

donde  $\dot{u}_v$  es la función de calentamiento viscoso [7]. La discretización a la SPH de esta ecuación está dada por

$$
\frac{dA_a}{dt} = \frac{\gamma - 1}{\rho_a^{\gamma - 1}} \dot{u}_v(u_a, \rho_a) + \frac{1}{2} \frac{\gamma - 1}{\rho_a^{\gamma - 1}} \sum_b m_b \Pi_{ab} \vec{v}_{ab} \cdot \nabla_a W_{ab} ,\tag{E.4}
$$

lo cual quiere decir que el cambio en la entropía es generado solo por los efectos de la viscosidad artificial  $(\Pi_{ab})$  en los choques y por las fuentes externas  $(\dot{u}_v)$ . En el caso en que no haya fuentes externas de calor o enfriento radiactivo la evolución de la entropía esta dada por

$$
\frac{dA_a}{dt} = \frac{1}{2} \frac{\gamma - 1}{\rho_a^{\gamma - 1}} \sum_b m_b \Pi_{ab} \vec{v}_{ab} \cdot \nabla_a W_{ab} \,. \tag{E.5}
$$

La energía interna se puede calcular de la ecuación

$$
u = \frac{A(s)}{\gamma - 1} \rho^{\gamma - 1}.
$$
 (E.6)

 ${\rm La}$  forma final de las ecuaciones hidrodinámicas en el formalismo de entropía es: la ecuación algebraica para la densidad que reemplaza a la ecuación de continuidad

$$
\rho_a = \sum_b m_b W_{ab} , \qquad (E.7)
$$

las ecuaciones que se deben integrar

$$
\frac{d\vec{r}_a}{dt} = \vec{v}_a,\tag{E.8}
$$

$$
\frac{d\vec{v}_a}{dt} = -\sum_b m_b \left(\frac{P_a}{\rho_a^2} + \frac{P_b}{\rho_b^2} + \Pi'_{ab}\right) \nabla_a W_{ab} + \vec{F}_a,\tag{E.9}
$$

$$
\frac{dA_a}{dt} = \frac{1}{2} \frac{\gamma - 1}{\rho_a^{\gamma - 1}} \sum_b m_b \Pi'_{ab} \vec{v}_{ab} \cdot \nabla_a W_{ab} , \qquad (E.10)
$$

 $y$ la ecuación de estado

$$
p_a = A_a \rho_a^{\gamma} . \tag{E.11}
$$

En estas ecuaciones se tiene que

$$
W_{ab} = \frac{1}{2} [W_{ab}(h_a) + W_{ab}(h_b)]
$$
 (E.12)

$$
\nabla_a W_{ab} = \frac{1}{2} [\nabla_a W_{ab}(h_a) + \nabla_a W_{ab}(h_b)] \tag{E.13}
$$

$$
\Pi'_{ab} = \Pi_{ab} \bar{f}_{ab} \,. \tag{E.14}
$$

# **Bibliografía**

- [1] Abel T. rpSPH: a much improved Smoothed Particle Hydrodynamics Algorithm. arXiv:1003.0937
- [2] Athanassoula E., Fady E., Lambert J.C., and Bosma A. Optimal softening for force calculations in collisionless N-body simulations, arXiv:astro-ph/9912467v2
- [3] Athanassoula E., Bosma A., Lambert J.C., and Makino J., Performance and accuracy of a GRATE-3 system for collisionless N-body simulations. Mon. Not. R. Astron. Soc. 293, 369-380 (1998)
- [4] Balsara D. S., 1995, J. Comp. Phys., 121, 357
- [5] Barnes J.E., Hut P. 1989, ApJS, 70, 389.
- [6] Barnes J.E., 1992, ApJ, 393, 484.
- [7] Barnes J.E. Dynamics of Stellar Collisions, arXiv:astro-ph/0010145.
- [8] Barnes J.E.,Goodman J., Hut P., 1986, ApJ, 300, 112.
- [9] Barnes J., Hut P., 1986, Nature, 324, 446.
- [10] Benz W., Smooth particle hydrodynamics: A review, in: J. Buchler (Ed.), Numerical Modeling of Stellar Pulsations, Kluwer Academic Publishers, Dordrecht, 1990, p. 269.
- [11] Binney J., Tremaine S. 1994, Galactic Dynamics. (Princeton University Press)
- [12] Butcher J. C., Numerical methods for ordinary differential equations.
- [13] Chandrasekhar S., 1939, An Introduction to the Study of Stellar Structure. Chicago University Press.
- [14] Courant R., Friedrichs K., Lewy H. On the partial difference equations of mathematical physics, IBM Journal, March 1967. pp. 215
- [15] Cowan G. 1998, Statistical Data Analysis. (Claredon Press)
- [16] Dehnen, W. 2001, MNRAS, 324, 273.
- [17] Dehnen Walter. Towards optimal softening in 3D N-body codes: I. Minimizing the force error. arXiv:astro-ph/0011568v1
- [18] Español P., Revenga M., Smoothed dissipative particle dynamics, Phys. Rev. E 67 (2) (2003) 026705.
- [19] Evrard A. E., Beyond N-body: 3D cosmological gas dynamics. 1988, M.N.R.A.S., 235, 911-934.
- [20] Fulbright M.S., Benz W., Davies M.B., A method of smoothed particle hydrodynamics using spheroidal kernels, ApJ 440 (1995) 254–262.
- [21] Gingold R.A., Monaghan J.J., Smoothed particle hydrodynamics Theory and application to non-spherical stars, MNRAS 181 (1977) 375–389.
- [22] Hairer E. , Lubich C., Wanner G. Geometric Numerical Integration, Second edition, Springer.
- [23] Hansen C.J., Kawaler S.D., 1195, Stellar Interiors. (Springer-Verlag)
- [24] Hénon M. Numerical Experiments on the Stability of Spherical Stellar Systems. 1973 A&A, 24, 229
- [25] Hernquist, L. 1993, ApJS.86, 389.
- [26] Hernquist L., Katz N., Treesph: a unification of sph with the hierarchical tree method, ApJS 70 (1989) 419.
- [27] Hut P., Makino J., 2005, The Art of Computational Science, The kali code., Volume 9. Recuso web: http://www.artcompsci.org
- [28] Inutsuka S. I., Reformulation of Smoothed Particles Hydrodynamics with Riemann Solvers, Journal of Computational Physics 179 (2002) 238-267.
- [29] Kim, W.-T.; Hong, S. S.; Yun, H. S. The Smoothed Particle Hydrodynamics and the Binary Tree Combined into BTSPH : Performance Tests
- [30] Lucy L. B., A numerical approach to the testing of the fission hypothesis. 1977, AJ, 82, 1013.
- [31] Lynden-Bell, D. 1962, MNRAS, 124, 279.
- [32] Merrit D., 1996, AJ, 111, 2462.
- [33] Monaghan J.J, Smoothed particle hydrodynamics, Ann. Rev. Astron. Astrophys. 30 (1992) 543.
- [34] Monaghan J.J., Smoothed particle hydrodynamics, Reports on Progress in Physics 68 (2005) 1703–1759.
- [35] Monaghan J.J., Gingold R. A., Shock Simulation by the Particle Method SPH, J. Comput. Phys., 52, 374-389 (1983).
- [36] Monaghan J. J., 1997, J. Comp. Phys., 136, 298
- [37] Mu˜noz J.C., Bsc. Thesis, 2005. Instituto de Fisica, Universidad de Antioquia.
- [38] Price D.J., Modelling discontinuities and Kelvin-Helmholtz instabilities in SPH, Journal of Computational Physics 227 (2008) 10040–10057.
- [39] Pfalzner S., Gibbon P. 1996, Many-Body Tree Methods In Physics. (Cambridge University Press)
- [40] Press Willian H., Flannery Brian P., Teukolsky Saul A., Vetterling William T. Numerical Recipes in C: The Art os Scientific Computing. Second edition, 1992.
- [41] Quinn T., Katz N., Stadel J., Lake G. Time stepping N-body simulations, arXiv:astro-ph/9710043v1
- [42] Rodioniv S.A., Sotnikova N.Ya. Optimal choice of the softening length and time-step in N-body simulations. arXiv:astro-ph/0504573v1
- [43] Rosswog Stephan, Astrophysics Smooth Particle Hydrodynamics, arXiv:astroph/0903.507v1
- [44] Rosswog S., Price D., Magma: a magnetohydrodynamics code for merger applications, MNRAS 379 (2007) 915 – 931.
- [45] Springer V., Yoshida N., White S.M.D. GADGET: A code for collisionless and gasdynamical cosmological simulations. 2001, New Astronomy, 6,79-117.
- [46] Springer V. 2000, MNRAS, 312, 859.
- [47] Springel V., Hernquist L., Cosmological smoothed particle hydrodynamics simulations: the entropy equation, MNRAS 333 (2002) 649–664.
- [48] Steinmetz M., 1996, MNRAS, 278, 1005
- [49] Theuns T., Hydrodynamics of encounters between star clusters and molecular clouds, A& A, 259, 493-502 (1992).